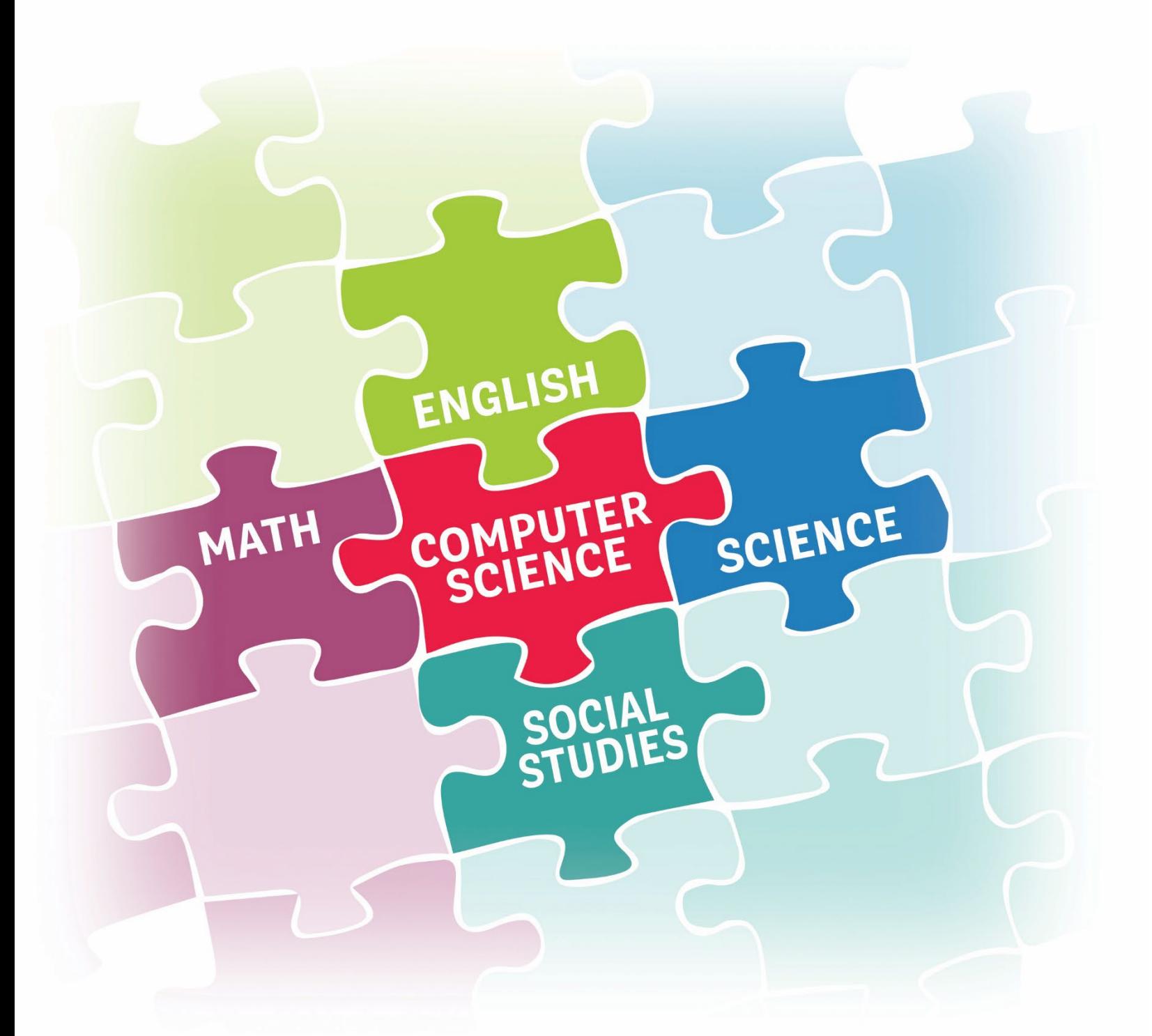

# 2022 **Elementary Integration Guide**

**FIRST GRADE** 

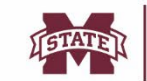

**MISSISSIPPI STATE UNIVERSITY...**<br>CENTER FOR CYBER EDUCATION

### **Acknowledgements**

The following people assisted in the development of this integration guide:

#### **Elementary Task Force**

Melissa Atkins, Instruction Technologist, Lamar County School District Kacy Baggett, Teacher, Rankin County School District Heather Barry-Fenster, Teacher, Lowndes County School District Brittany Boatman, Teacher, Houston School District Kimberly Brammer, Teacher, Pascagoula-Gautier School District Michelle Carter, Teacher, Picayune School District Jana Chao, Teacher, Clinton Public School District Lerenda Dixon, Teacher, McComb School District Samantha Elizondo, Teacher, Tupelo Public School District Angie Frazier, Teacher, Rankin County School District Tammy Hale, Teacher, Tate County School District Kayla Hathcock, Teacher, Amory School District Ashley Hawkins, Teacher, Biloxi Public School District Vicky Johnson, Teacher, Franklin County School District Dinah Lachney, Teacher, Madison County School District Ashley Matthews, Administrator, Lowndes County School District Kayla Moore, Teacher, Enterprise School District Olivia Moore, Teacher, DeSoto County School District Beth Neese, Teacher, Western Line School District Hannah Padgett, Teacher, Tate County School District Dr. Lee Pambianchi, Administrator, Rankin County School District Kristen Phillips, Teacher, Oxford School District Brittney Price, Teacher, South Panola School District Melissa Sundberg, Teacher, Ocean Springs School District Melissa Tingle, Teacher, Lauderdale School District Susie Williams, Curriculum Coordinator, Leland School District

#### **Mississippi Department of Education Team**

Wendy Clemons, executive director, Office of Secondary Education Louella Webster, supervisor for computer science/STEM

#### **Center for Cyber Education Team**

Shelly Hollis, Director Lizzie Brandon, Project Manager Amanda Taylor, Project Manager

#### **Research and Curriculum Unit Team**

Brock Turnipseed, Marketing and Communications Manager Chris McMillen, Communications Coordinator Heather Craig, Editor Will Graves, Project Coordinator

Funding for the development of this guide was provided by:

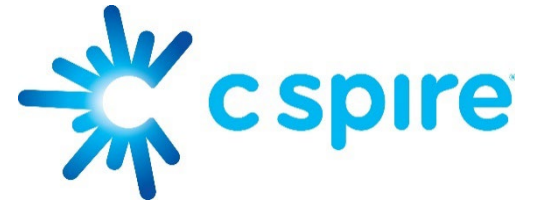

### **Introduction**

In March 2021, The Mississippi Computer Science and Cyber Education Equality Act [\(House Bill 633\)](http://billstatus.ls.state.ms.us/documents/2021/html/HB/0600-0699/HB0633SG.htm) was passed requiring all districts to offer computer science content and courses by the 2024-2025 school year. The bill allows for a phased-in approach as listed below:

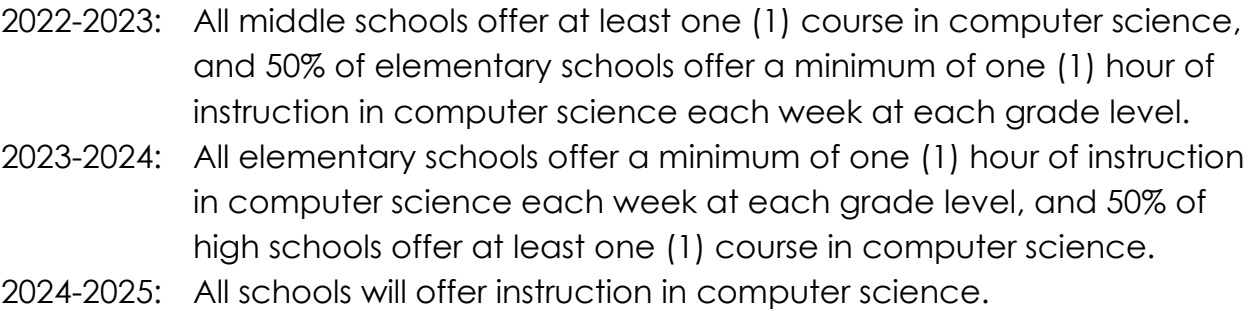

To make the integration of computer science content as seamless as possible for elementary teachers, a task force of elementary teachers, principals, the Mississippi Department of Education, and the Mississippi State University Center for Cyber Education was formed to write an integration guide for each grade level, kindergarten through fifth grade. These guides provide plans for a minimum of 40, 60-minute lessons covering six computer science topics: coding, robotics, digital literacy, digital citizenship, keyboarding, and unplugged activities.

Each guide contains a breakdown of content by integrated subjects, content by computer science topics, and a calendar/pacing guide. Teachers may choose to start at the beginning and teach each lesson once a week in chronological order or teach the lesson that integrates with another core subject topic at a more relevant time. In addition to a lesson overview and links to required resources, each lesson plan maps to a Mississippi Computer Science Standard and a core subject area standard. A suggestion on how to break the lesson into smaller segments to be covered throughout the week is also provided in the "Time needed" section.

There are several resources available in each integration guide. Some may require the creation of accounts, but all resources referenced are free. The pacing guide notes lessons requiring account creation so teachers can plan ahead. A list of sites used is provided for technology departments to whitelist or unblock. All resources may be used on any internet-capable device, including Chromebooks and tablets.

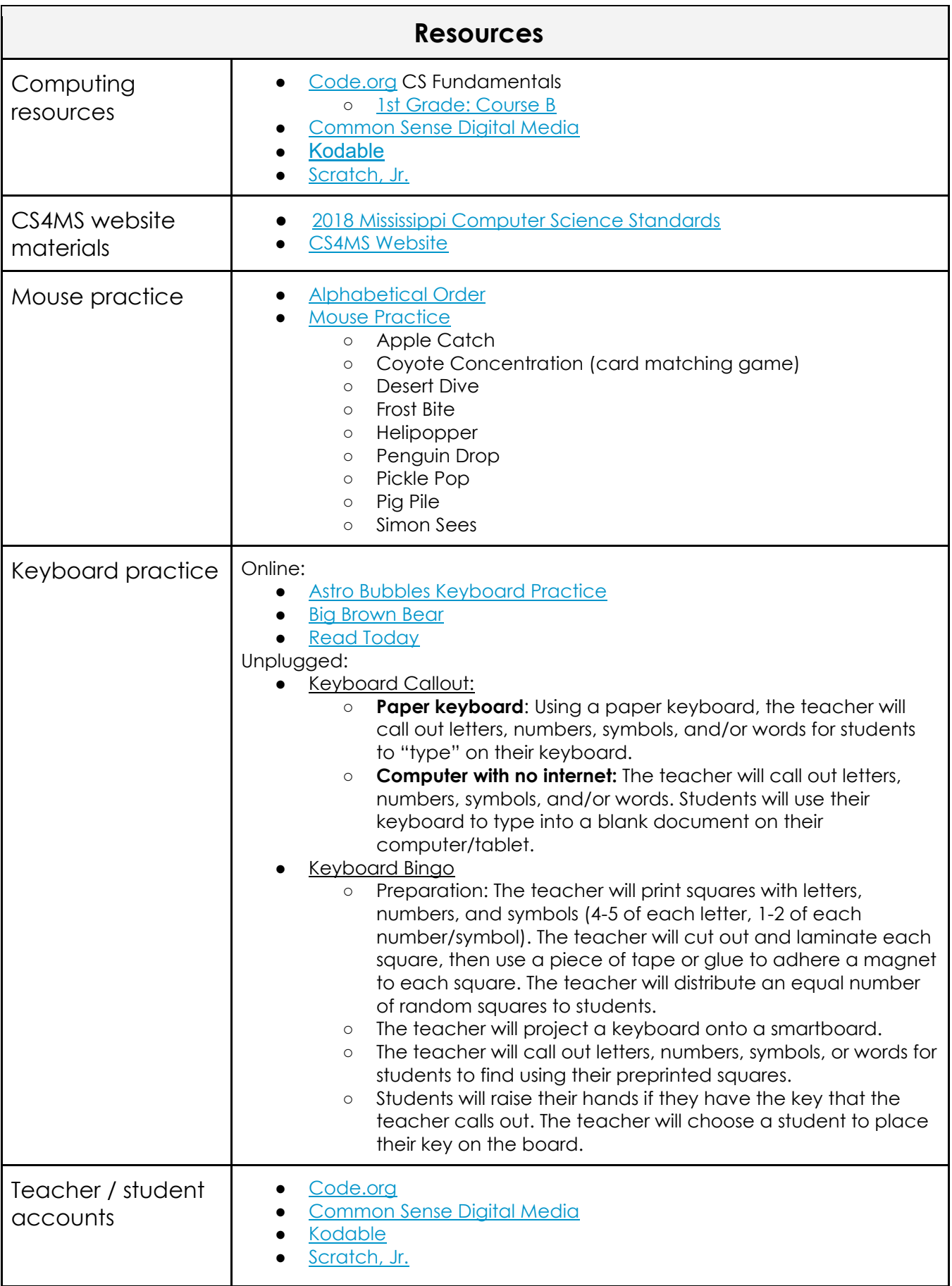

## **Contents by Integrated Subjects**

#### **English**

- Week  $1:$  RF.1.1—Features of print
- Week 2: W.1.8, SL.1.1, SL.1.2, SL.1.3—Recall, Collaborative conversations, Oral questioning, **Clarification**
- Week 3: SL.1.1, SL.1.2, SL.1.3, Sl.1.5—Collaborative conversations, Oral questioning, Clarification, Add visual displays
- Week 4: RF.1.2—Understand words, symbols, and sounds
- Week 5: SL.1.1, SL.1.5—Collaborative conversations, Add visual displays
- Week 6: SL.1.1, SL.1.2, SL.1.3, Sl.1.5—Collaborative conversations, Oral questioning, Clarification, Add visual displays
- Week 7: SL.1.1, Sl.1.2, SL.1.3, Sl.1.5—Collaborative conversations, Oral questioning, Clarification, Add visual displays
- Week 9: SL.1.1, SL.1.2, SL.1.3, Sl.1.5—Collaborative conversations, Oral questioning, Clarification, Add visual displays
- Week 11: SL.1.1, SL.1.2, SL.1.3, Sl.1.5—Collaborative conversations, Oral questioning, Clarification, Add visual displays
- Week 12: SL.1.1, SL.1.2, SL.1.3, Sl.1.5—Collaborative conversations, Oral questioning, Clarification, Add visual displays
- Week 13: SL.1.1—Collaborative conversations
- Week 15: L.1.5—Word categorization
- Week 16: SL.1.1—Collaborative conversations
- Week 17: Sl.1.1, Sl.1.5, SL.1.1—Collaborative Conversations, Add visual displays
- Week 18: W.1.8, Sl.1.1, SL.1.2, SL.1.3, SL.1.5—Recall, Collaborative conversations, Oral questioning, Clarification, Add visual displays
- Week 19: SL.1.1, Sl.1.2, SL.1.3—Collaborative conversations, Oral questioning, Clarification
- Week 20: SL.1.1, SL.1.4—Collaborative conversations, Description
- Week 21: SL.1.1, SL.1.2, SL.1.3—Collaborative conversations, Oral questioning, Clarification
- Week 22: RL.1.3, SL.1.1, SL.1.2, SL.1.3—Connections, Collaborative conversations, Oral questioning, Clarification
- Week 23**:** R.L.1.4—Ask/answer questions for clarification
- Week 24: SL.1.1, SL.1.2, SL.1.3—Collaborative conversations, Oral questioning, Clarification
- Week 25: SL.1.1, SL.1.2—Collaborative Conversations, Oral questioning
- Week 26: SL.1.1, SL.1.6, L.1.6—Collaborative conversations, Complete sentences, Words/phrases in conversation
- Week 28: RF.1.1, Sl.1.1, SL.1.2, SL.1.3, SL.1.5—Features of print, Collaborative Conversations, Oral questioning, Clarification, Add visual displays
- Week 29: Sl.1.1, SL.1.2, SL.1.3, SL.1.5—Collaborative Conversations, Oral questioning, Clarification, Add visual displays
- Week 30: Sl.1.1, SL.1.2, SL.1.3, SL.1.5—Collaborative Conversations, Oral questioning, Clarification, Add visual displays
- Week 31: Sl.1.1, SL.1.2, SL.1.3, SL.1.5—Collaborative Conversations, Oral questioning, Clarification, Add visual displays
- Week 32: L.1.1—Simple/compound sentences
- Week 33: L.1.1, RF.1.3, SL.1.1, SL.1.2, SL.1.3—Simple/compound sentences, Phonics, Collaborative Conversations, Oral questioning, Clarification
- Week 34: SL.1.1, SL.1.2, SL.1.2—Collaborative Conversations, Oral questioning, Clarification
- Week 36: RF.1.1—Features of print
- Week 37: L.1.1, SL.1.1, Sl.1.2, SL.1.3—Simple/compound sentences, Collaborative conversation, Oral questioning, Clarification
- Week 38: SL.1.1, SL.1.2, SL.1.3—Collaborative conversation, Oral questioning, Clarification
- Week 39: SL.1.1, SL.1.2, SL.1.3—Collaborative conversation, Oral questioning, Clarification
- Week 40: RF.1.3, SL.1.1, SL.1.2, SL.1.3, SL.1.5—Phonics, Collaborative conversation, Oral questioning, Clarification, Add visual displays

#### **Math**

- Week 4: 1.NBT.1—Count to 120
- Week 7: 1.MD.4—Organize, represent, and interpret data up to 3 categories
- Week 8: 1.MD.4—Organize, represent, and interpret data up to 3 categories
- Week 10: 1.MD.4—Organize, represent, and interpret data up to 3 categories
- Week 12**:** 1.NBT.1—Count to 120
- Week 14: 1.NBT.1—Count to 120
- Week 15: 1.OA.1, 1.OA.2—Add/subtract within 20, Solve word problems adding 3 whole numbers
- Week 16: 1.G.2—2D/3D shapes
- Week 17: 1.G.2—2D/3D shapes
- Week 20: 1.G.1—Defining/non-defining attributes of shapes
- Week 23: 1.OA.1—Add/subtract within 20
- Week 25: 1.GA.3—Partition circles and rectangles
- Week 27: 1.NBT.1—Count to 120
- Week 29: 1.G.3–Partition circles and rectangles
- Week 30: 1.OA.2—Solve word problems adding 3 whole numbers
- Week 31: 1.OA.1—Add/subtract within 20
- Week 34: 1.MD.4—Organize, represent, and interpret data up to 3 categories
- Week 35: 1.MD.5—U.S. coins
- Week 36: 1.MD.4—Organize, represent, and interpret data up to 3 categories
- Week 38: 1.OA.5—Add/subtract within 20
- Week 39: 1.G.1, 1.G.2, 1.G.3—Defining/non-defining attributes of shapes, 2D/3D shapes, Partition circles and rectangles

#### **Science**

- Week 13: L.1.1—Explain observations using drawings, writings, or model
- Week 20: L.1.2—Obtain information from text and other media to describe the function of plant parts.
- Week 27: E.1.9a—Weather
- Week 28: E.1.10—Human impact on water resources

#### **Social Studies**

- Week 6: G.1.3–Directions
- Week 7: G.1.3—Directions
- Week 9: G.1.3—Directions
- Week 10: G.1.3–Directions
- Week 21: G.1.3—Directions
- Week 25: G.1.3—Directions
- Week 26: G.1.3–Directions
- Week 35: E.1.3—Needs vs. wants

## **Contents by Topics**

#### **Coding**

- Week 7
- Week 9
- Week 10
- Week 11
- Week 12
- Week 13
- Week 14
- Week 15
- Week 16
- Week 17
- Week 21

#### **Digital Citizenship**

- Week 3
- $\bullet$  Week 5
- Week 32

#### **Digital Literacy**

- Week 1
- $\bullet$  Week 4
- Week 8

#### **Keyboarding**

● Week 2

#### **Robotics**

- Week 24
- Week 33
- Week 39
- Week 40

#### **Unplugged**

- Week 6
- Week 7
- Week 8
- Week 13
- Week 18
- Week 19
- Week 20
- $\bullet$  Week 22
- Week 24
- Week 30
- Week 25
- Week 26
- Week 27
- Week 28
- Week 29
- Week 30
- Week 31
- Week 36
- Week 37
- Week 38

- Week 18
- Week 23
- Week 34
- Week 35

- Week 32
- Week 33
- Week 34
- Week 35
- Week 36
- Week 37
- Week 38
- Week 39
- Week 40

## **Calendar/Pacing per week:**

→Teachers will need to create a FREE **teacher and/or student account** (see notes section of lesson.)

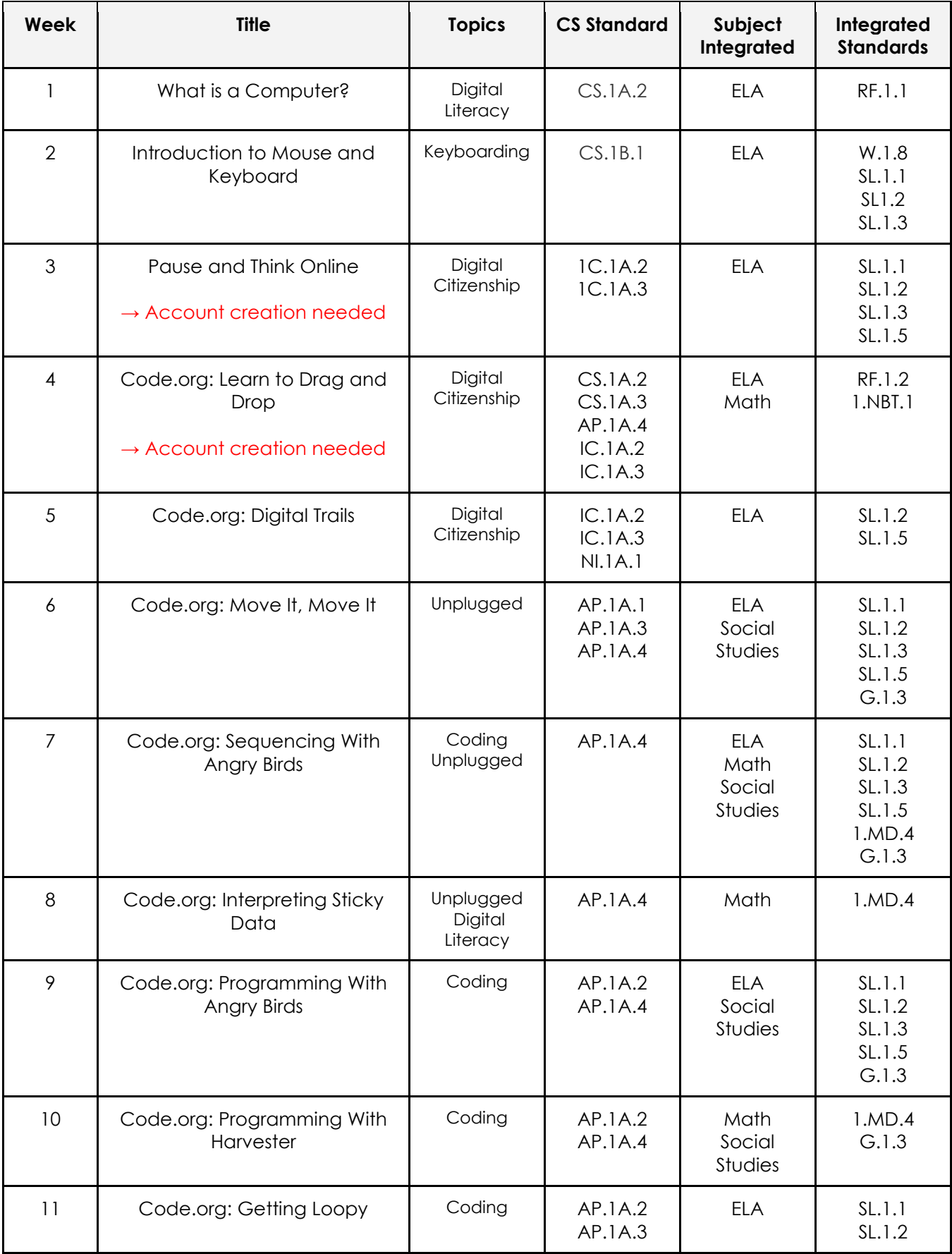

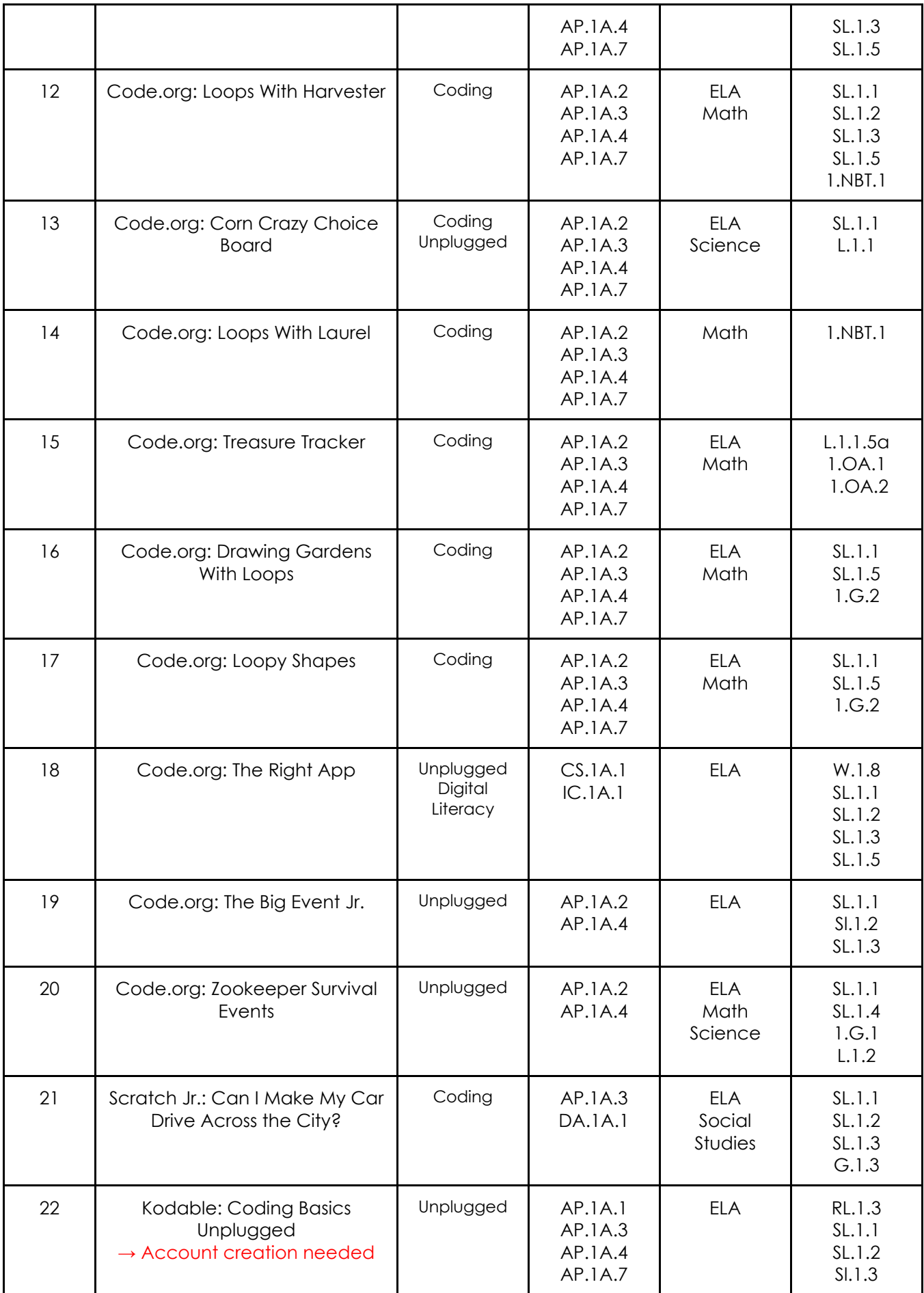

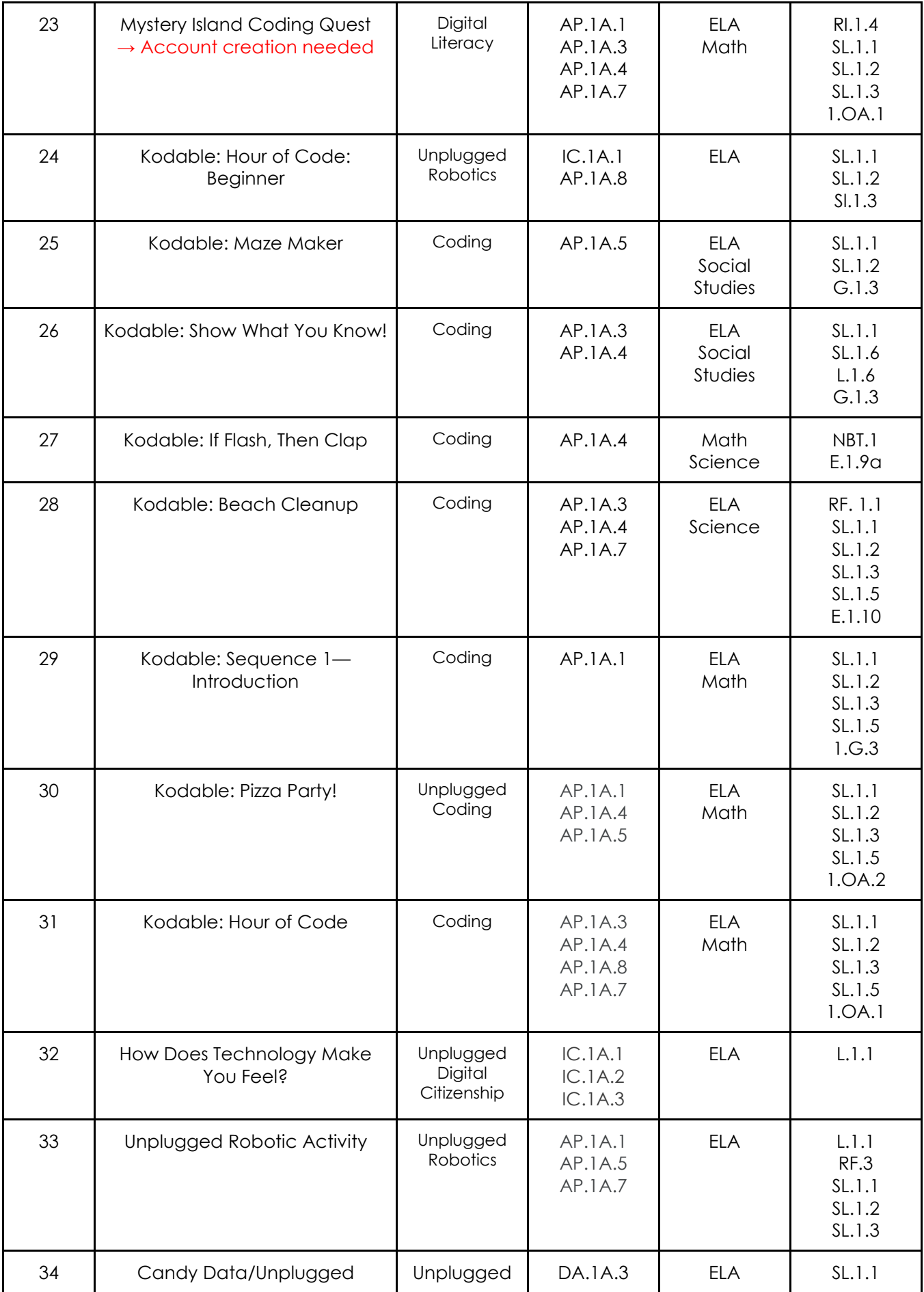

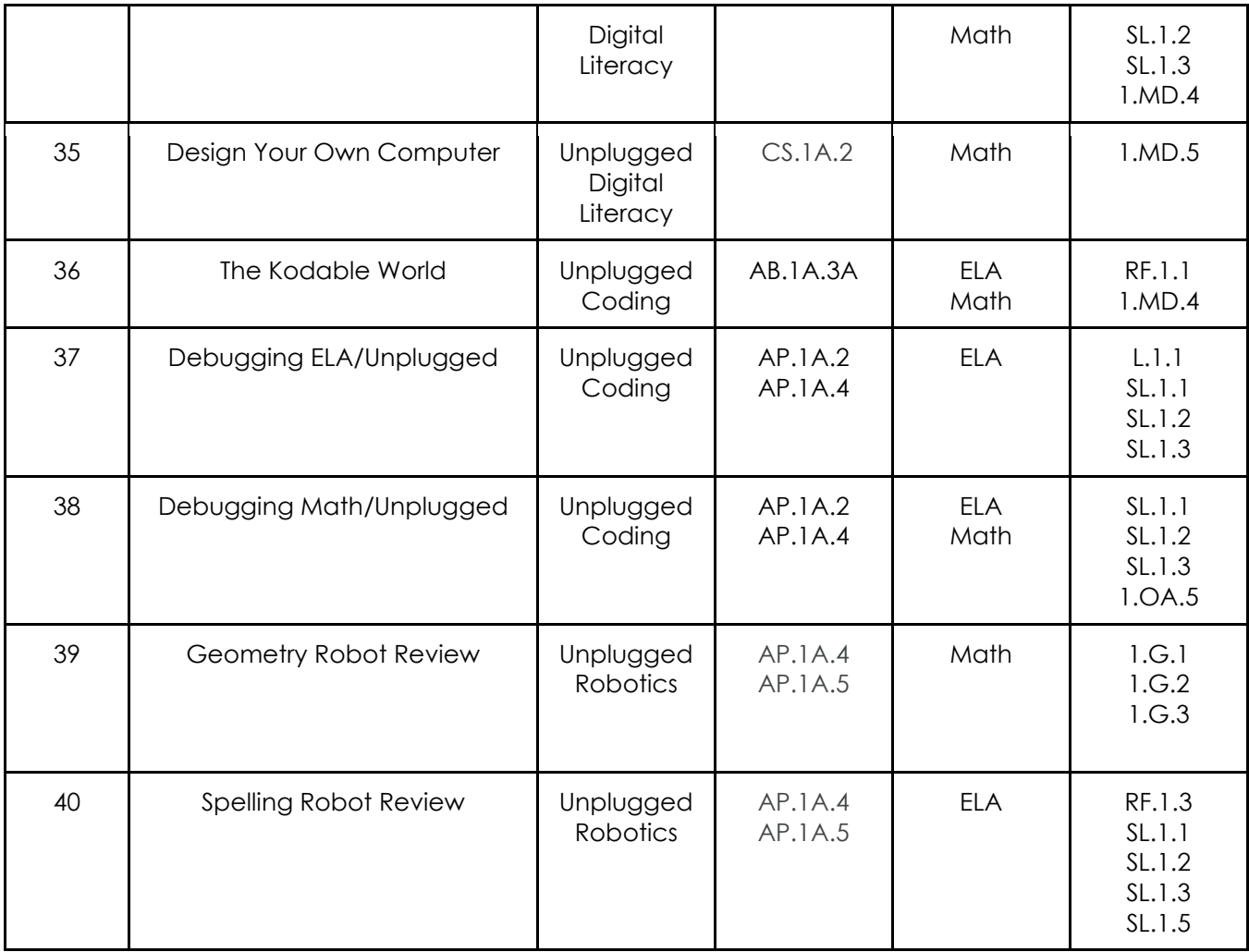

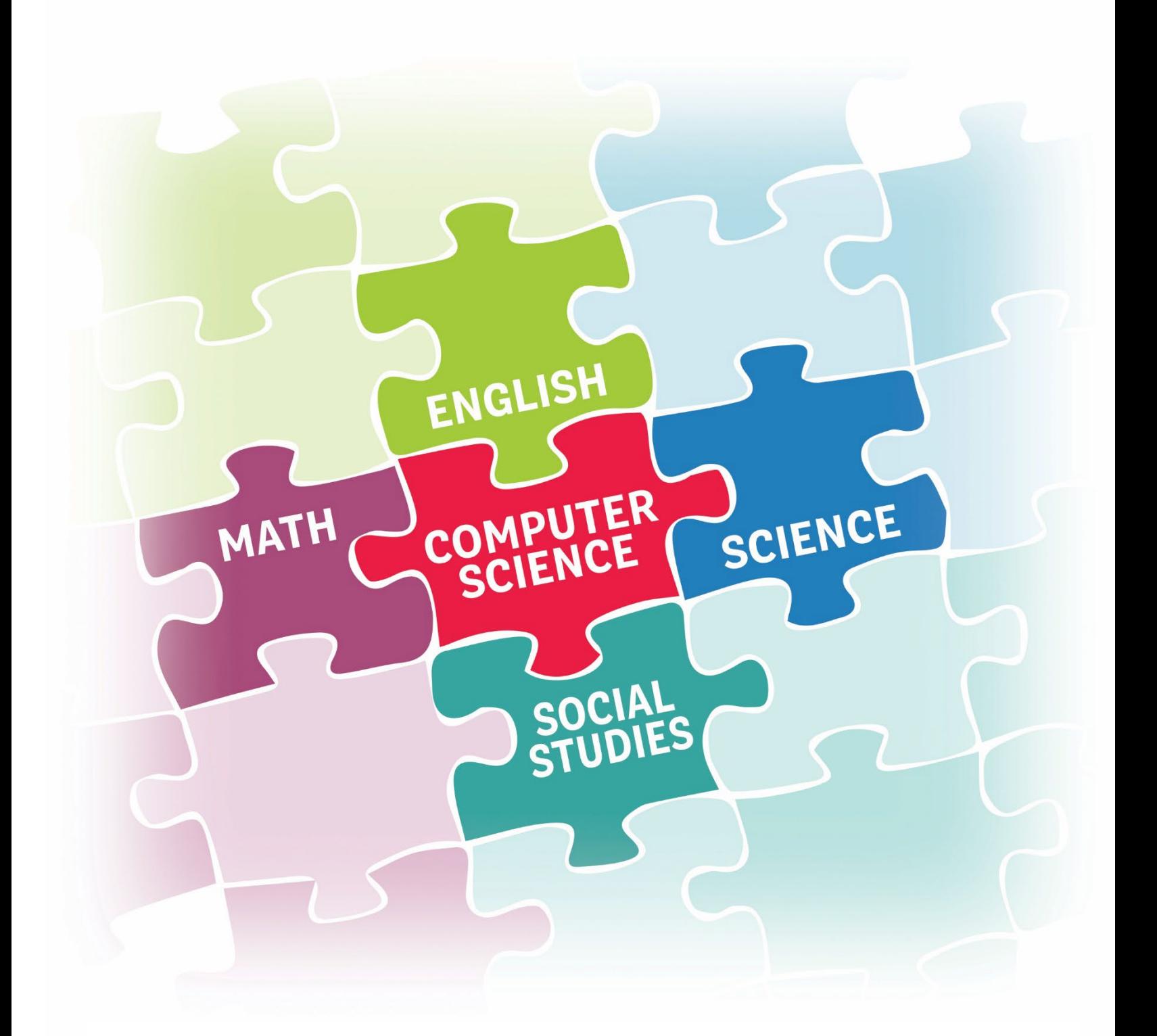

# Lessons and Activities

**FIRST GRADE** 

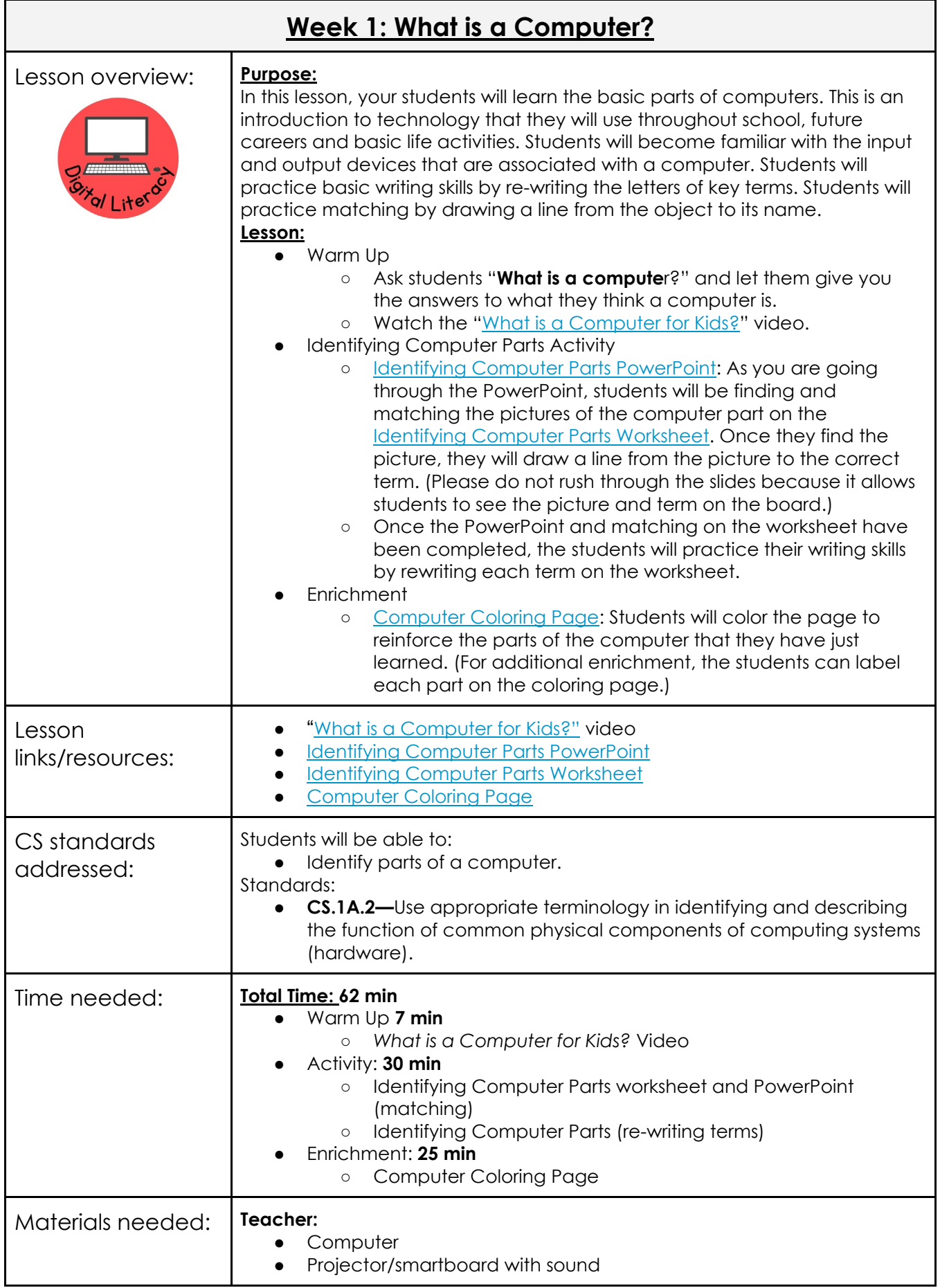

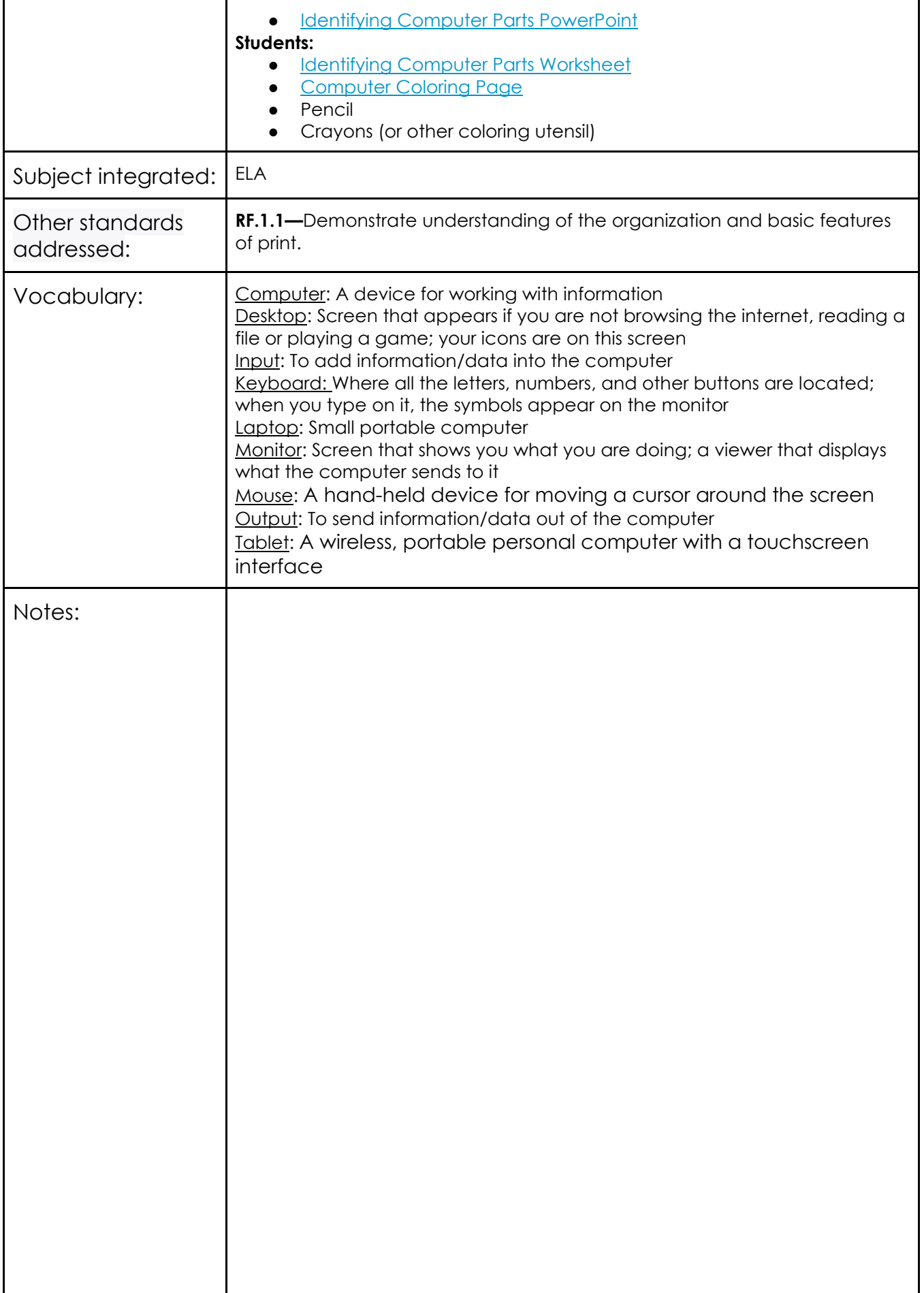

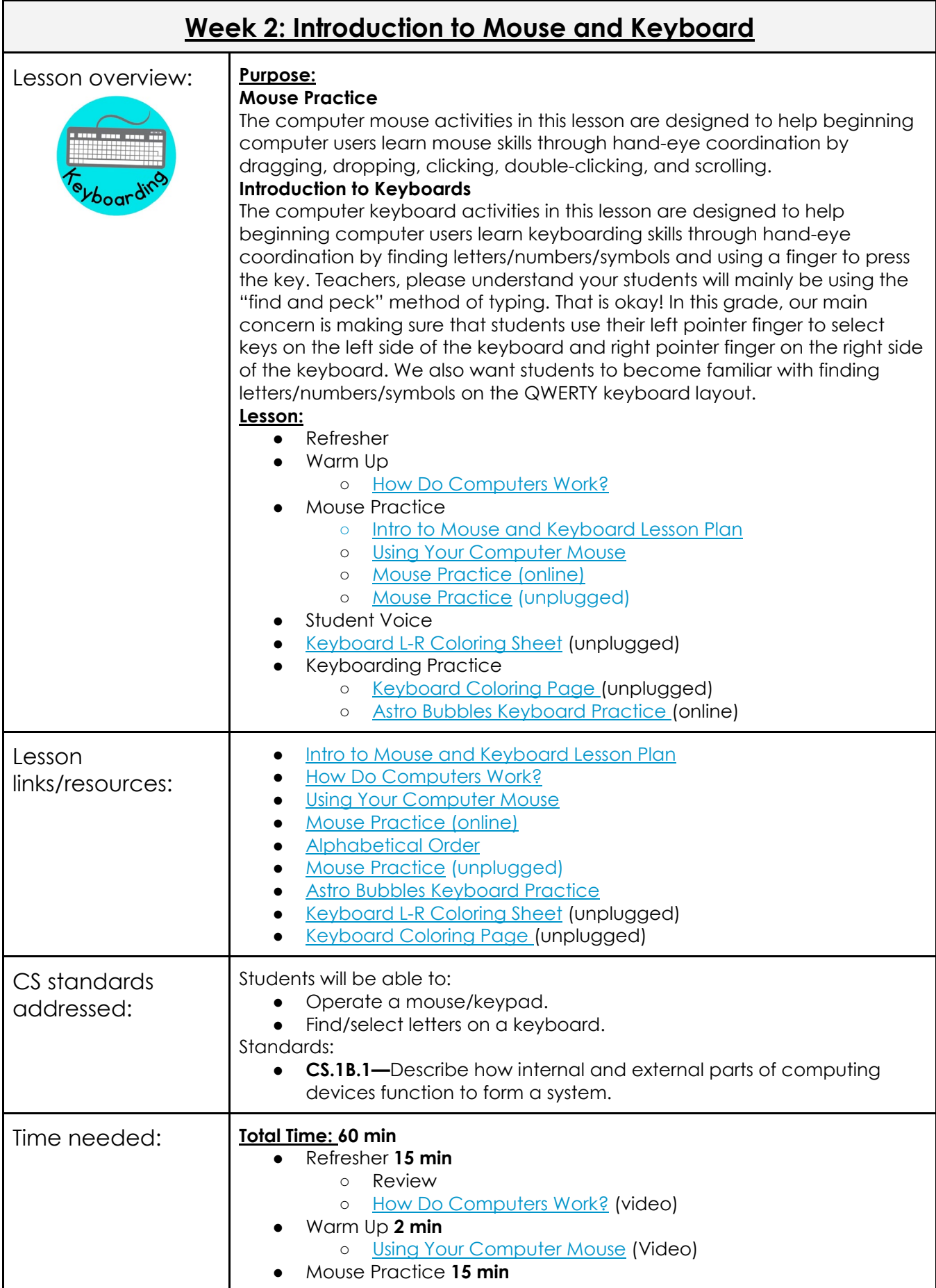

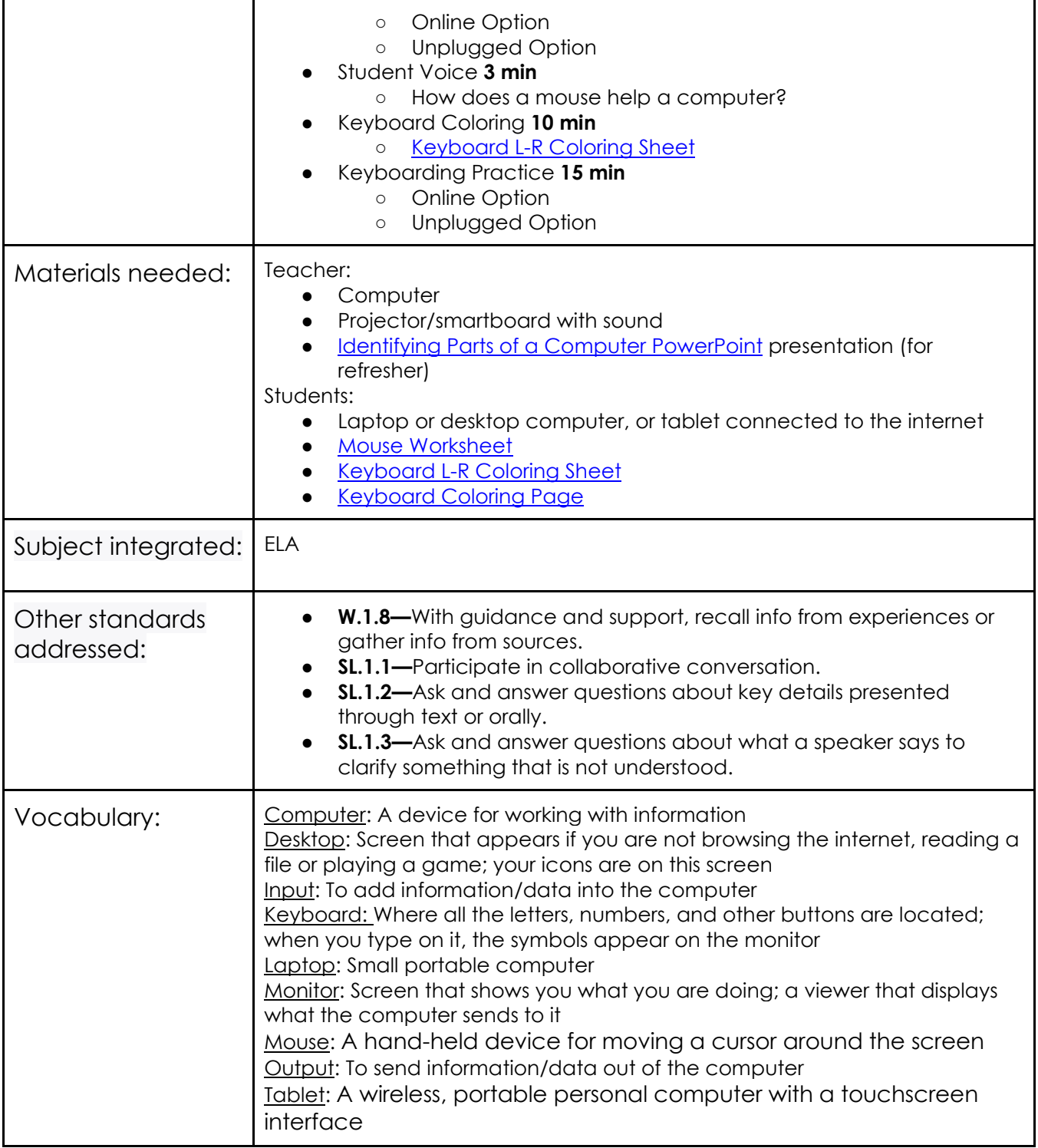

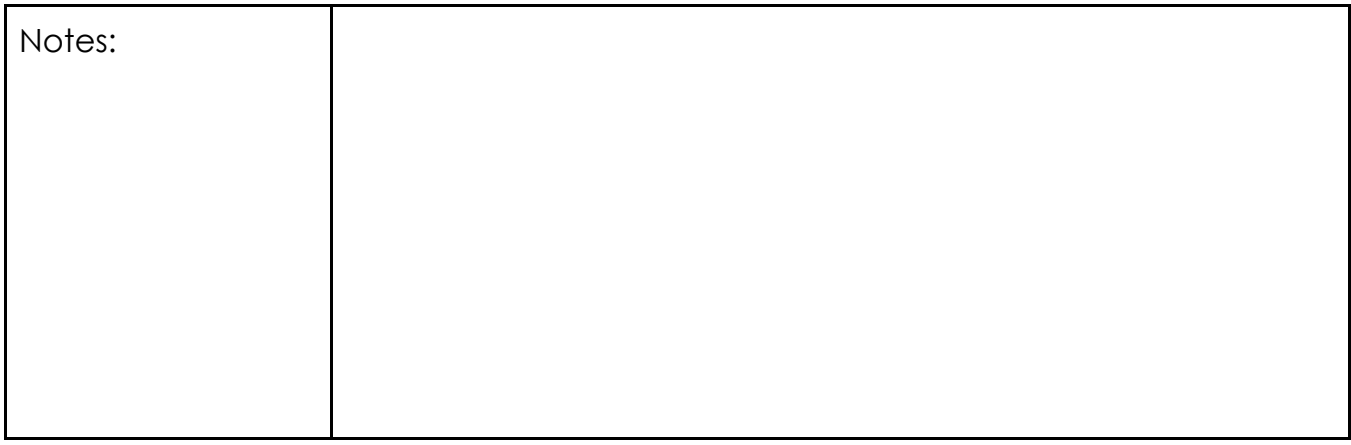

٦

 $\Gamma$ 

<u> 1980 - Johann Barnett, mars eta idazlea (h. 1980).</u>

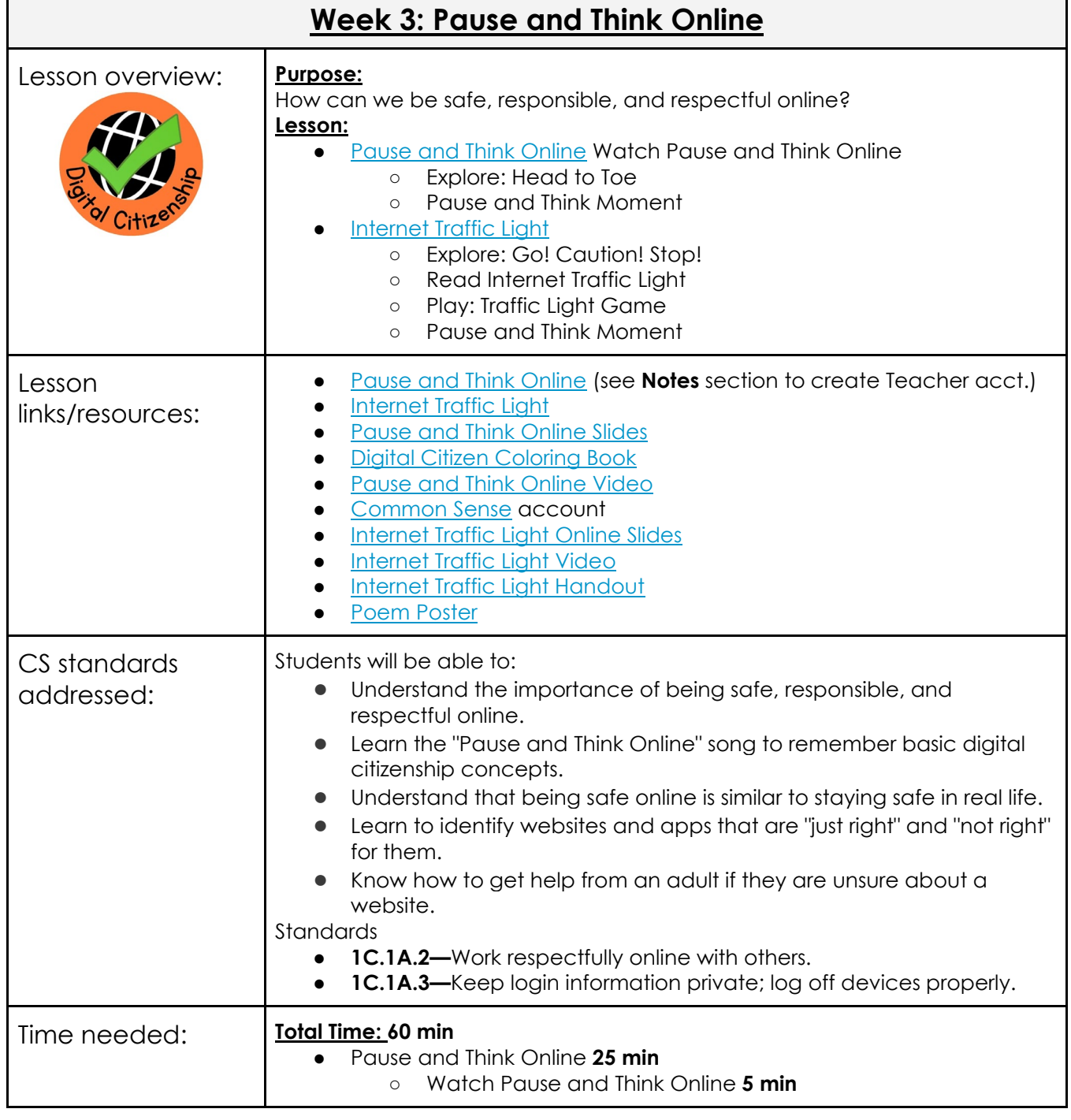

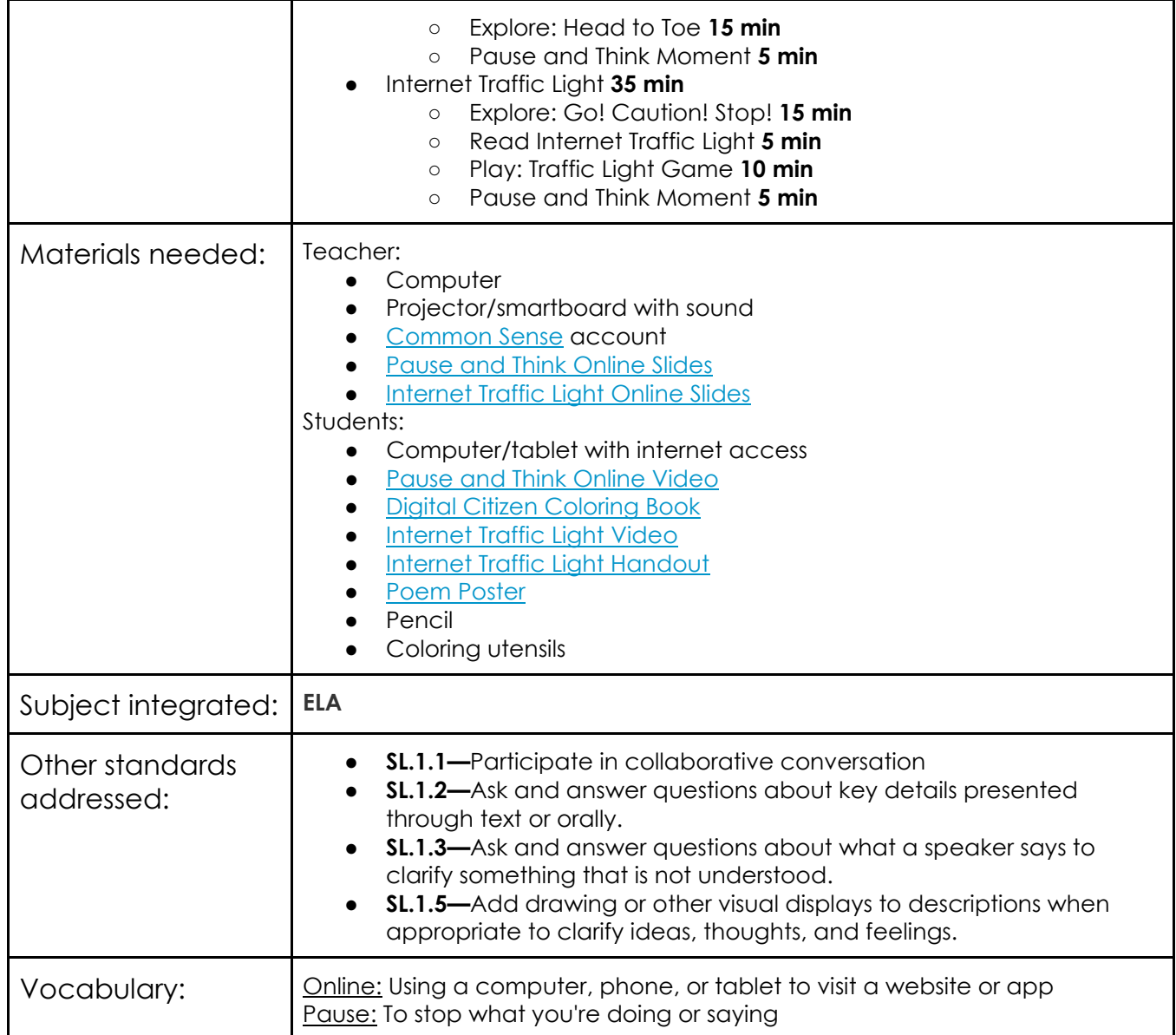

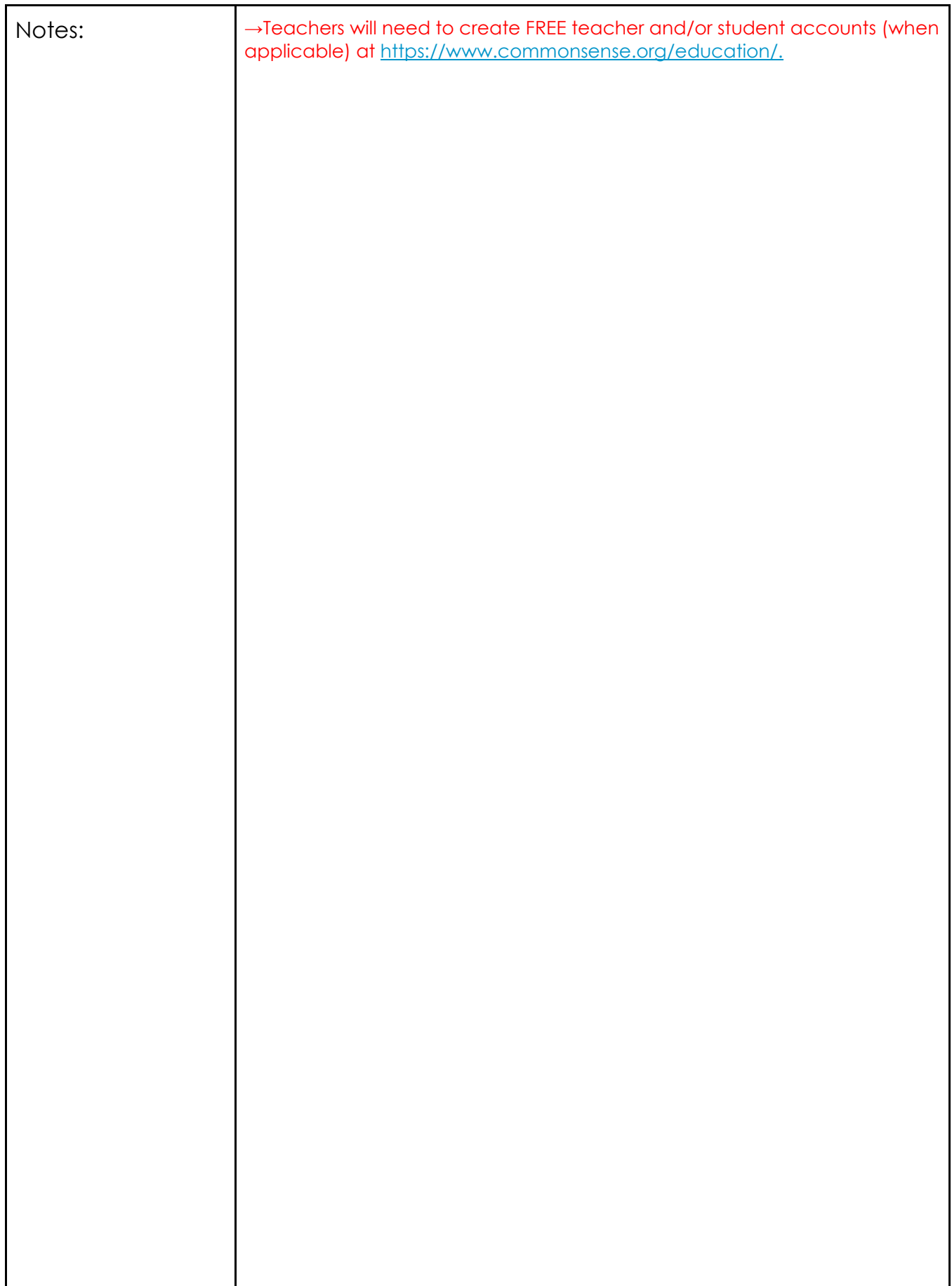

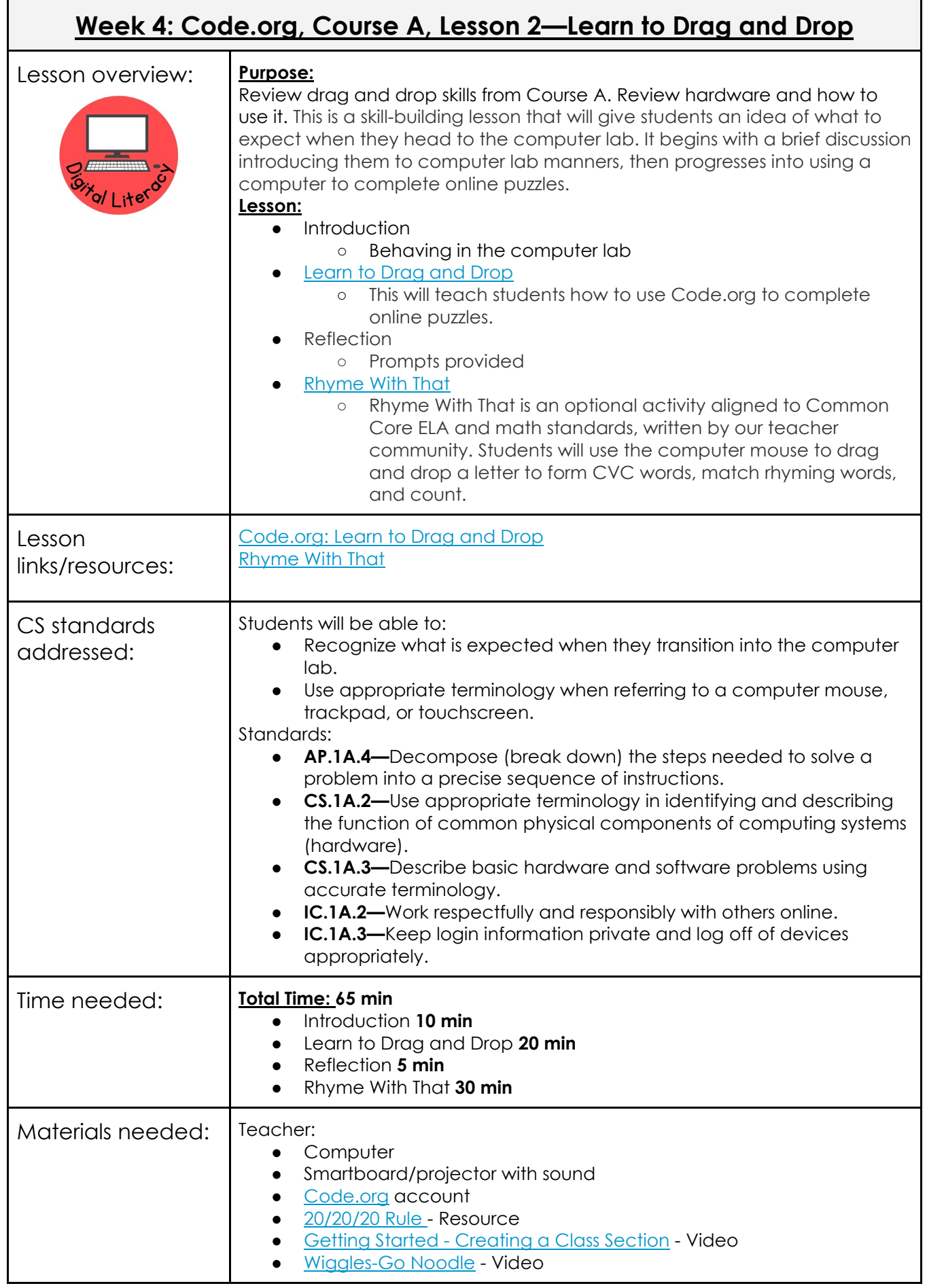

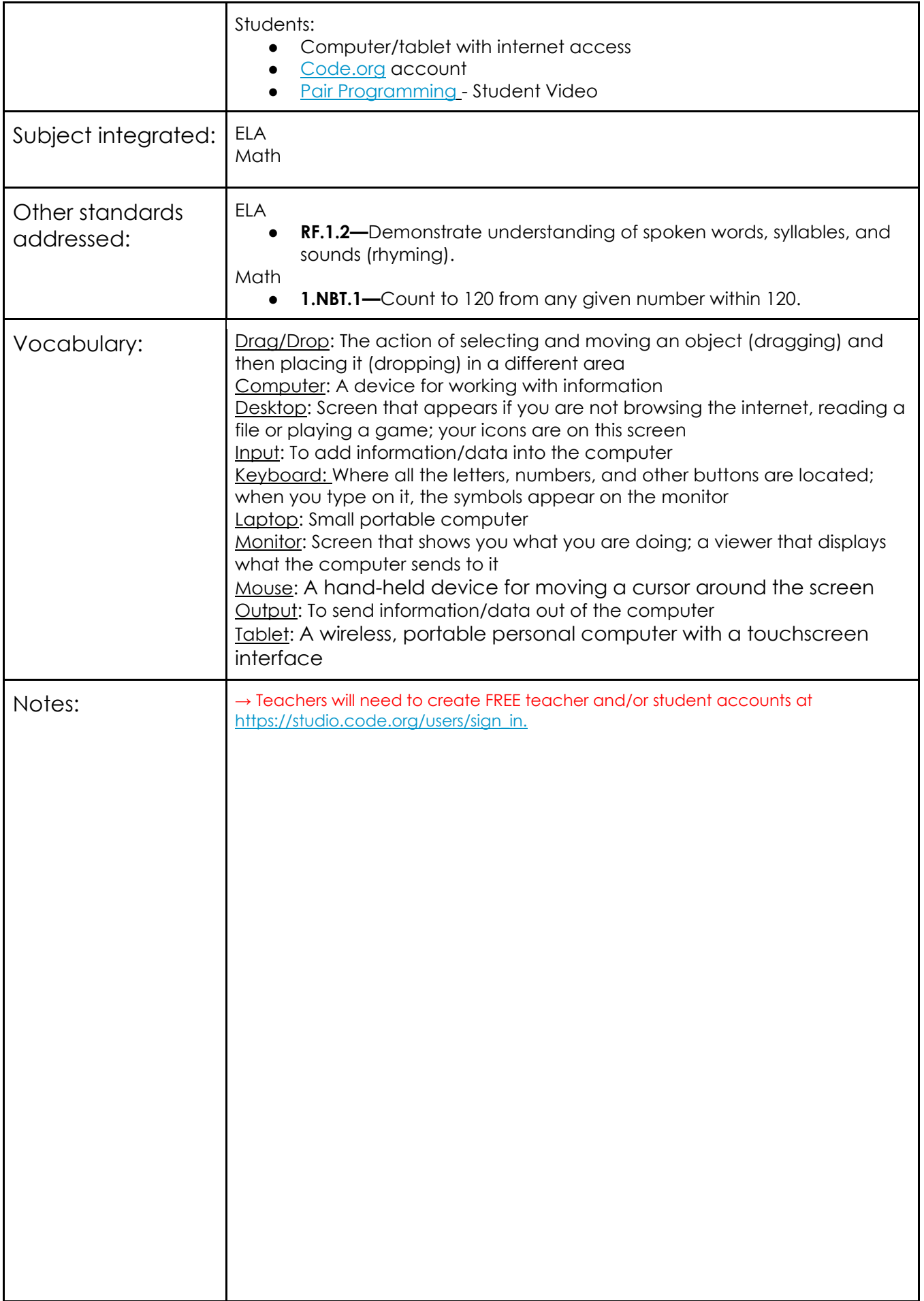

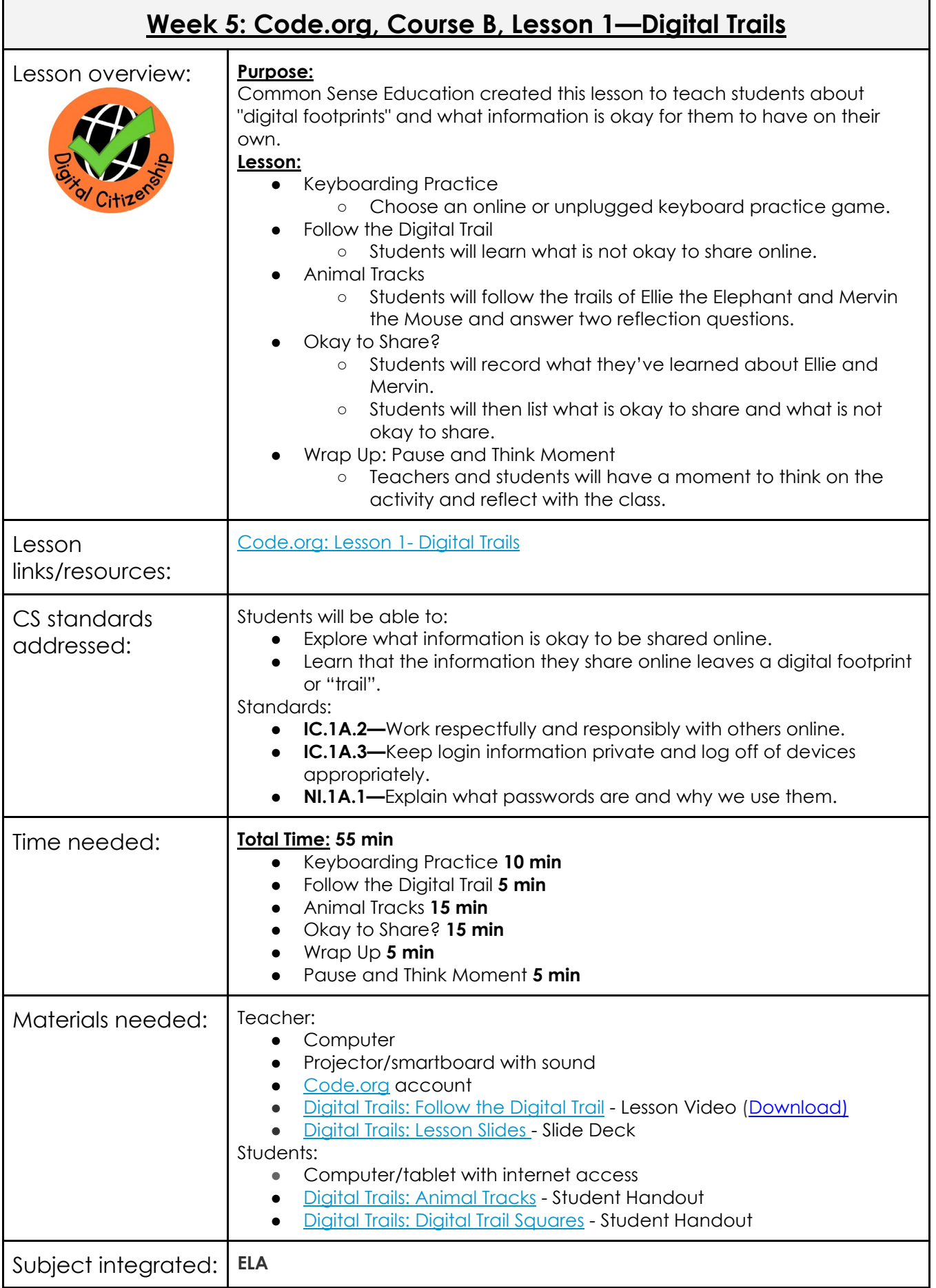

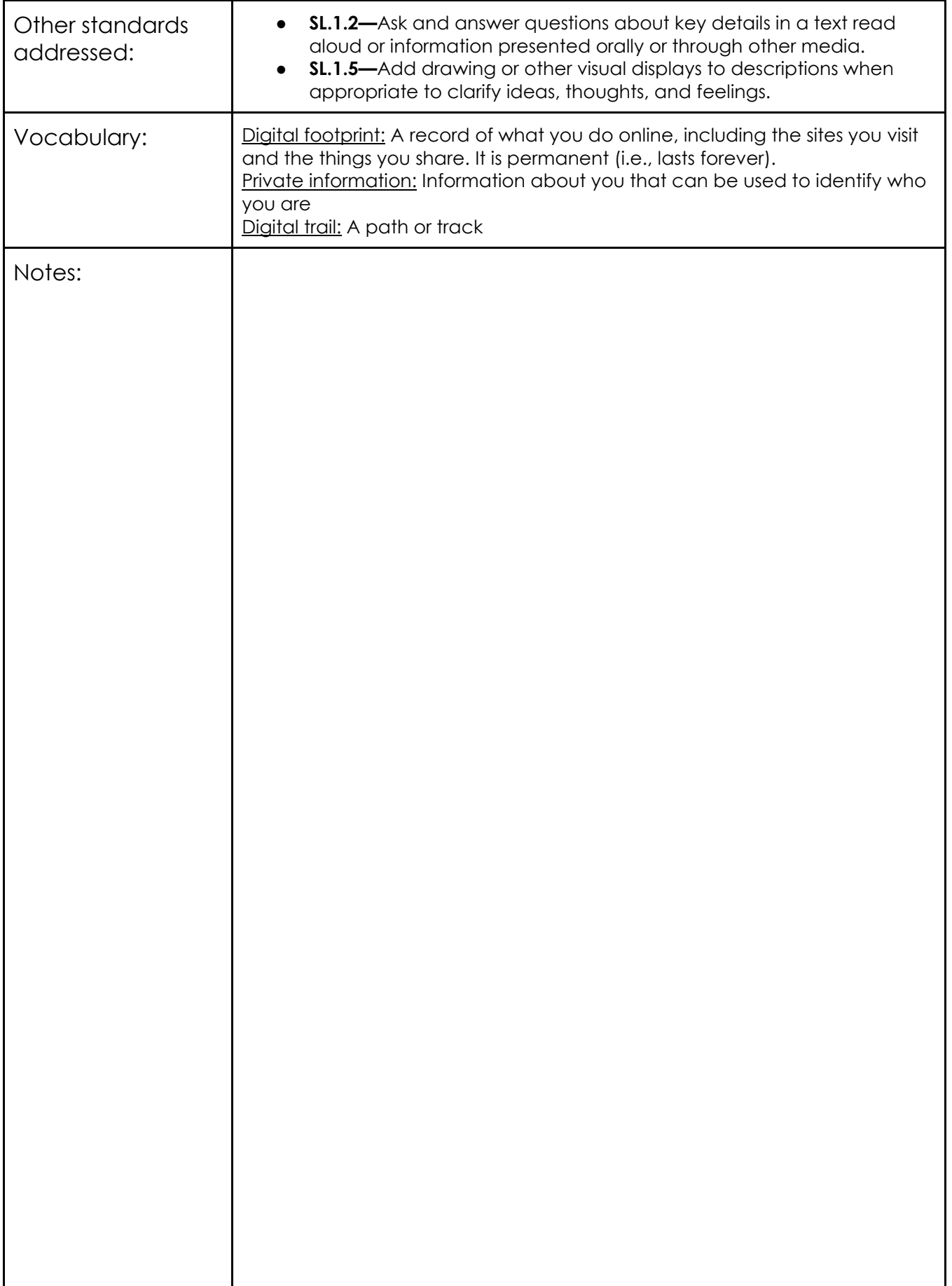

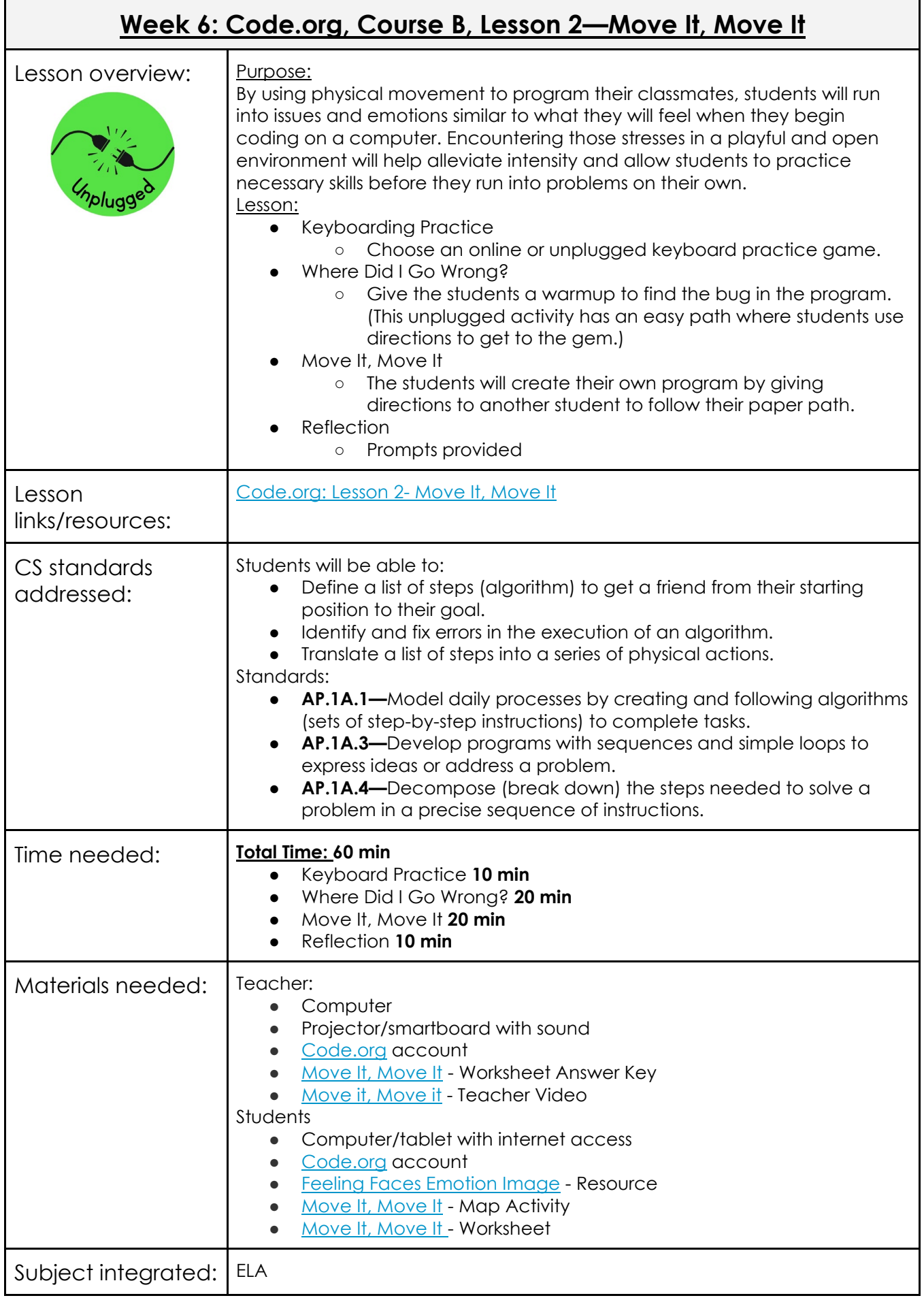

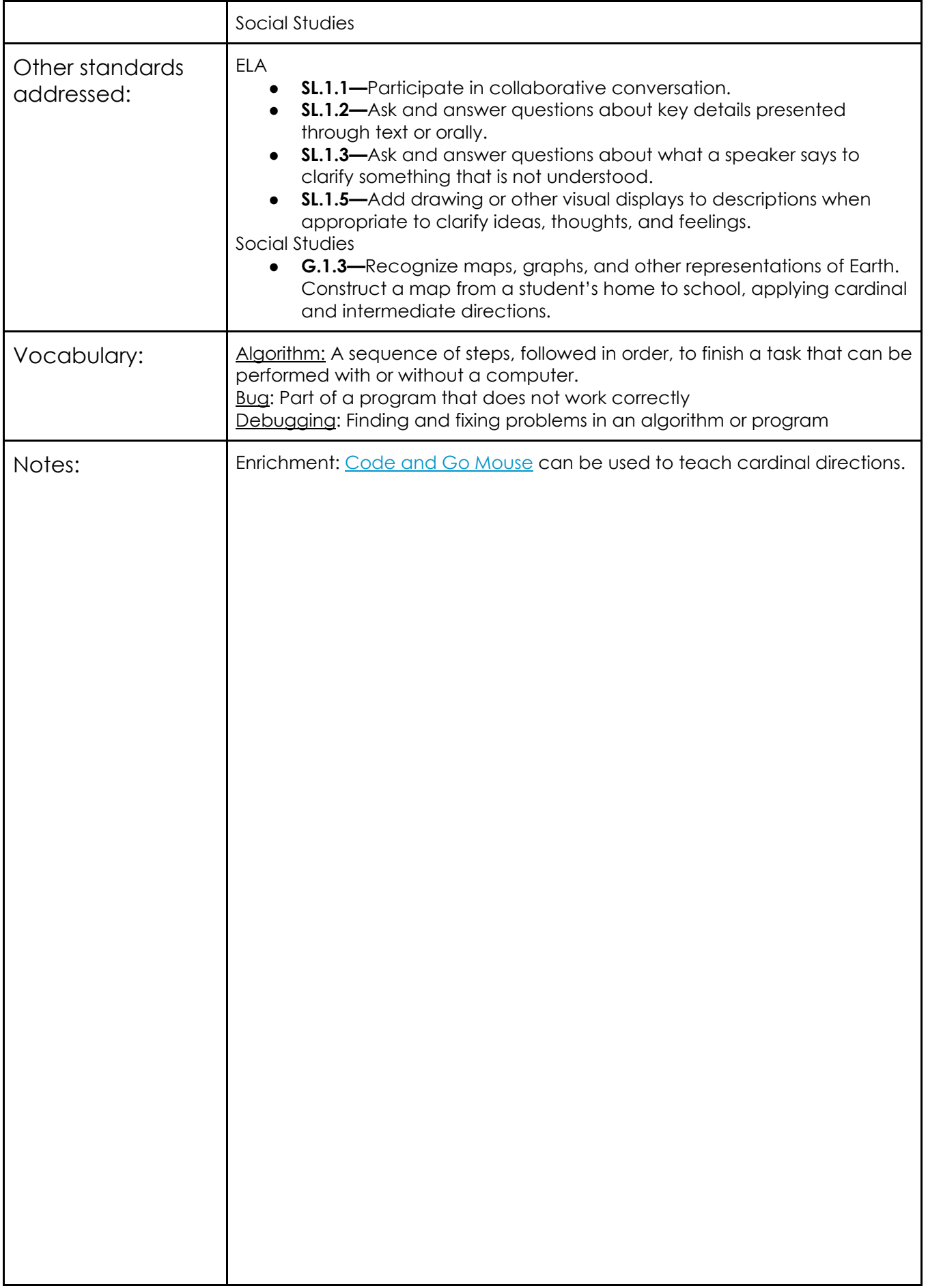

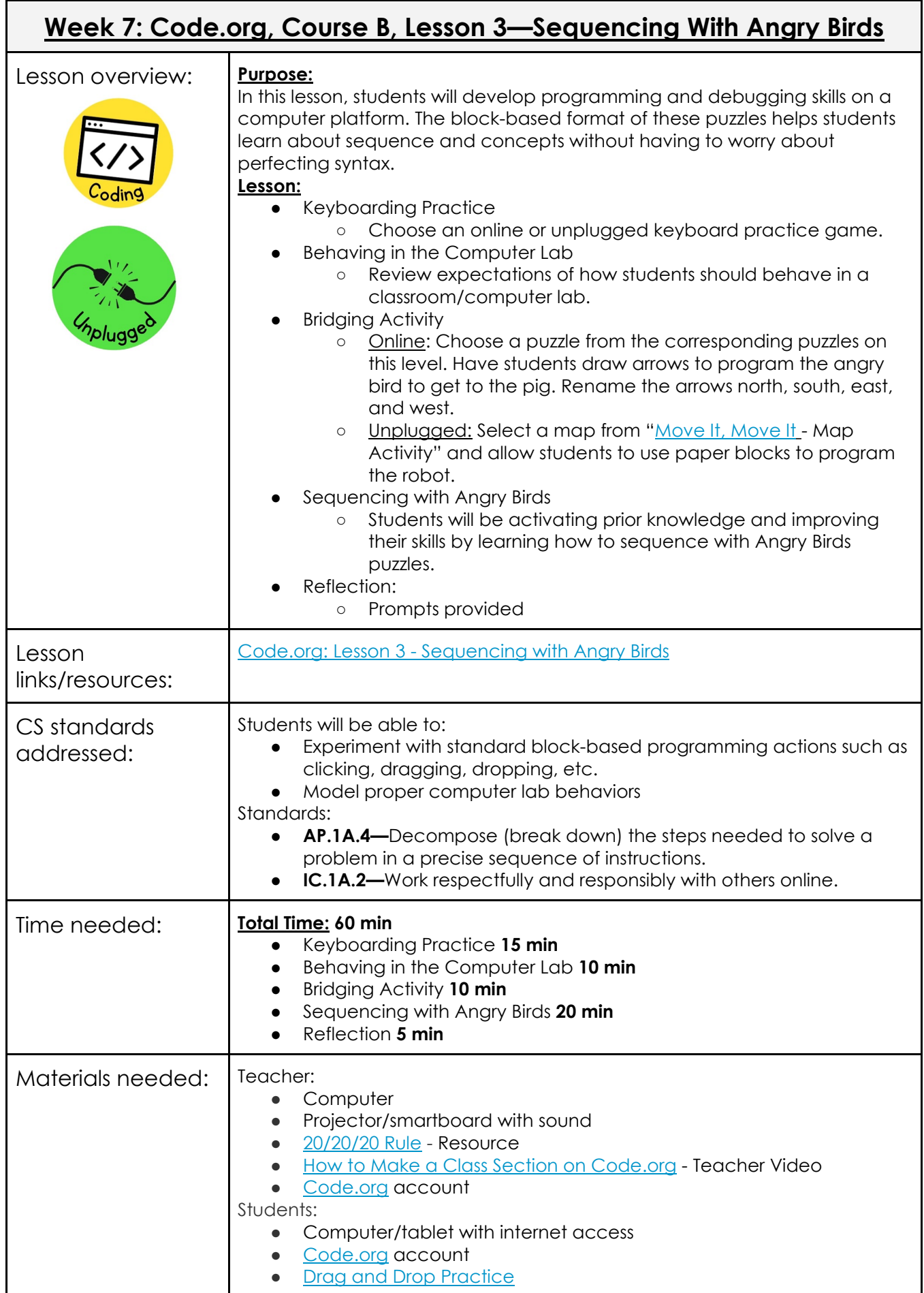

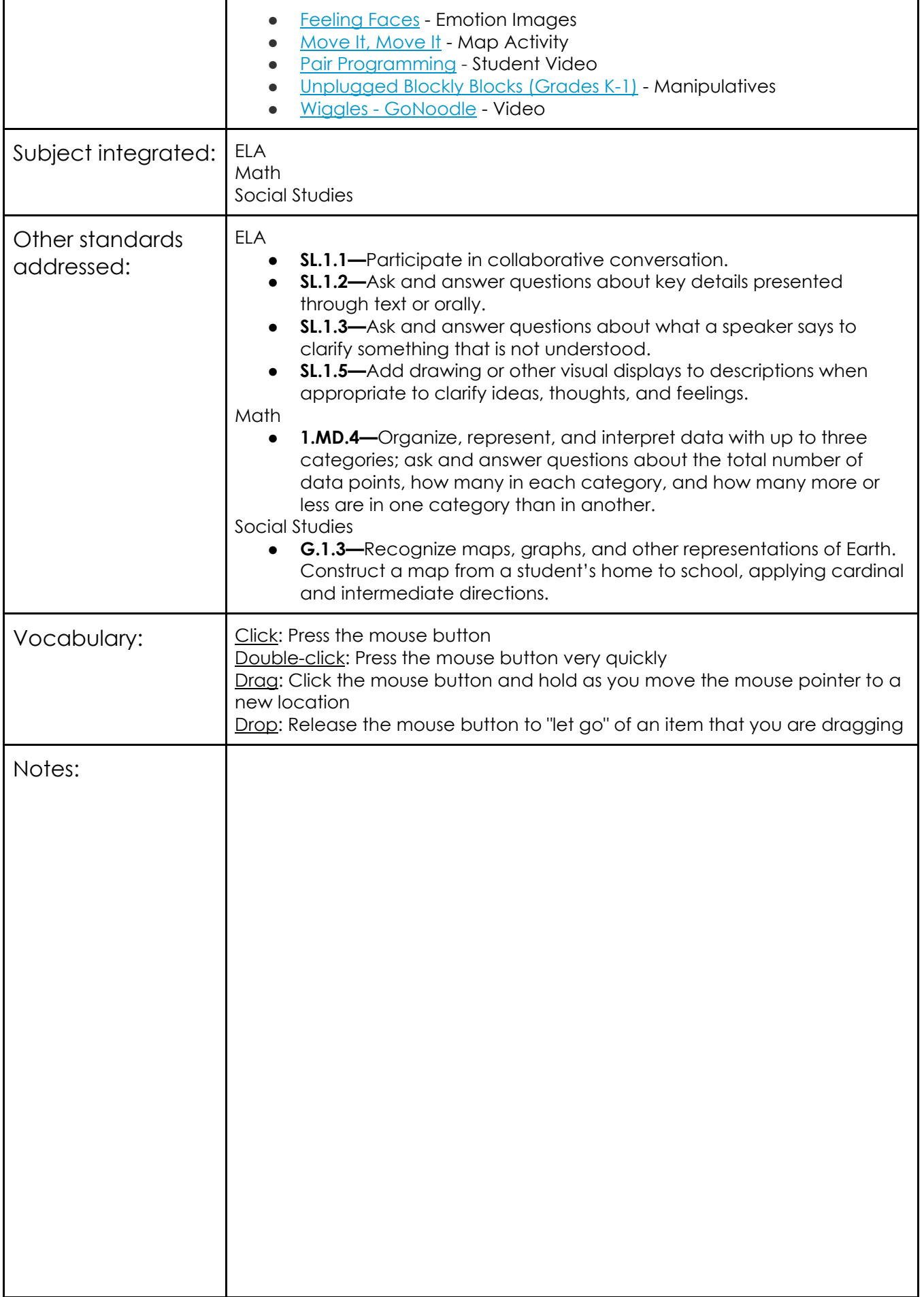

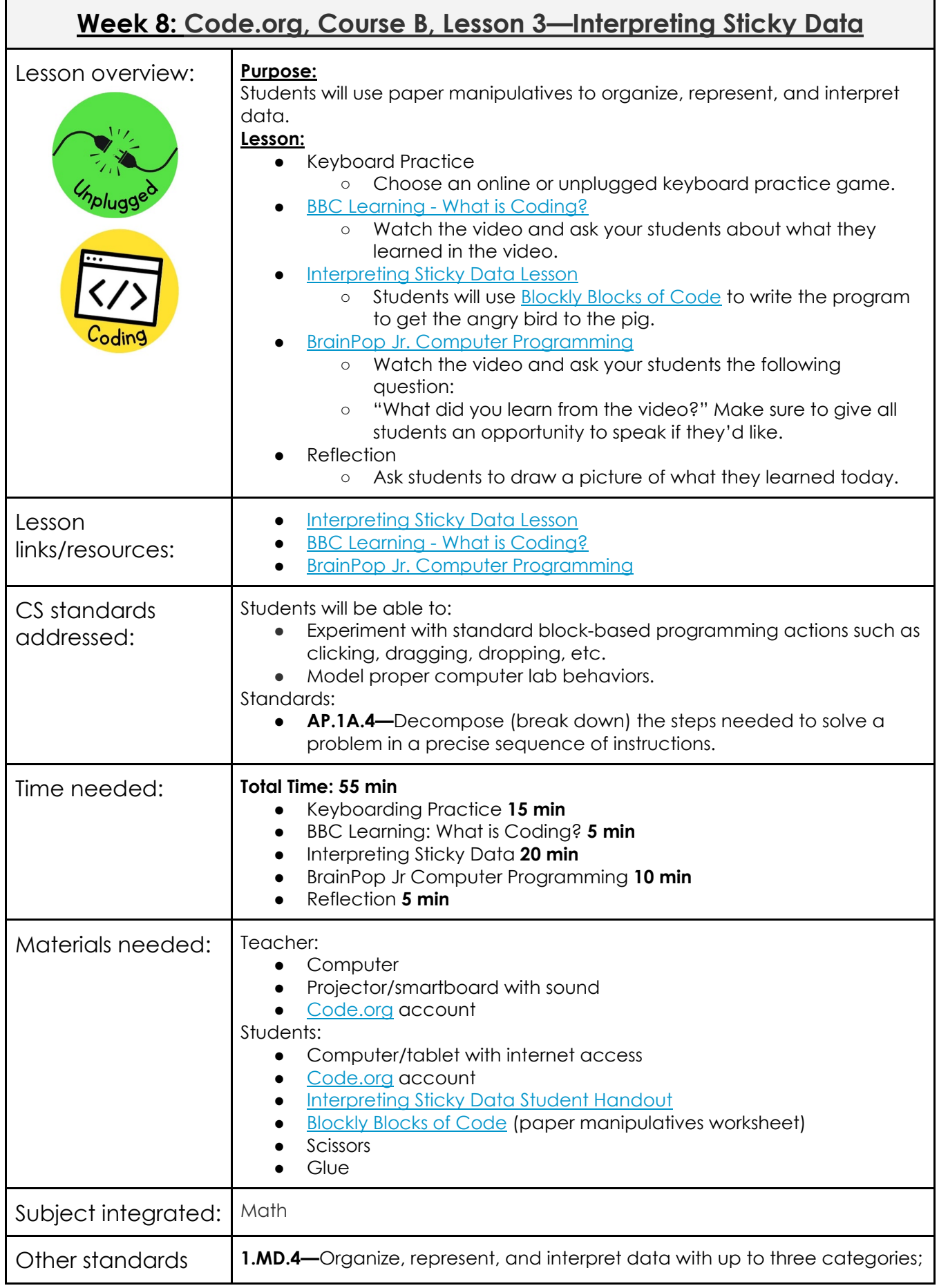

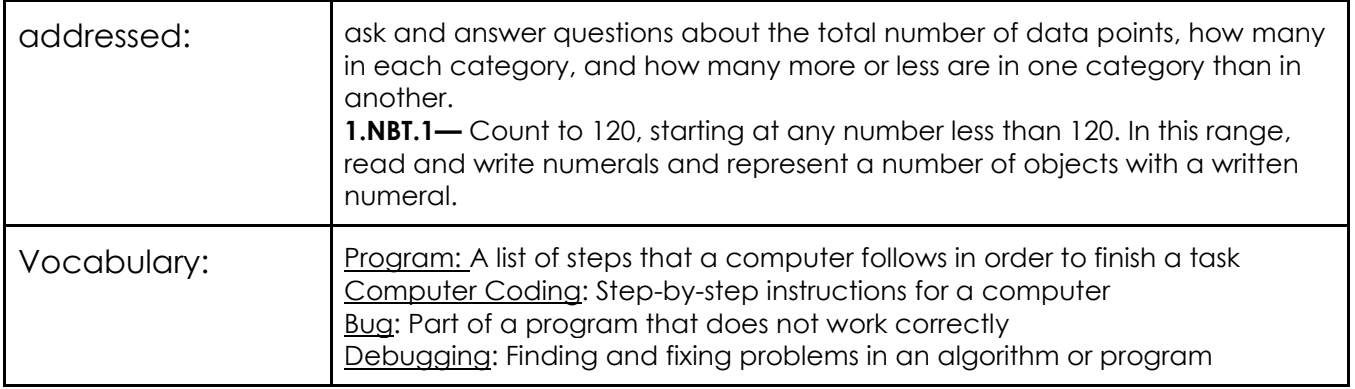

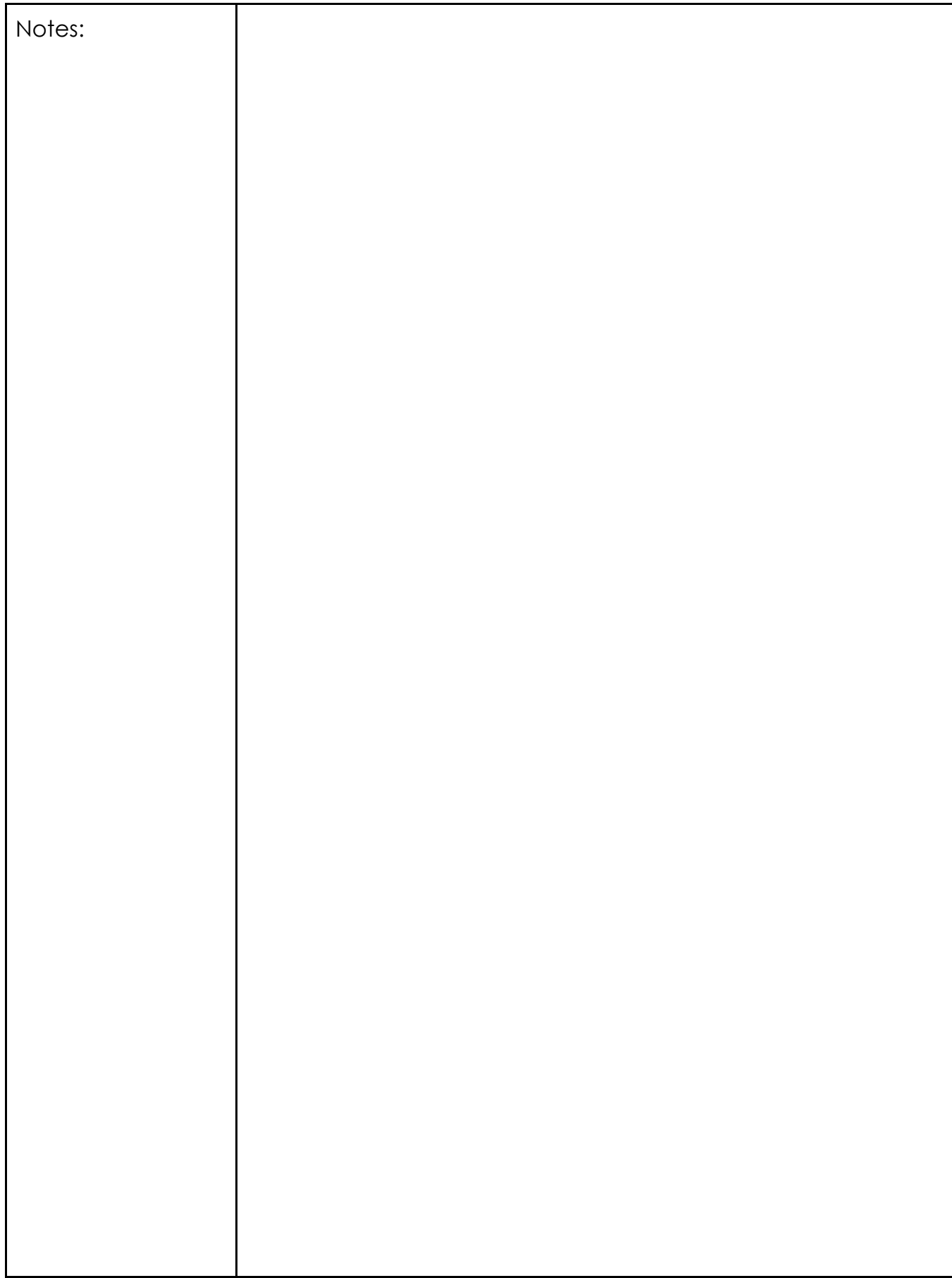

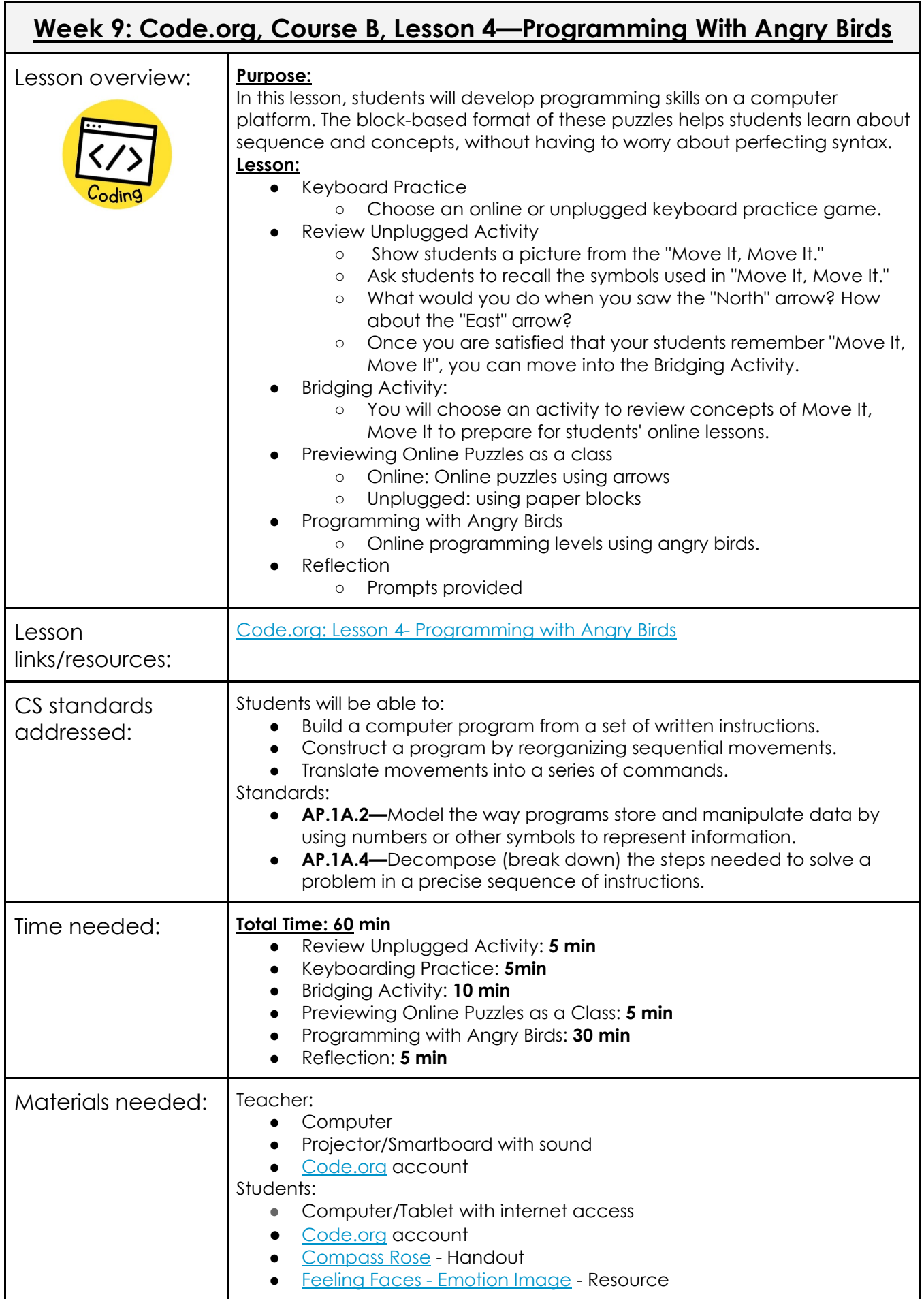

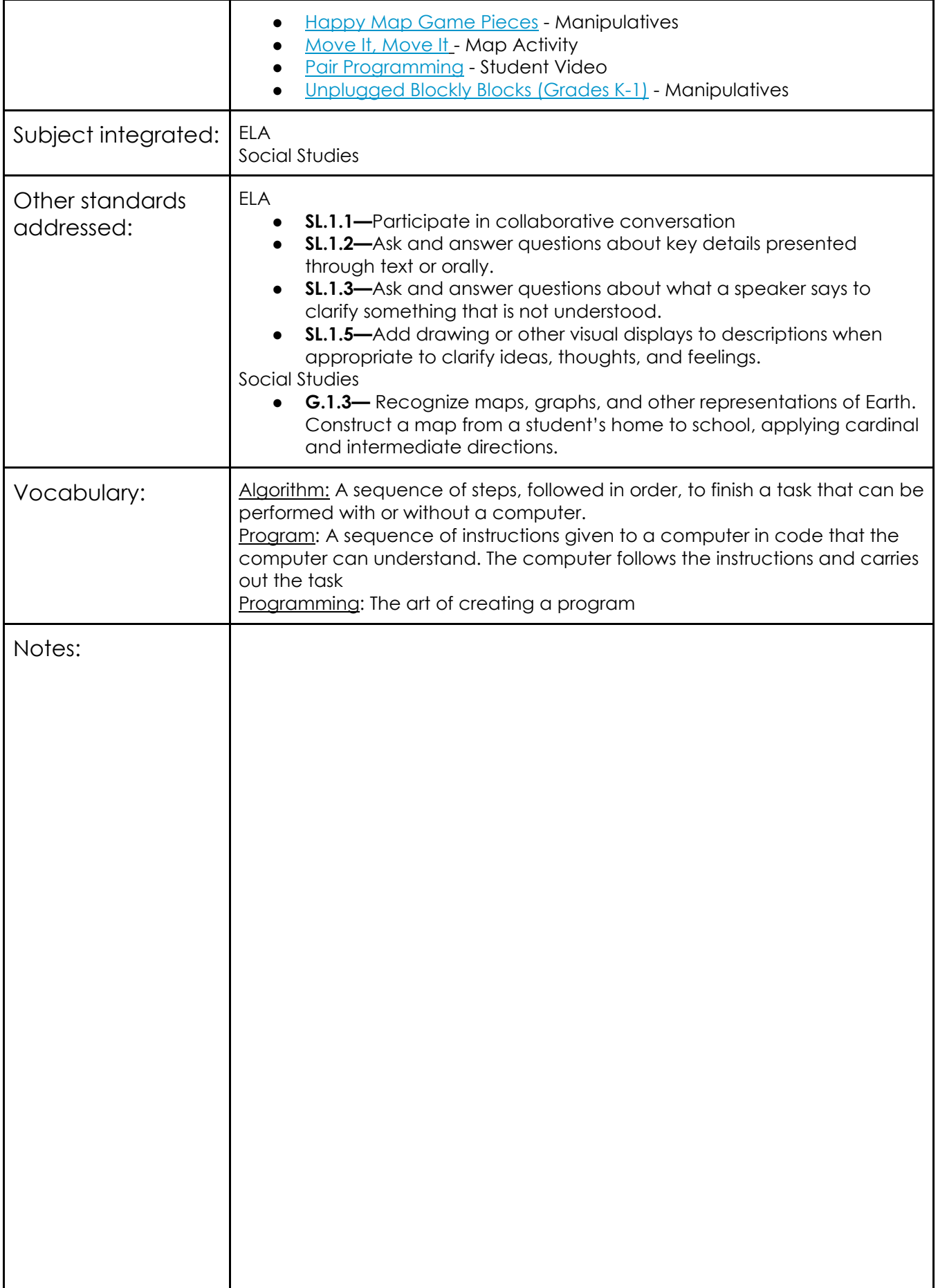

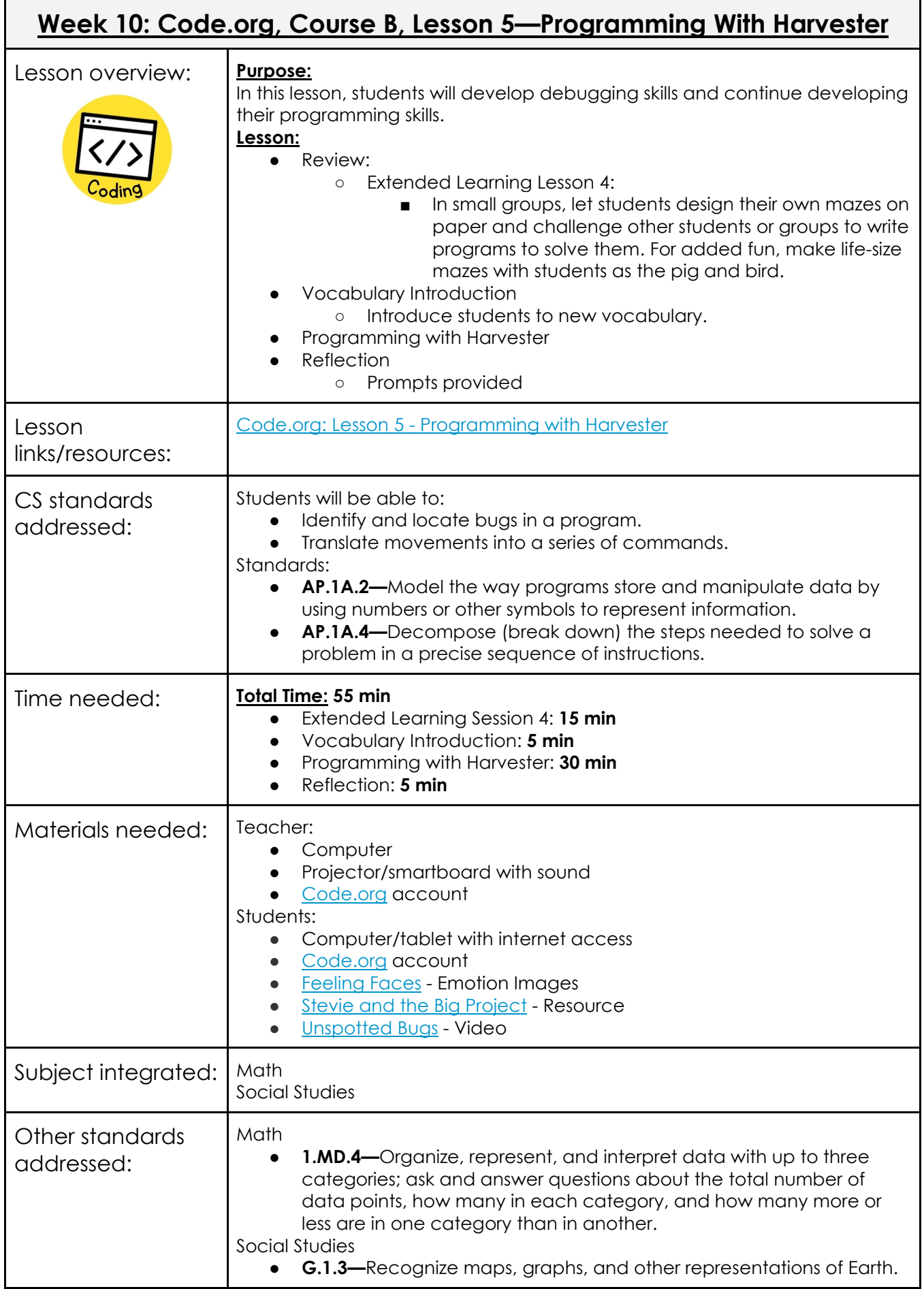

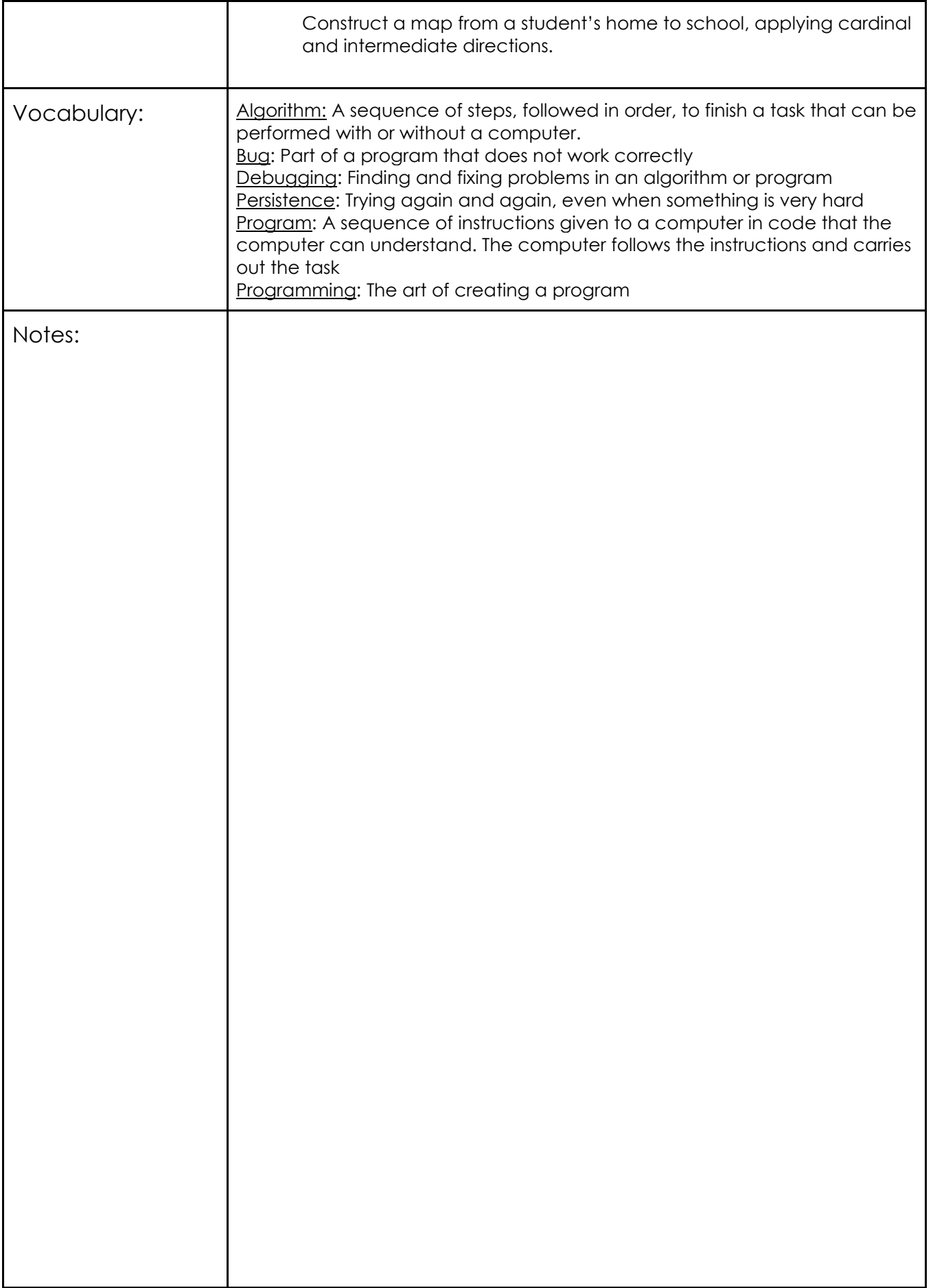

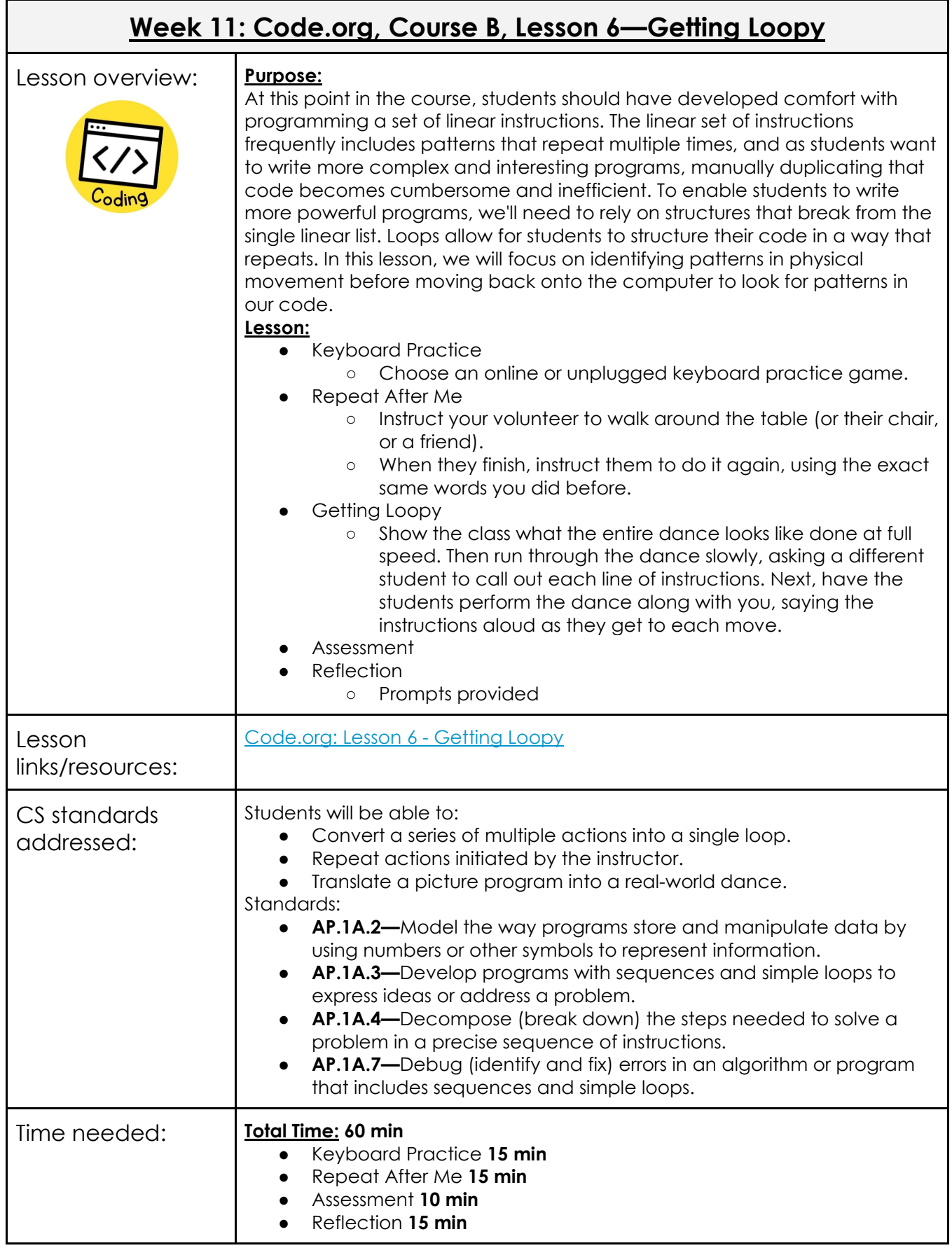
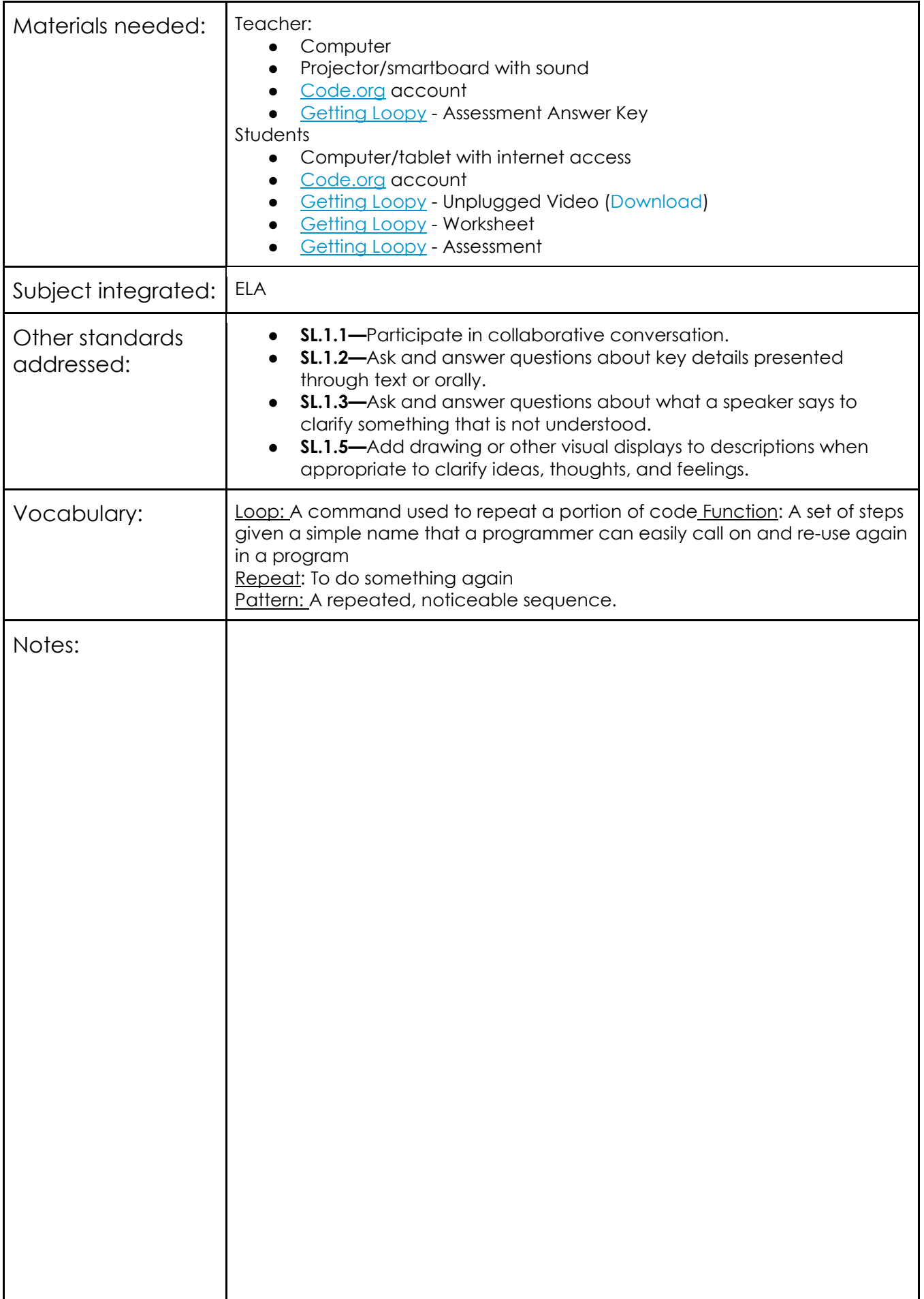

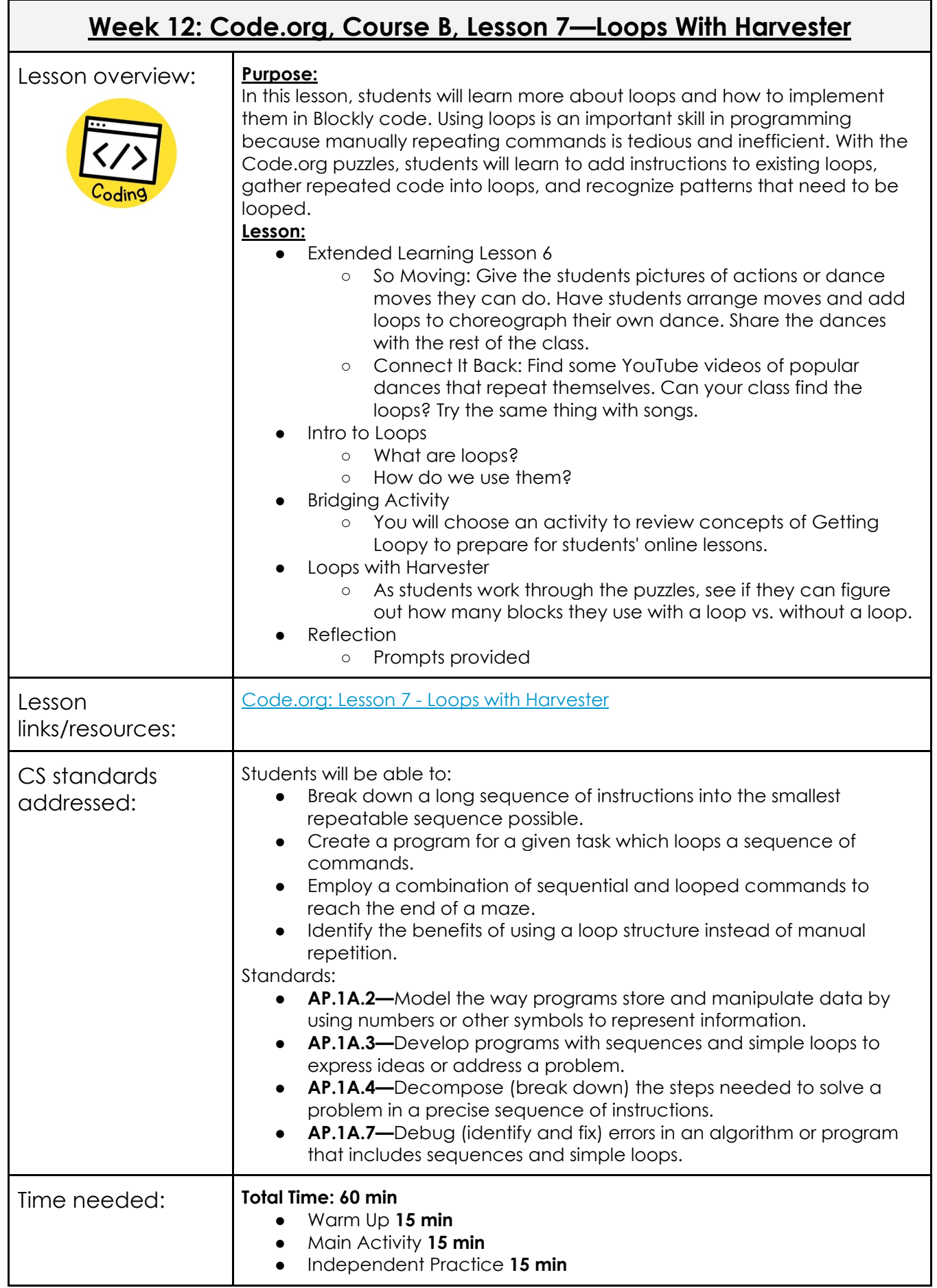

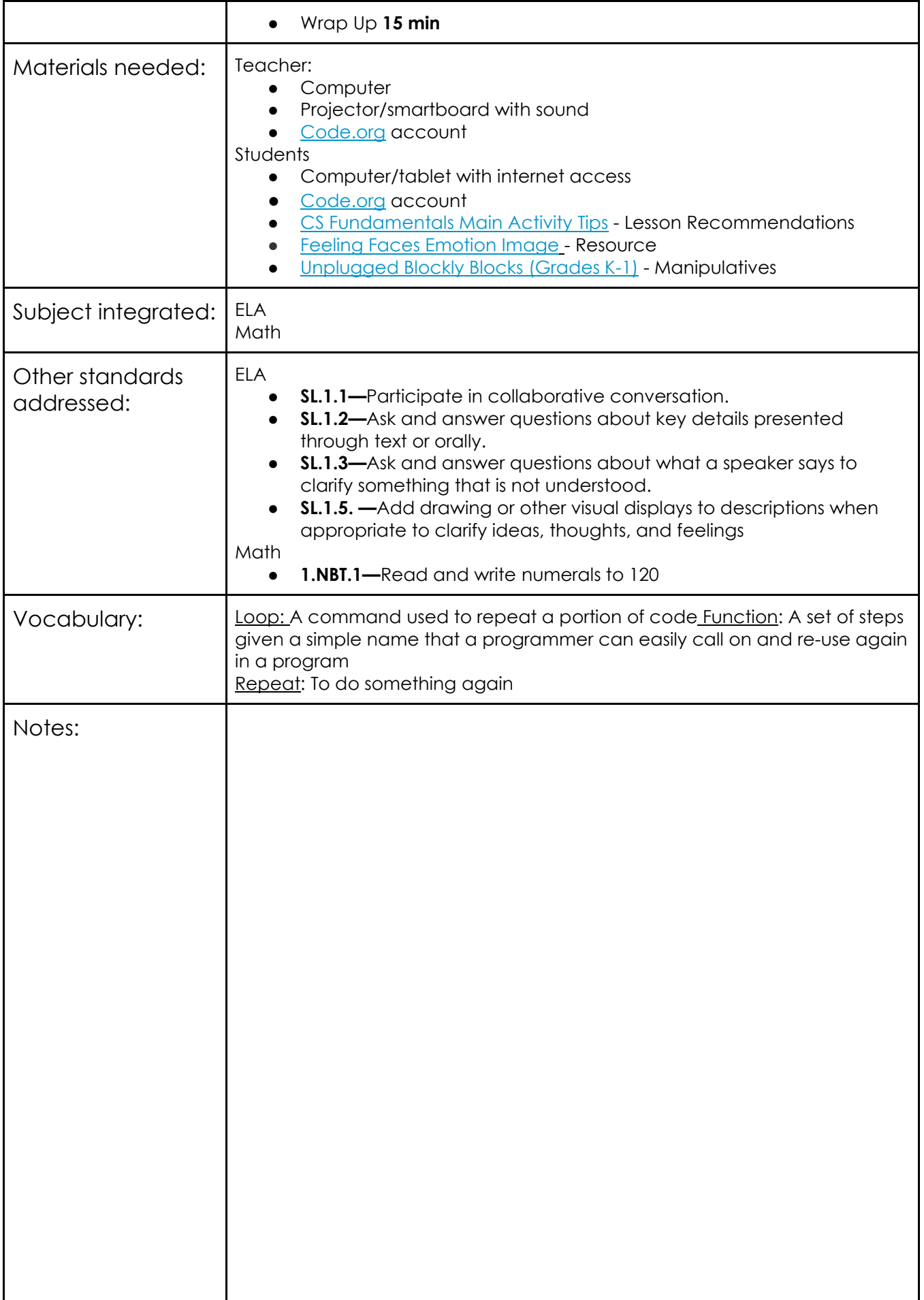

## **Week 13: Code.org, Course B, Lesson 7—Corn Crazy Choice Board**

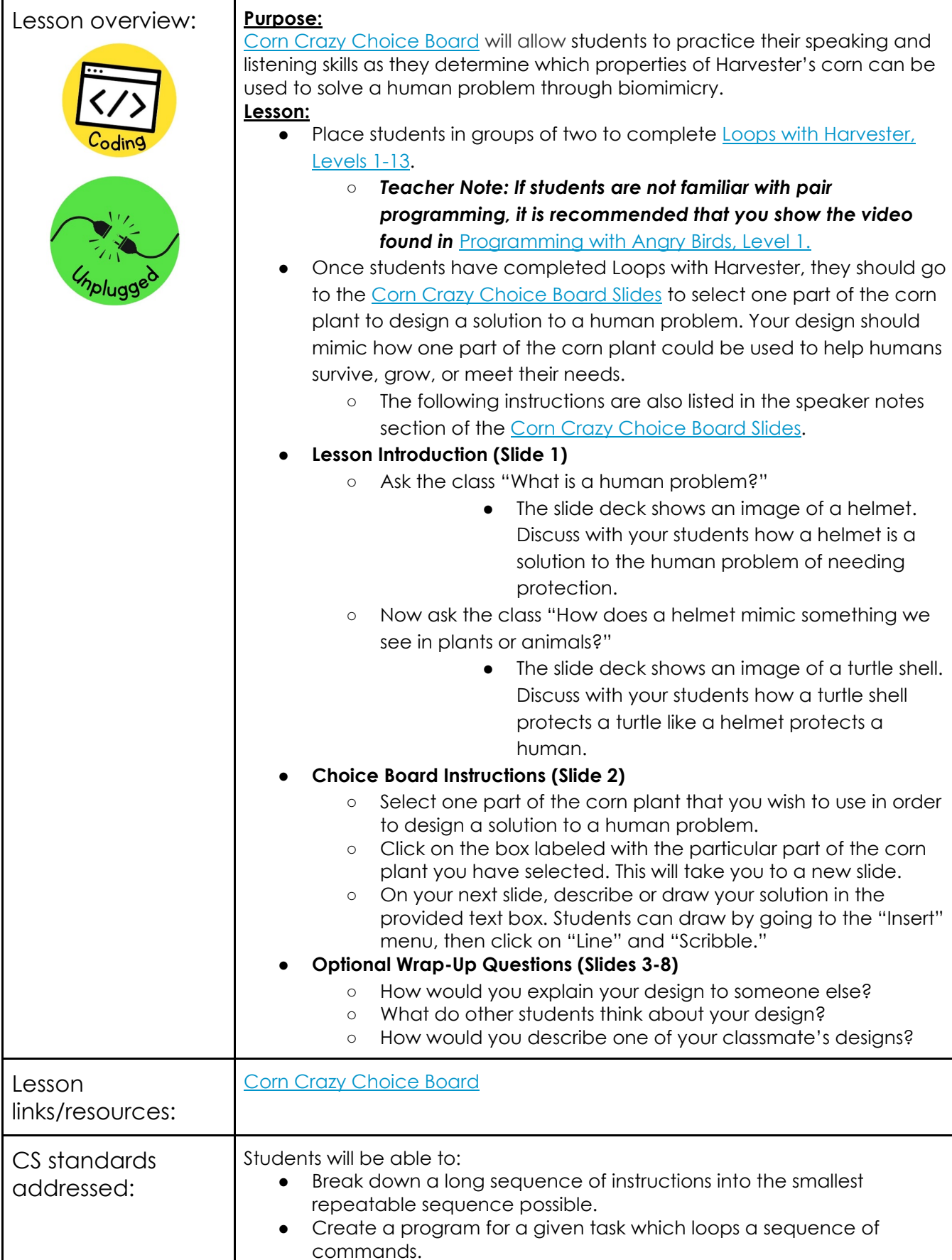

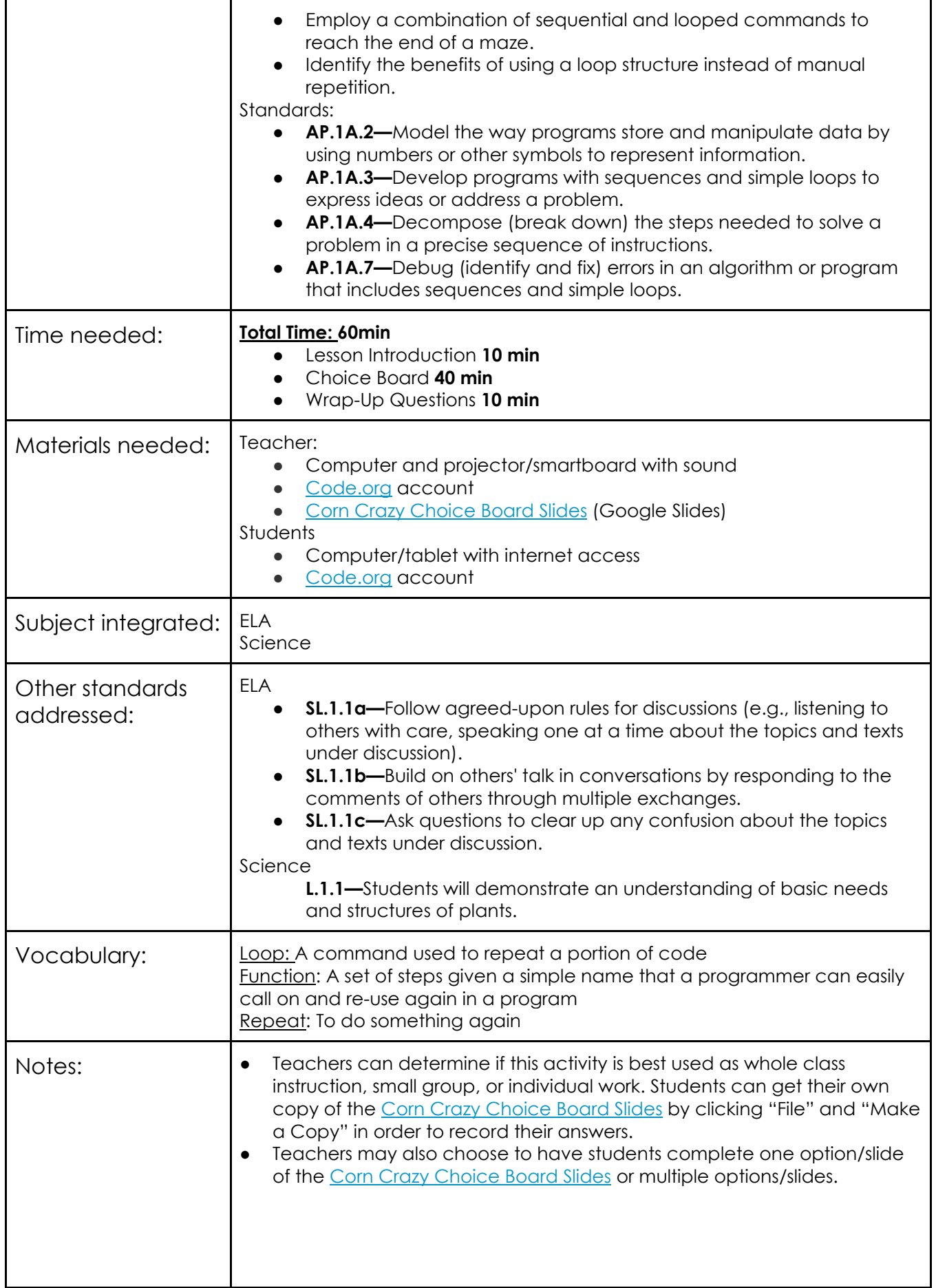

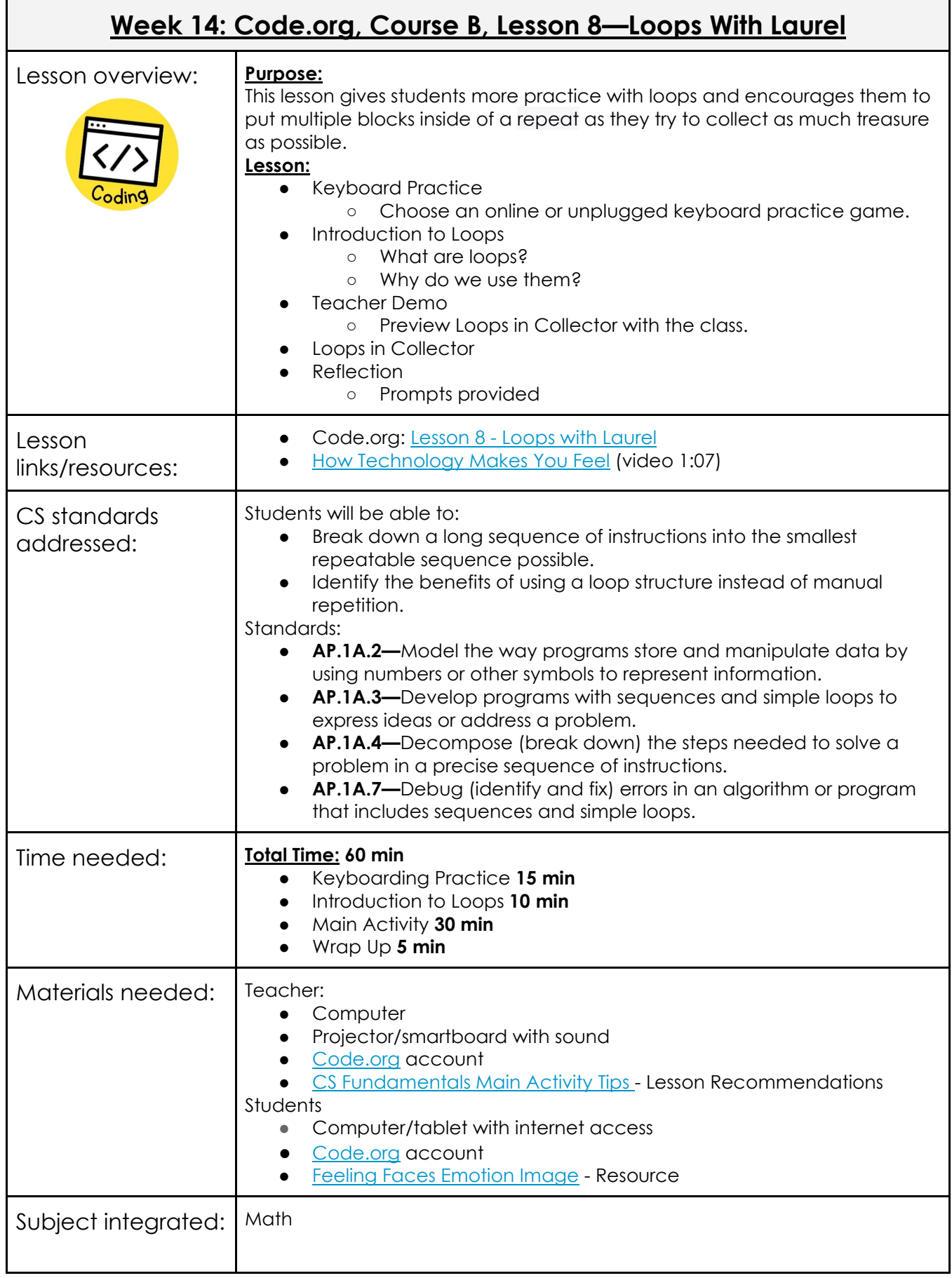

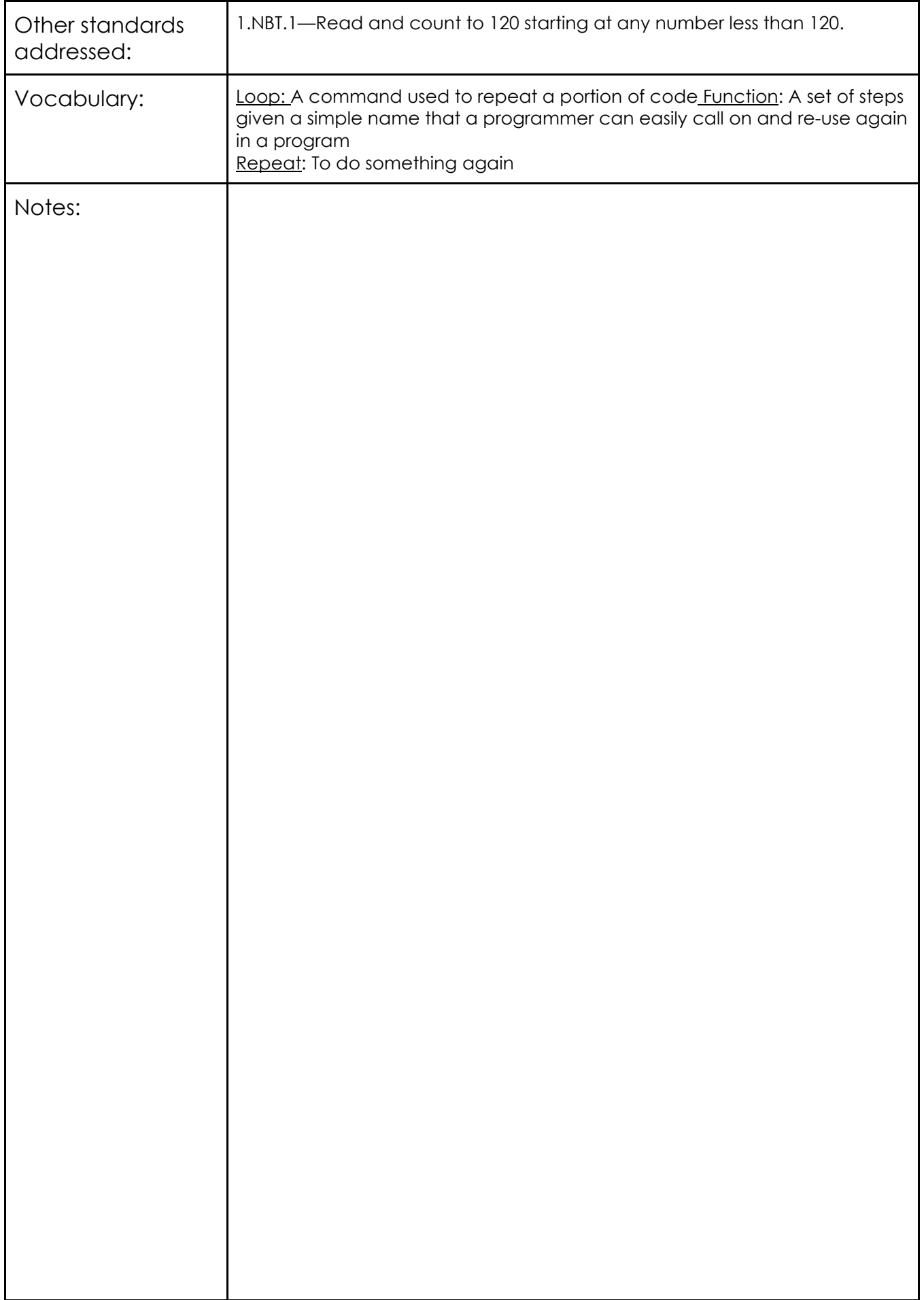

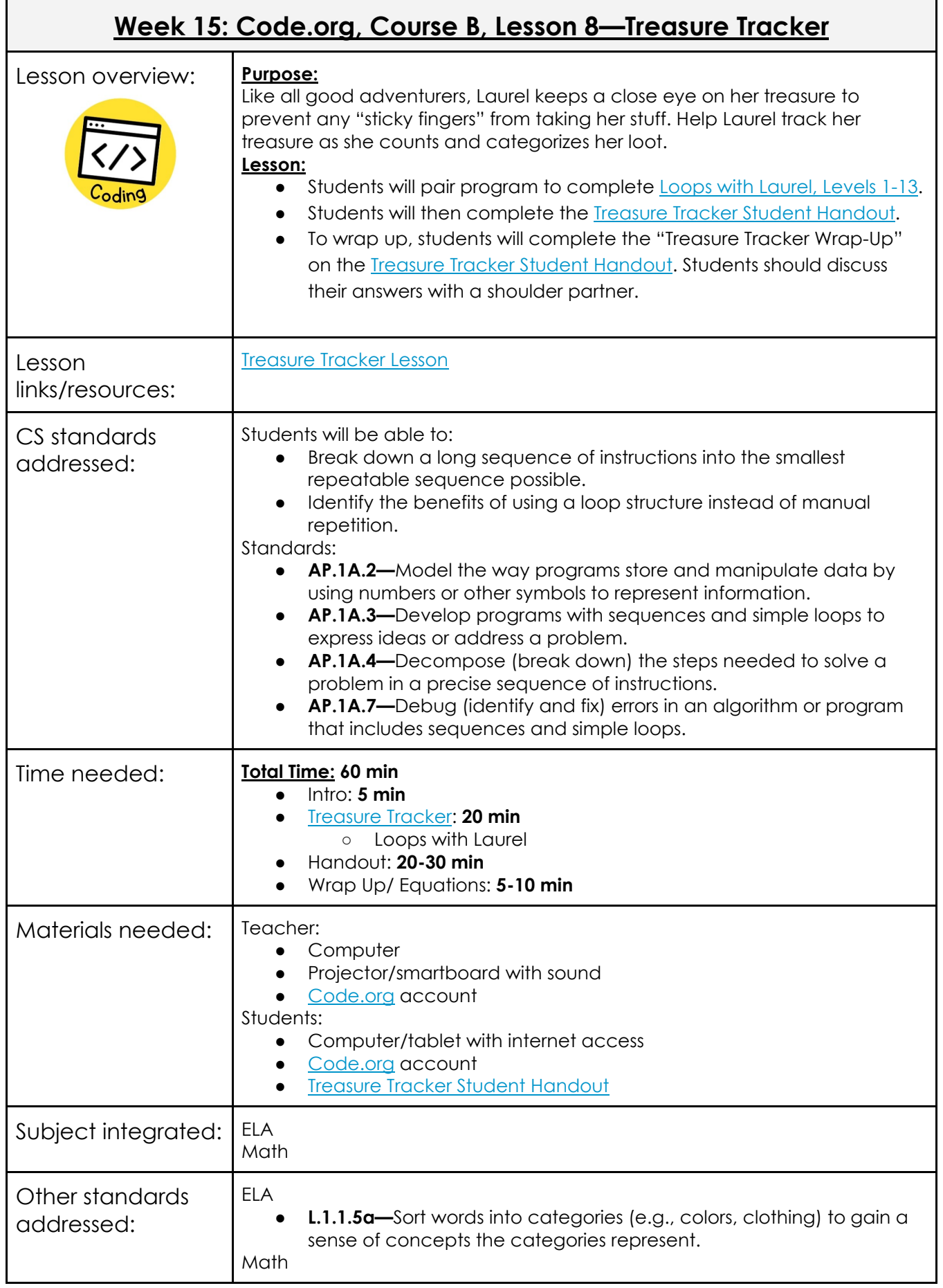

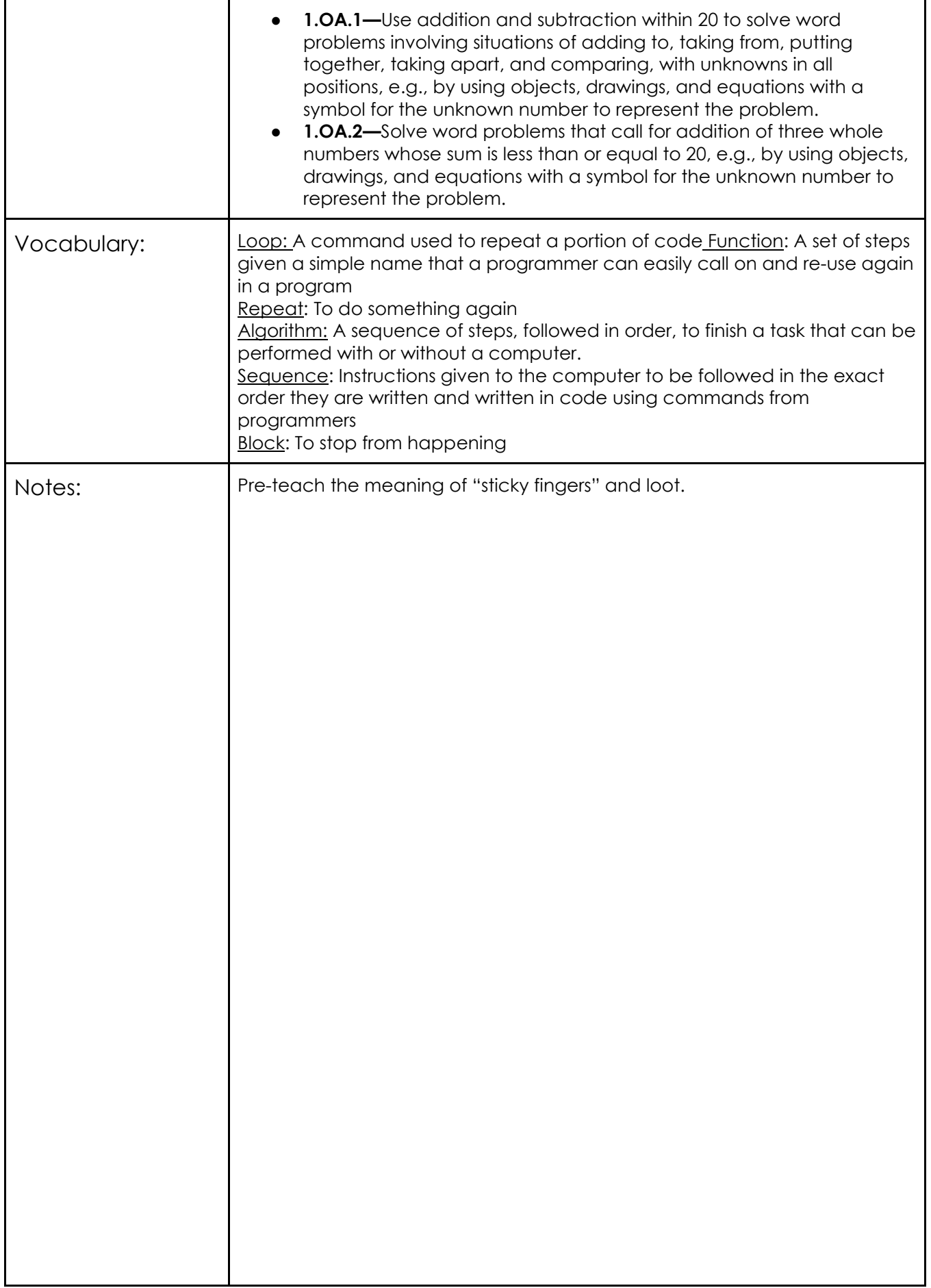

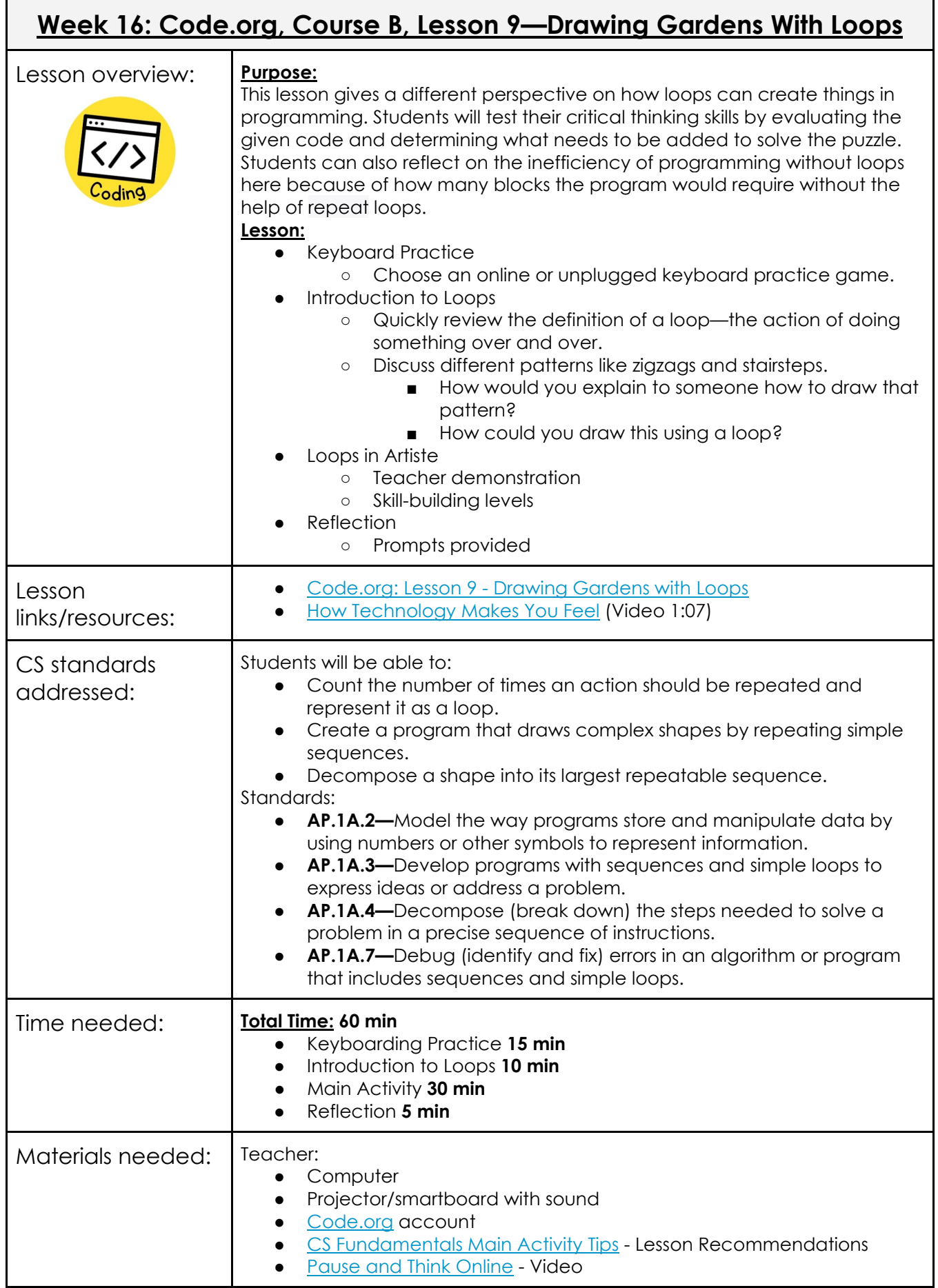

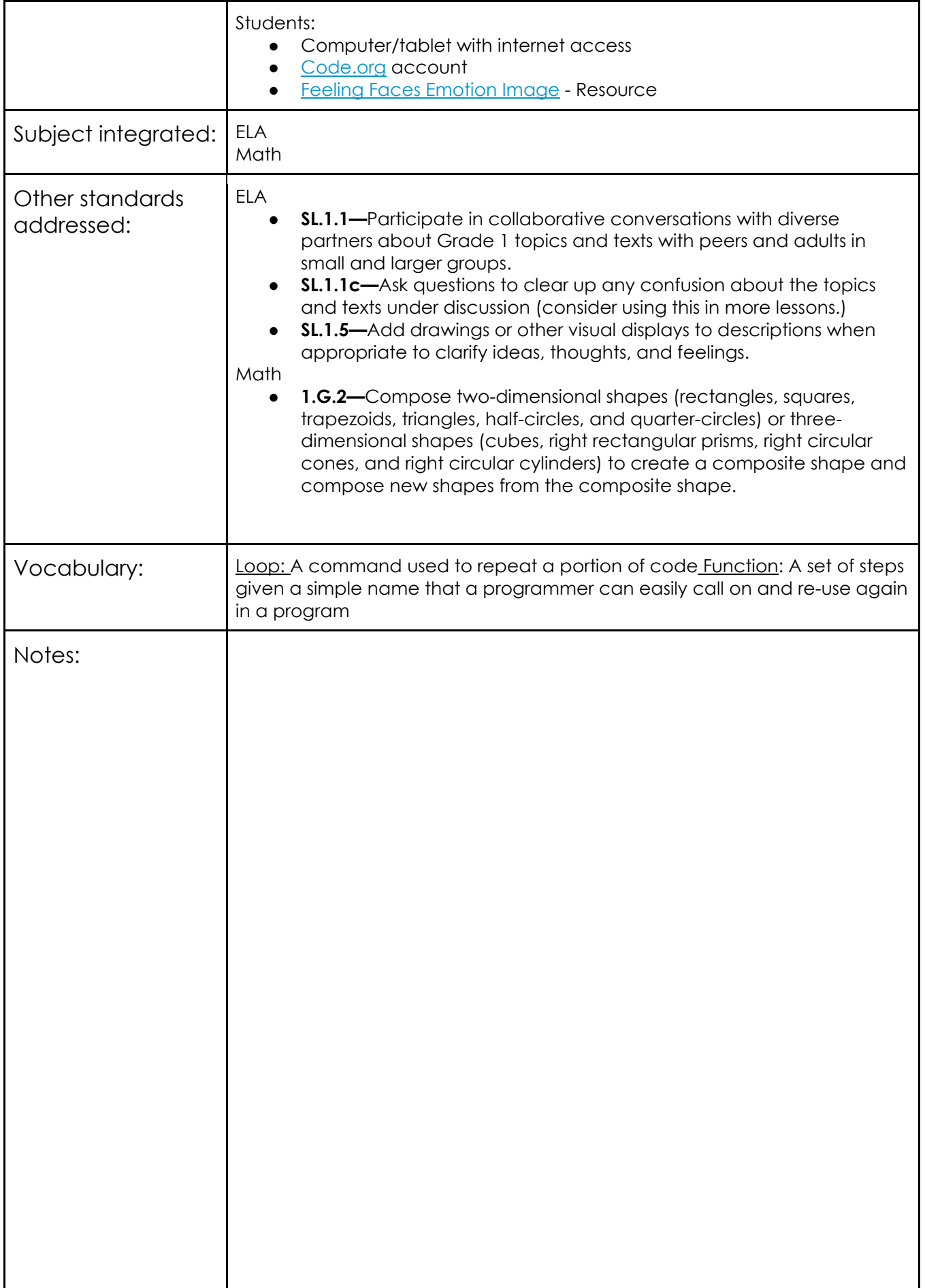

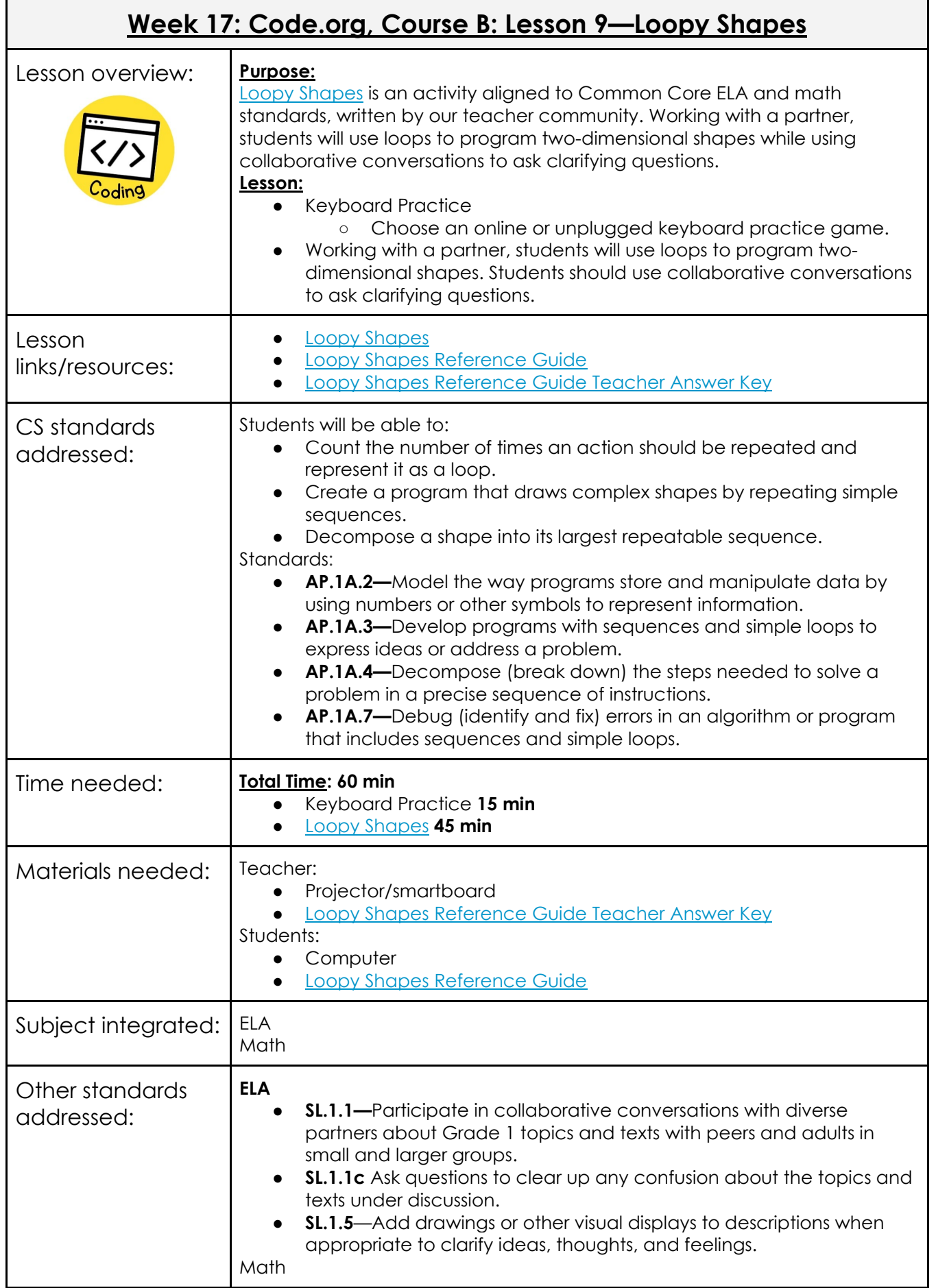

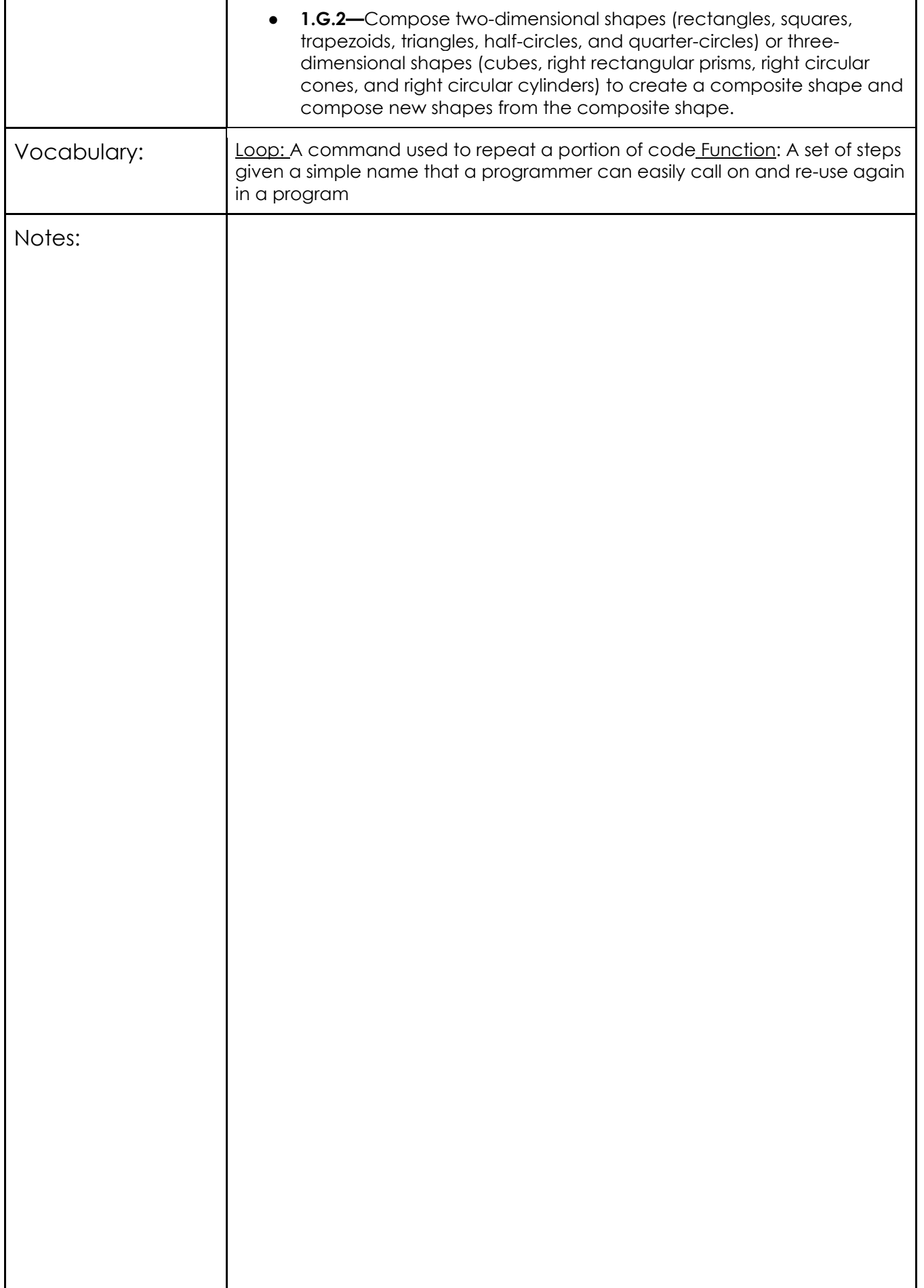

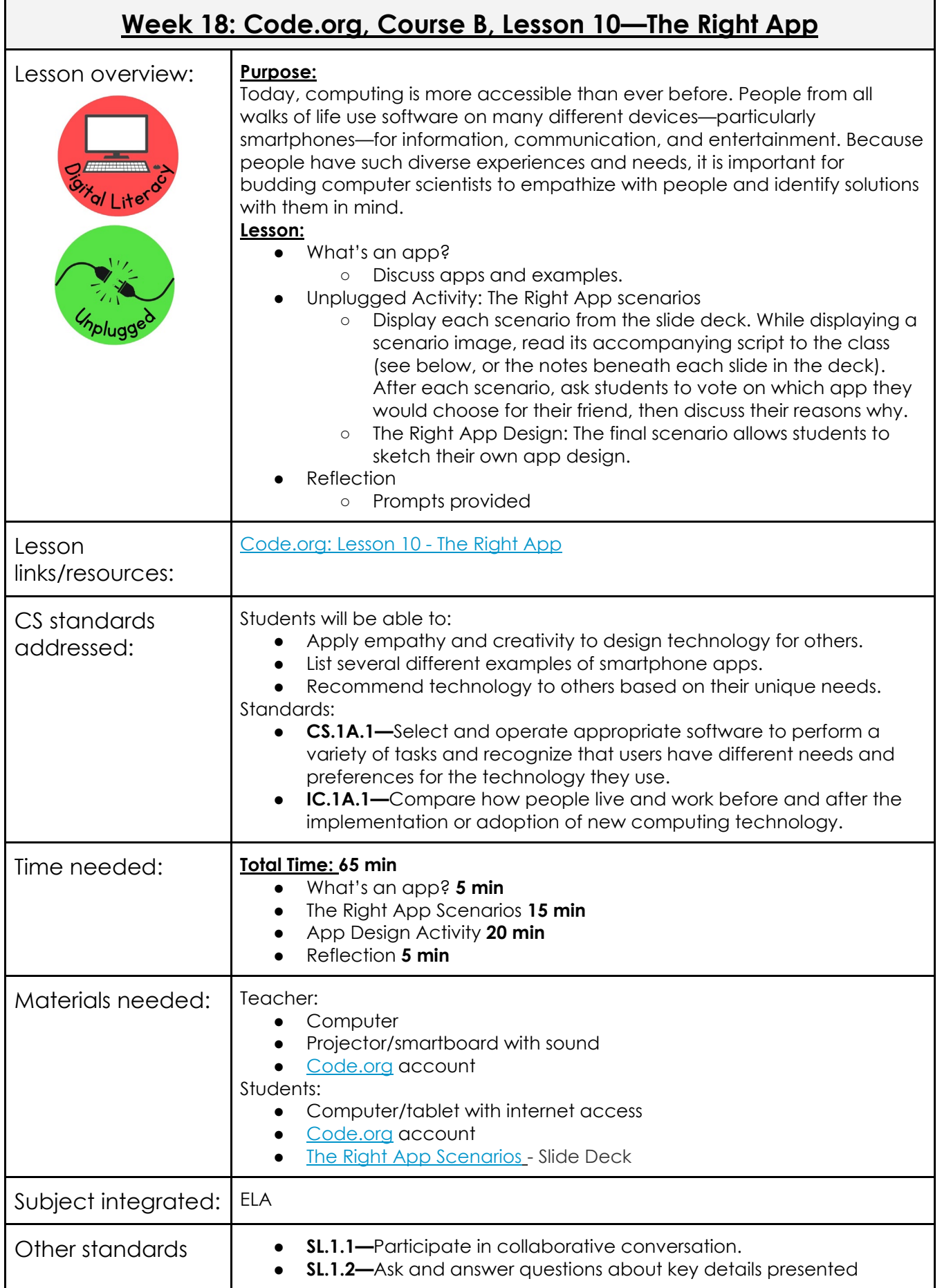

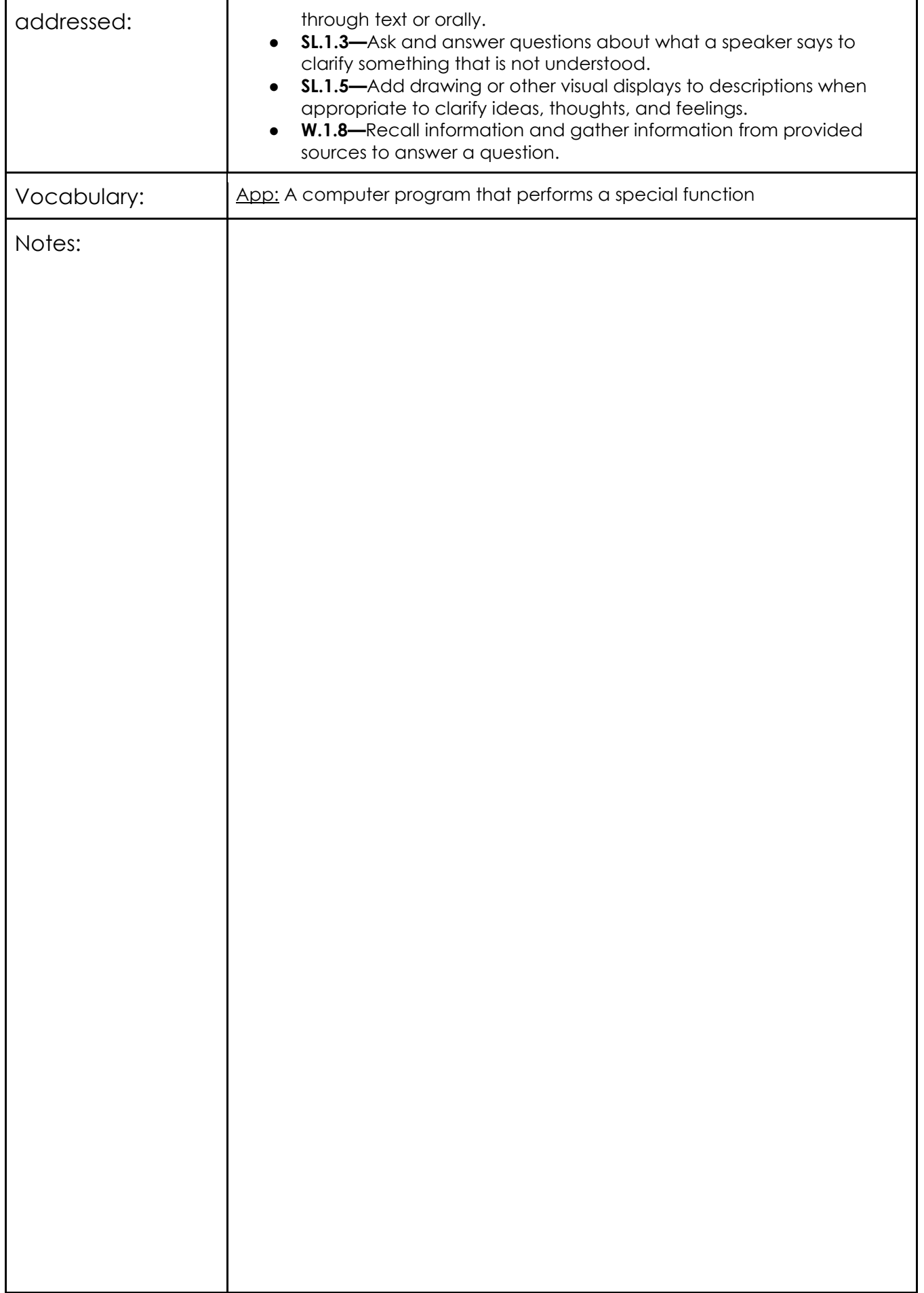

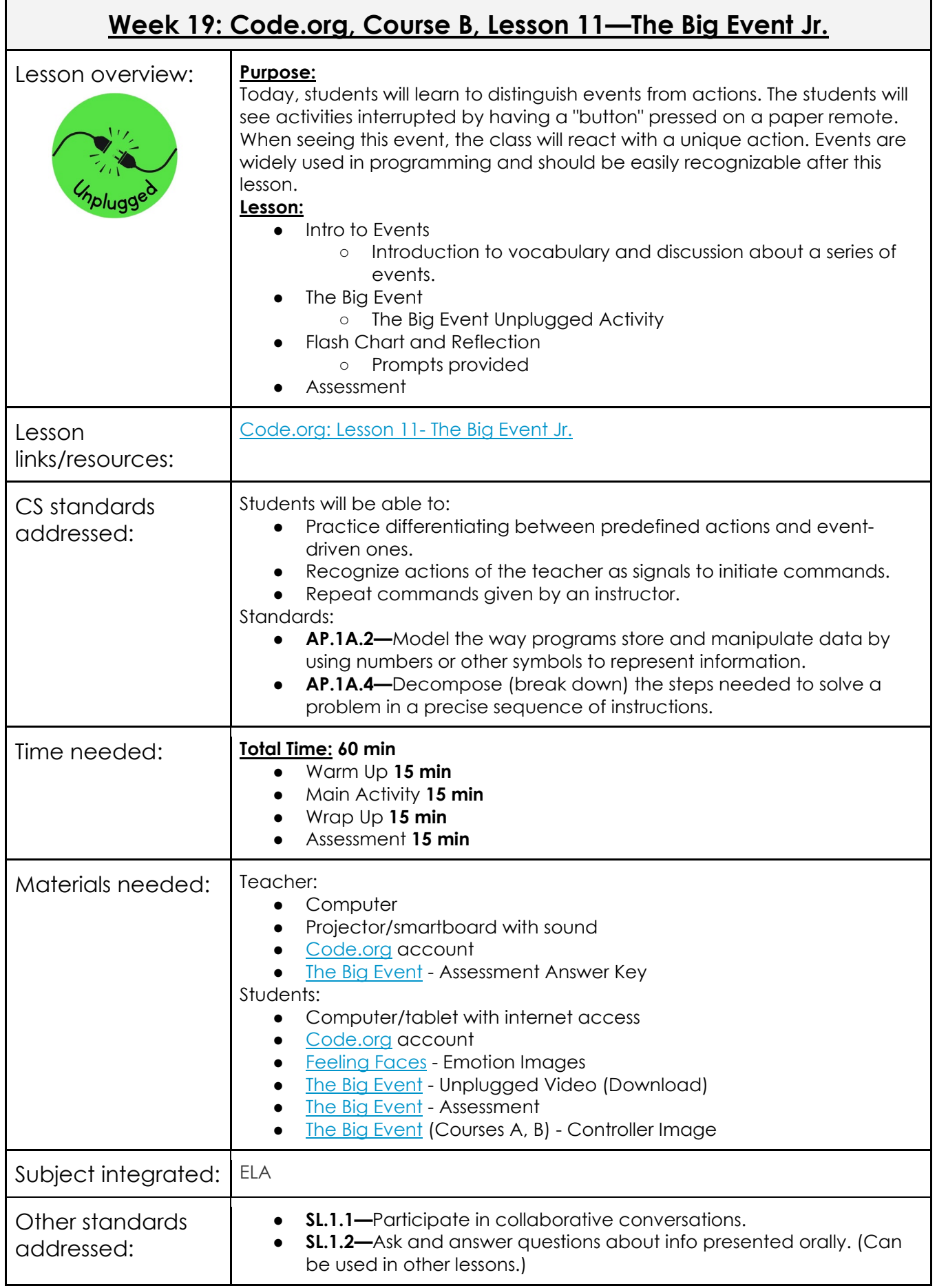

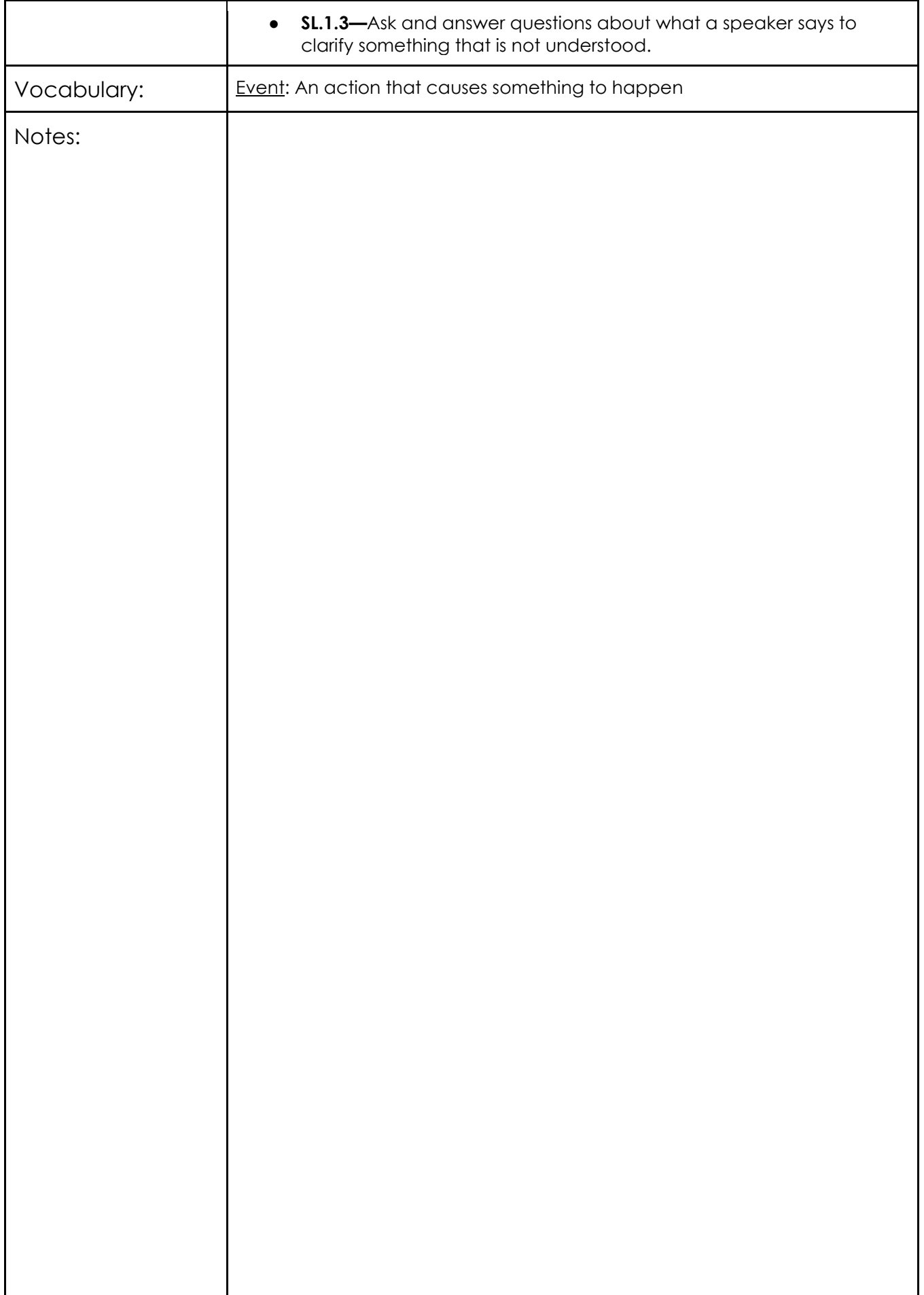

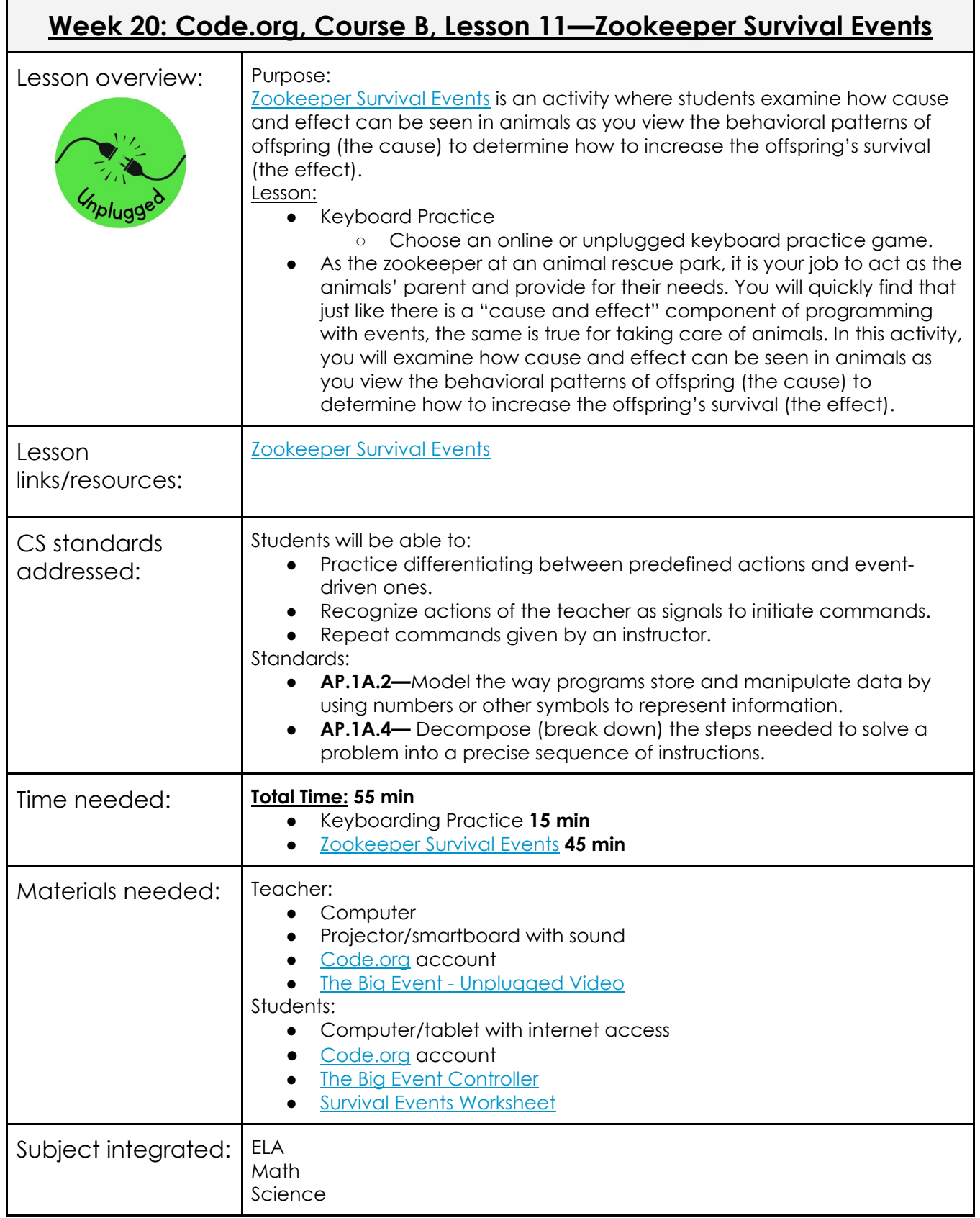

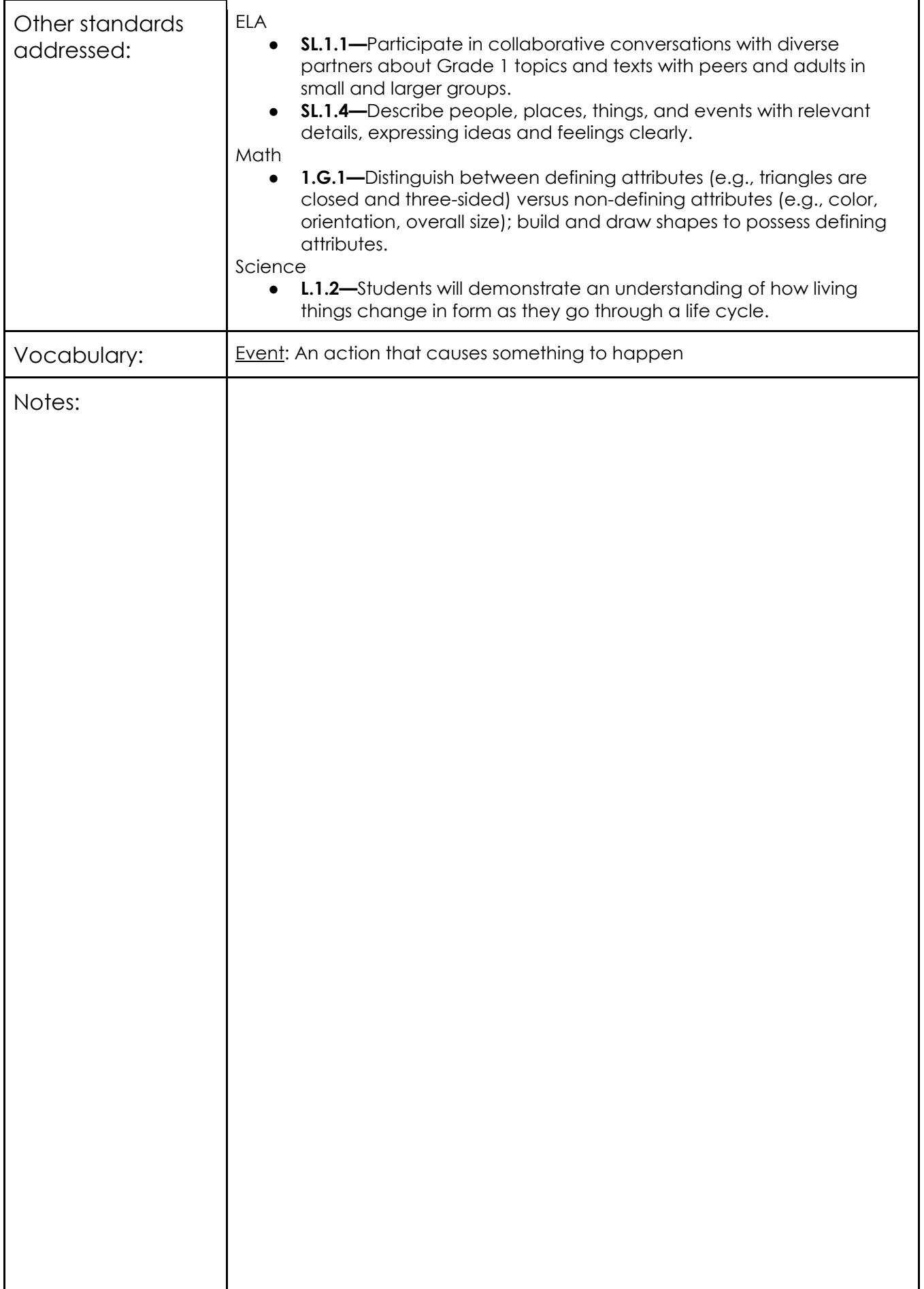

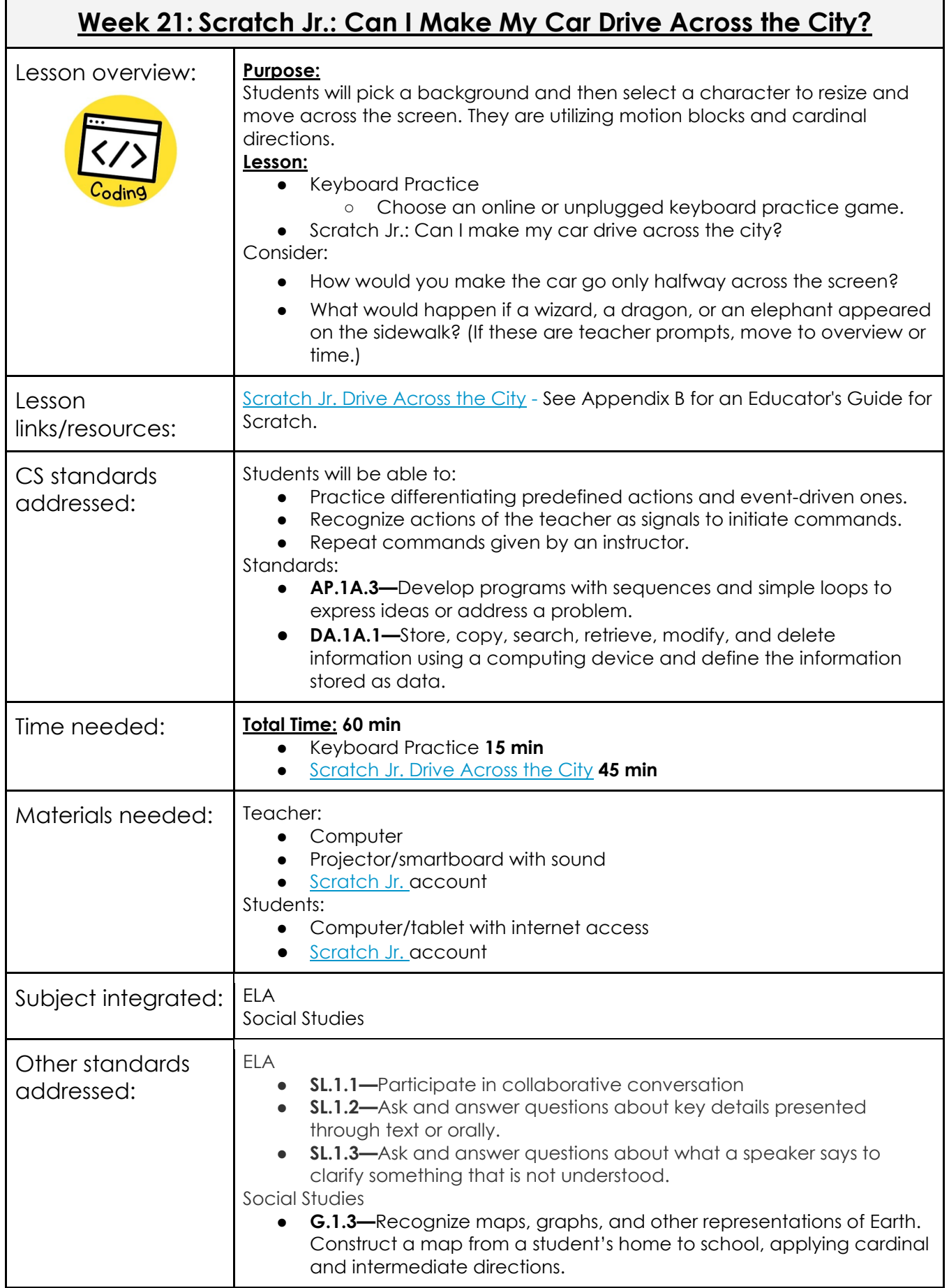

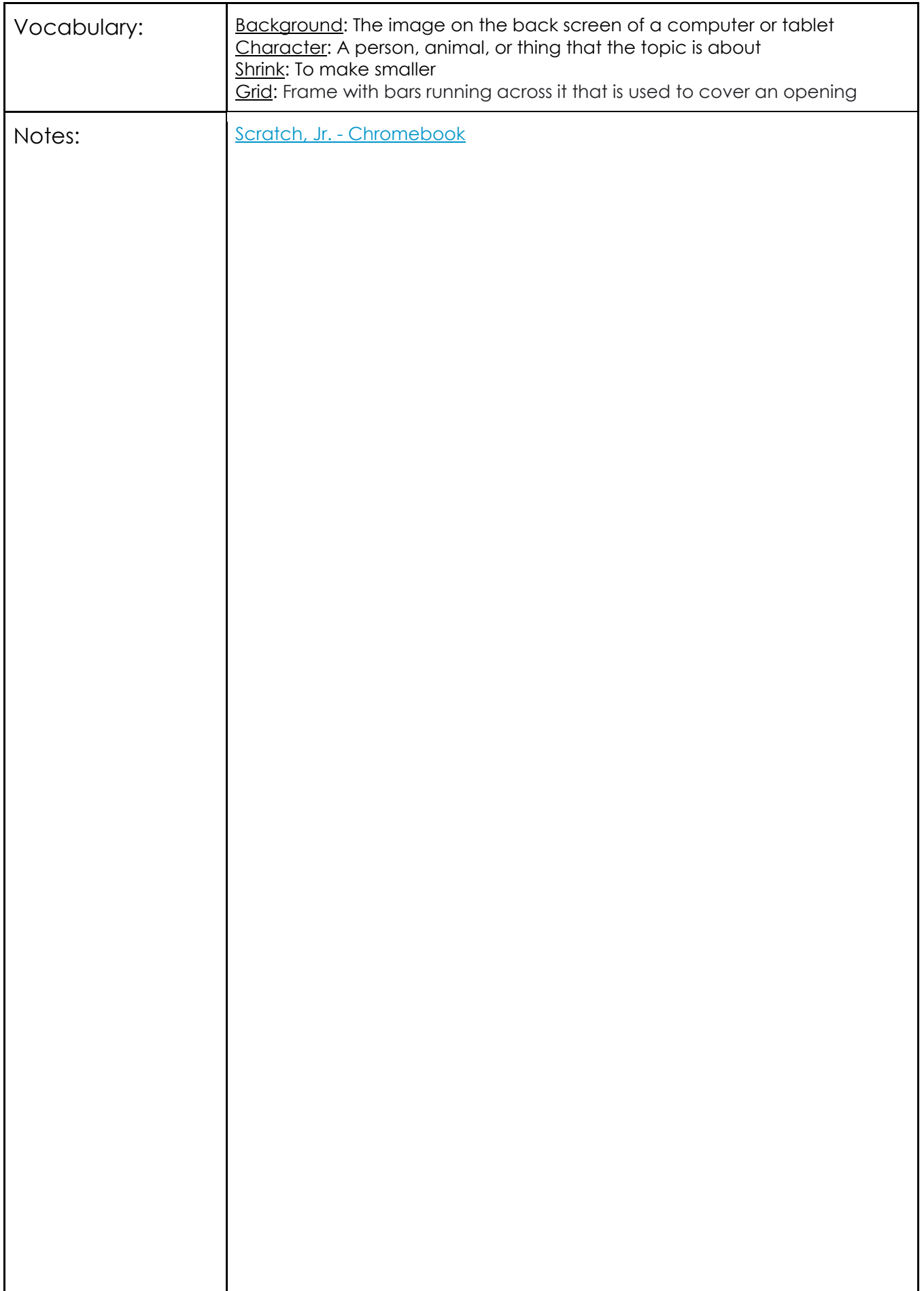

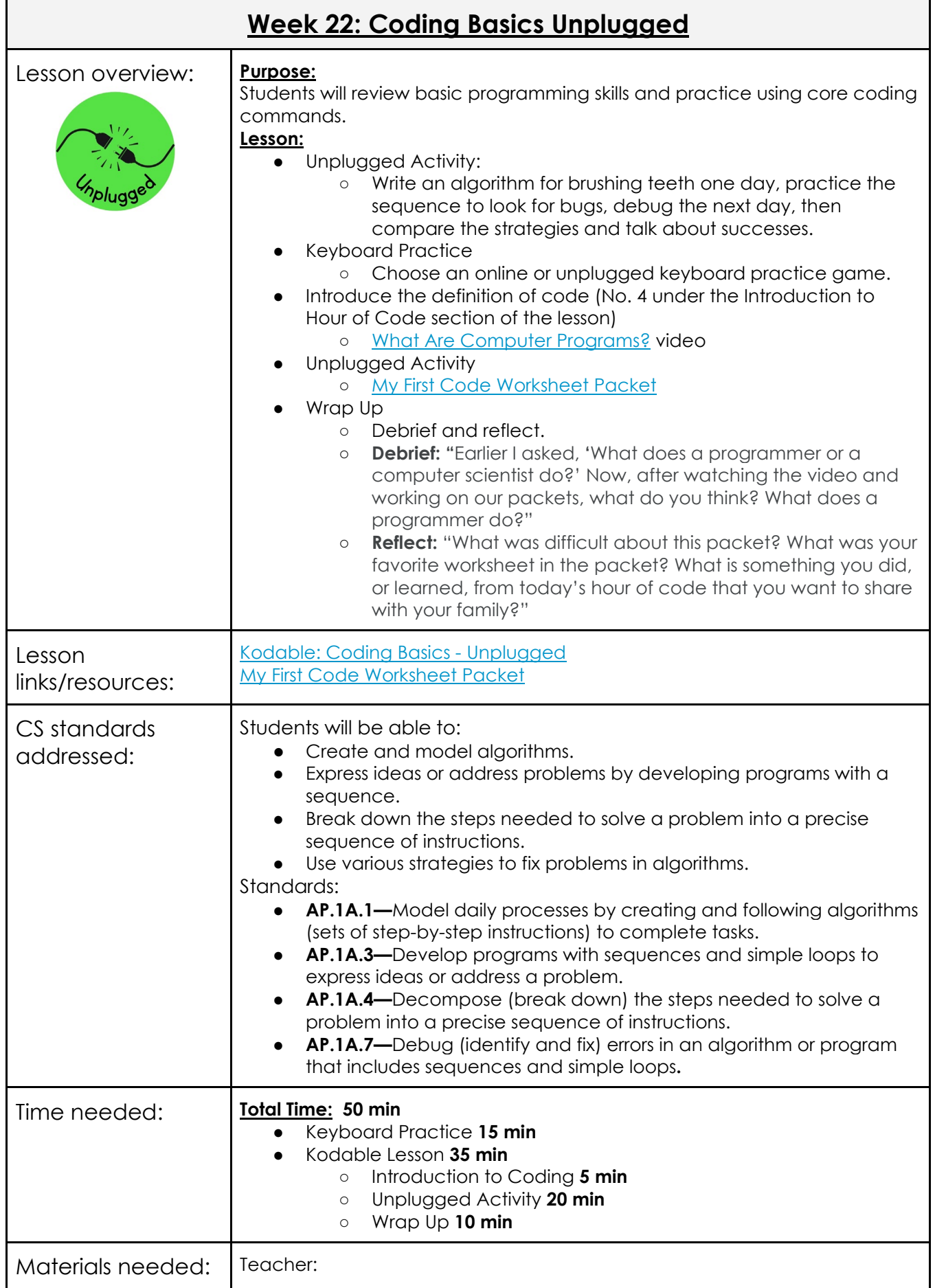

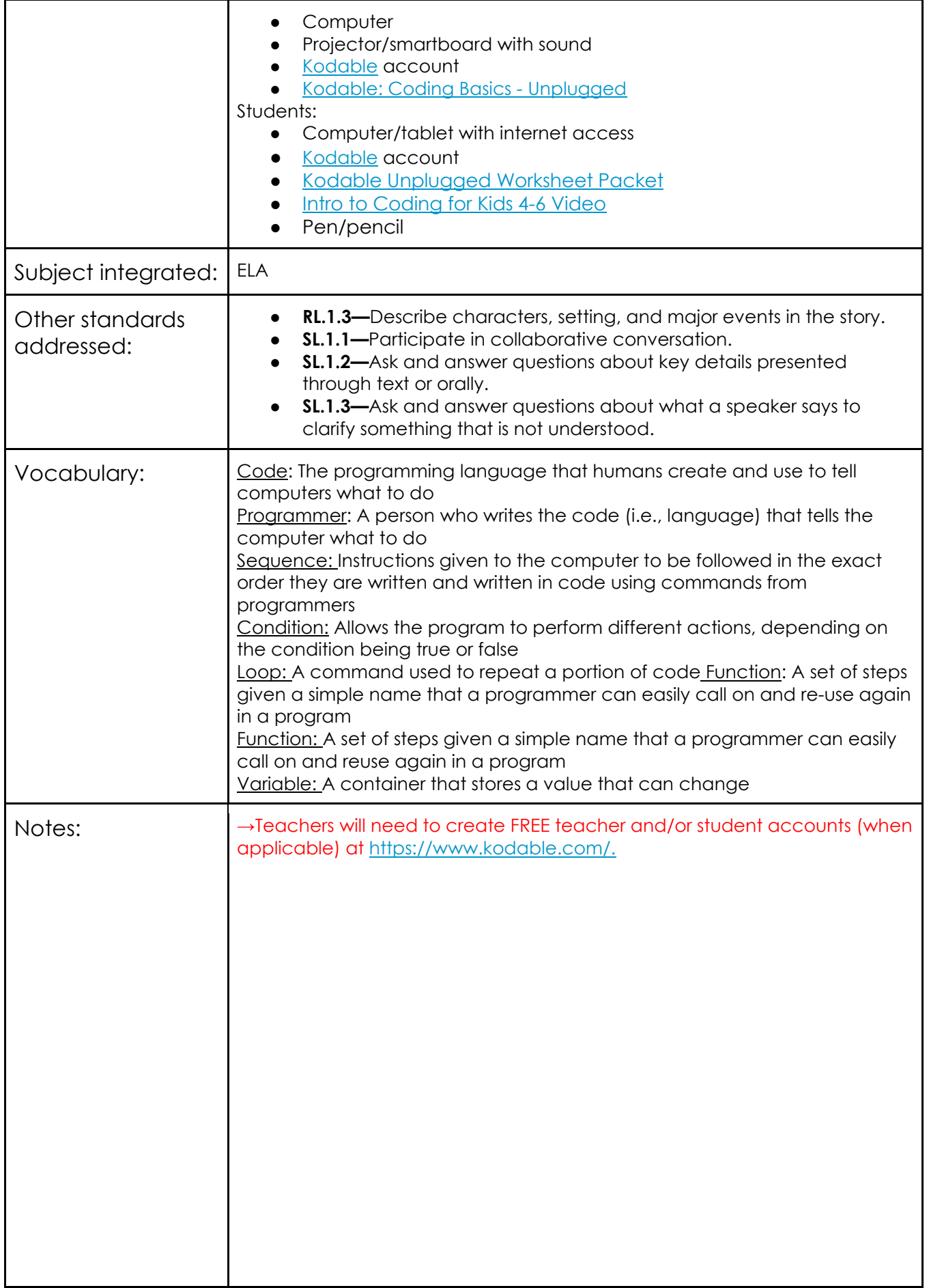

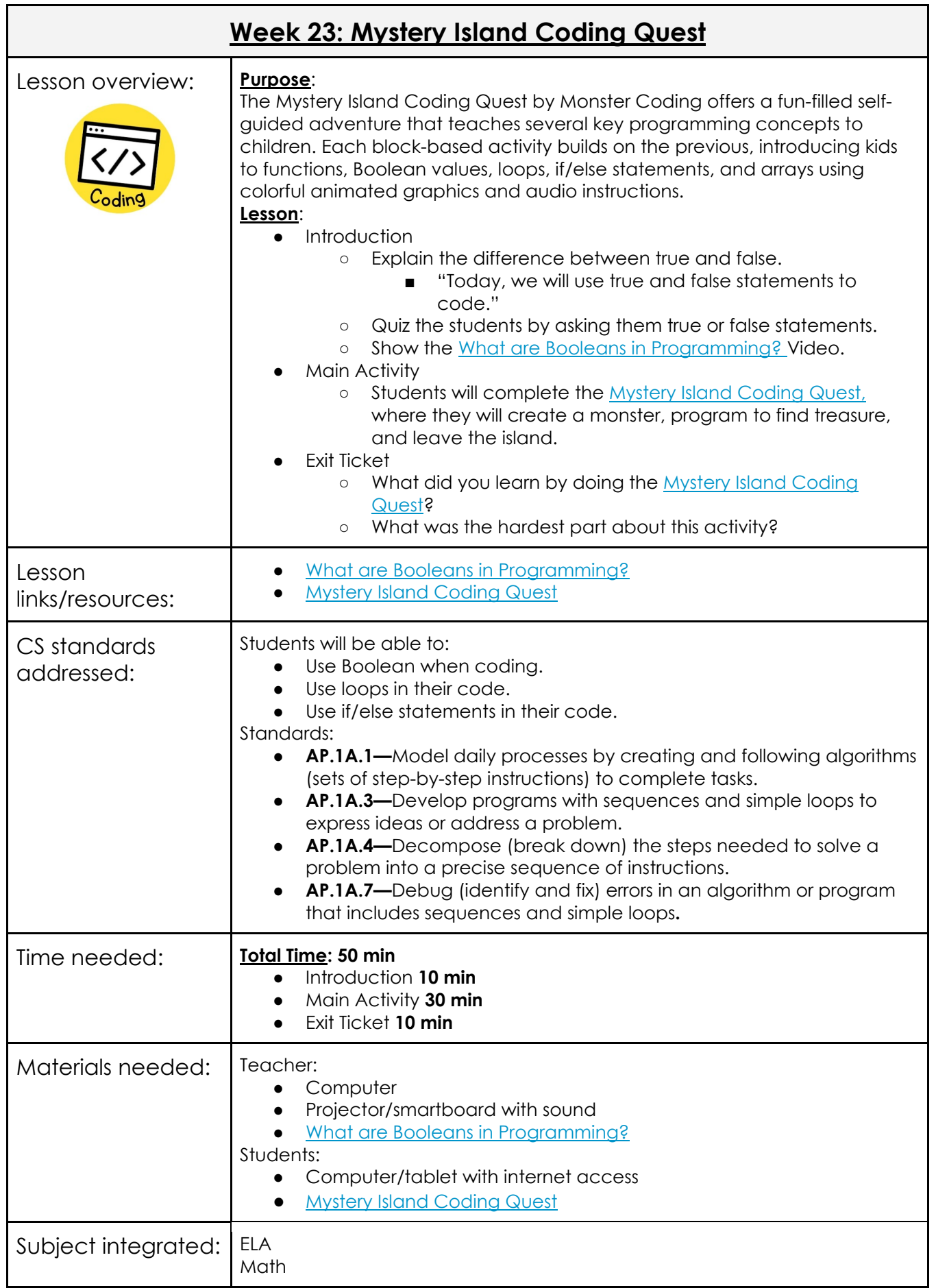

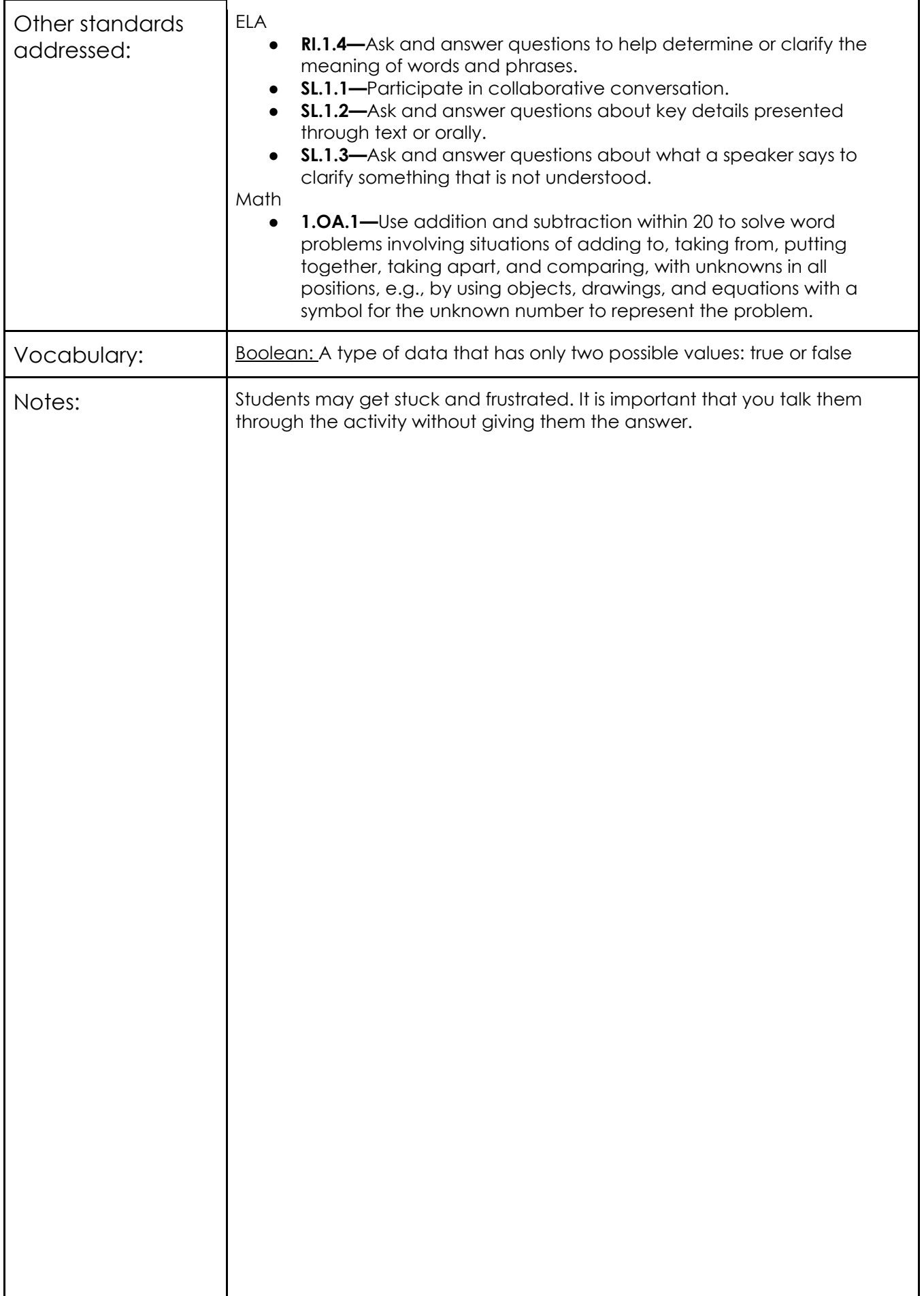

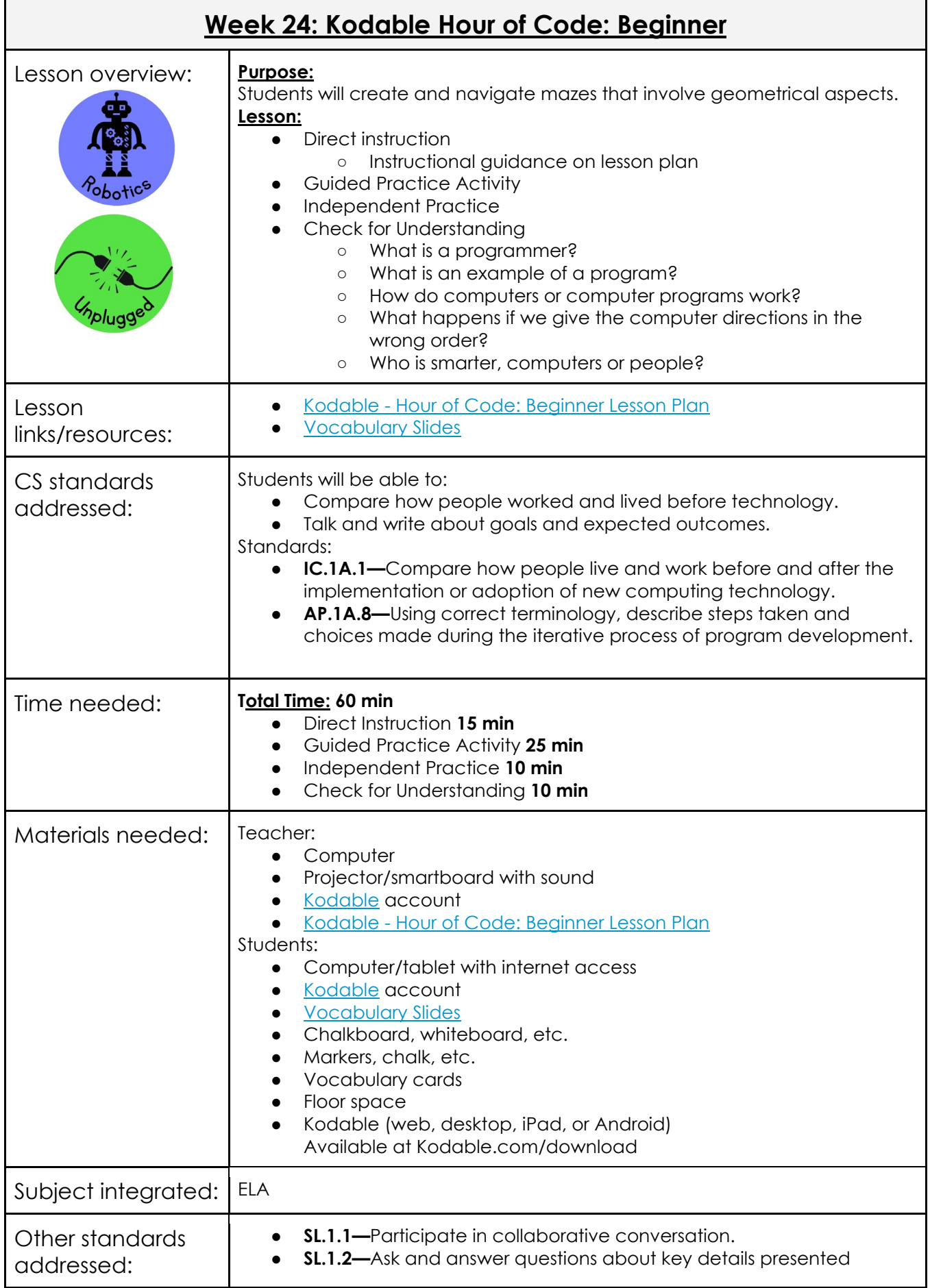

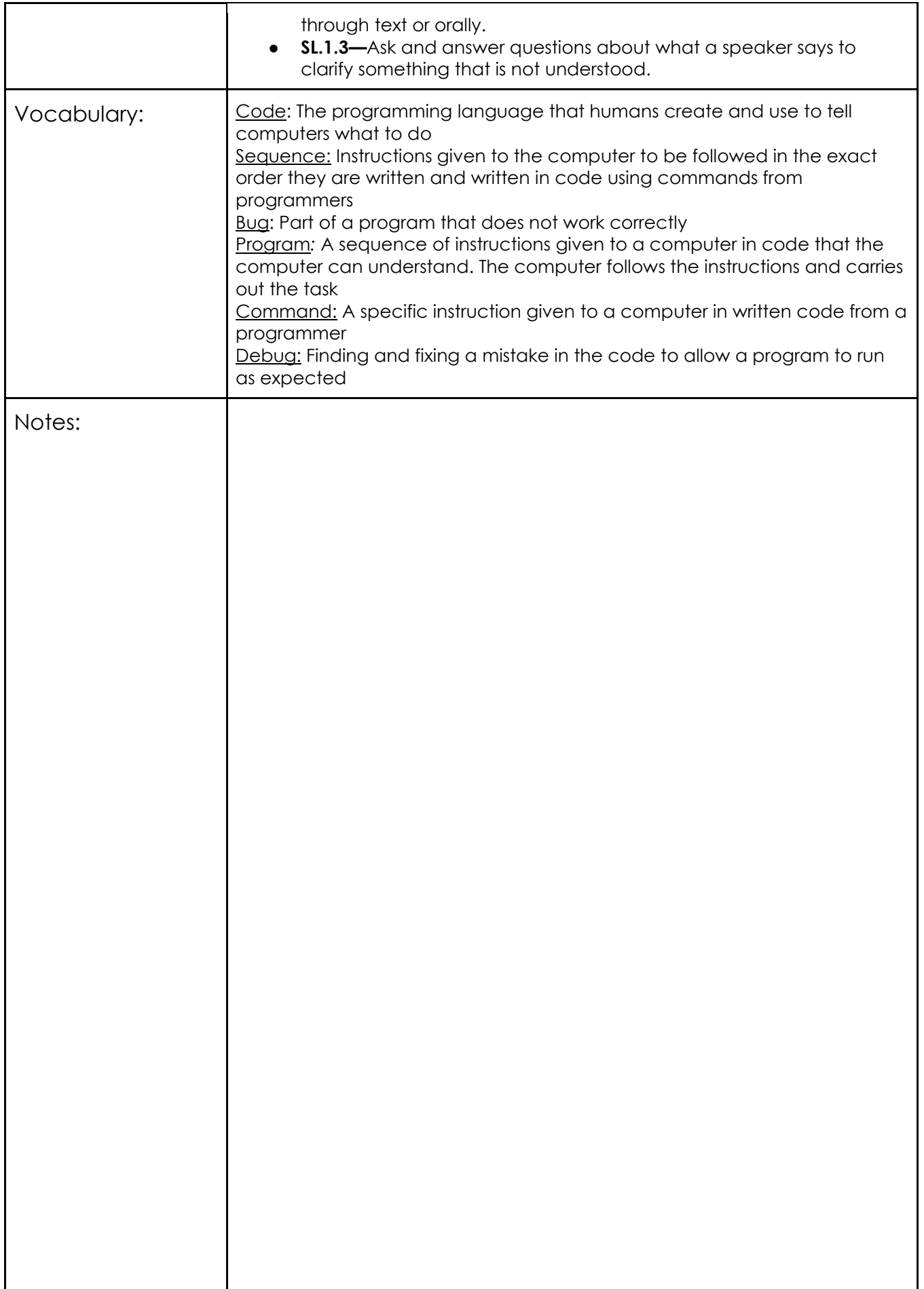

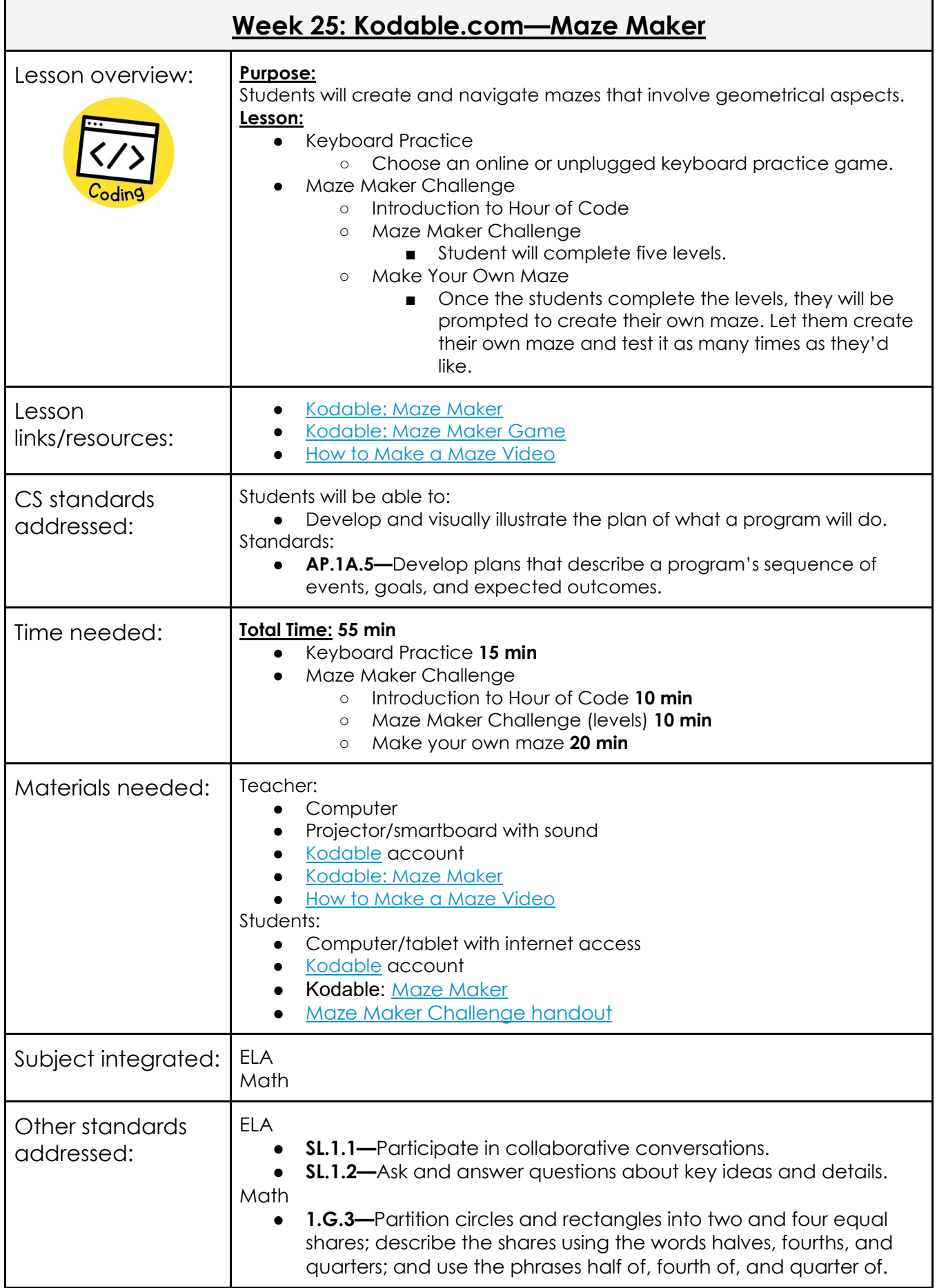

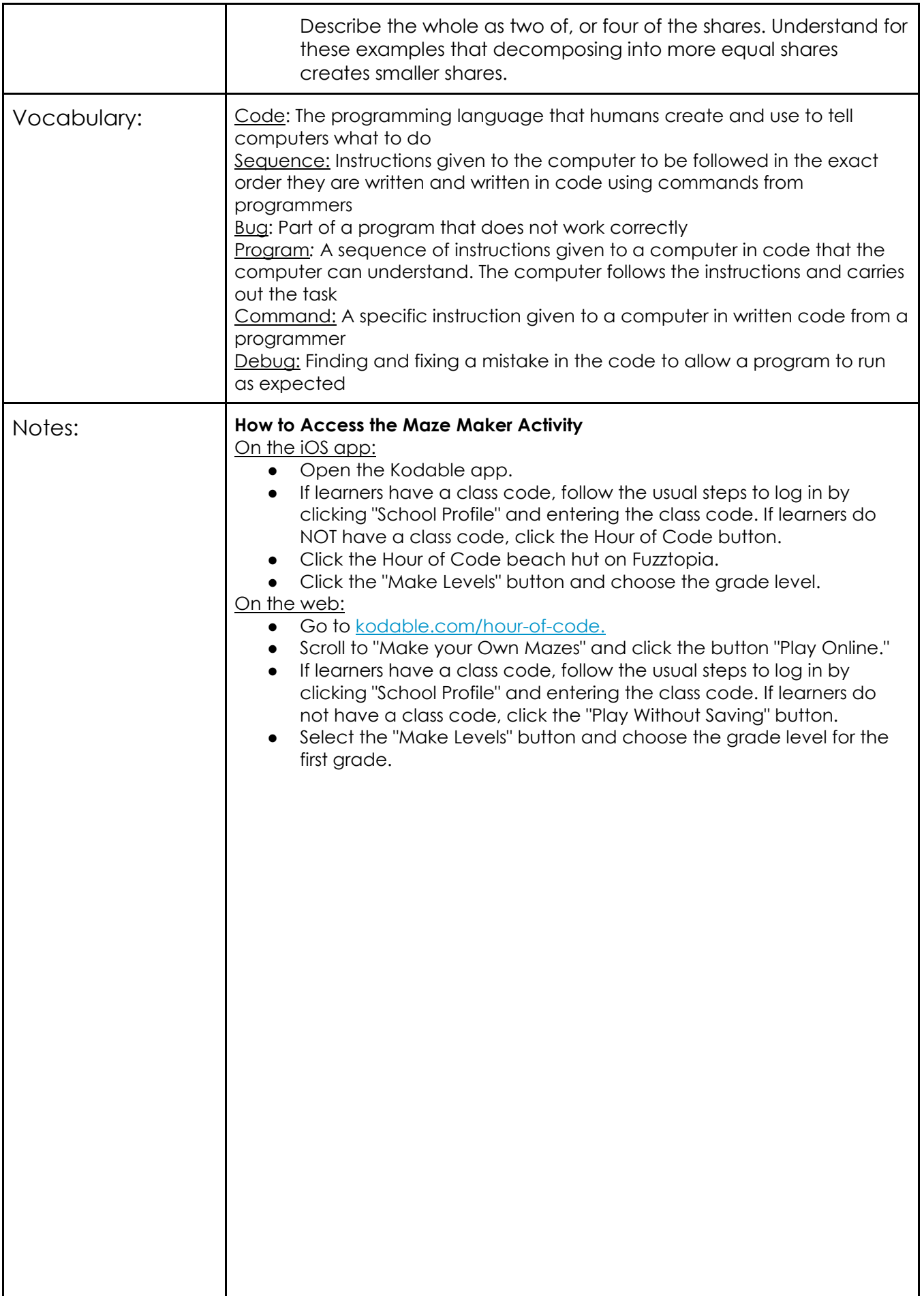

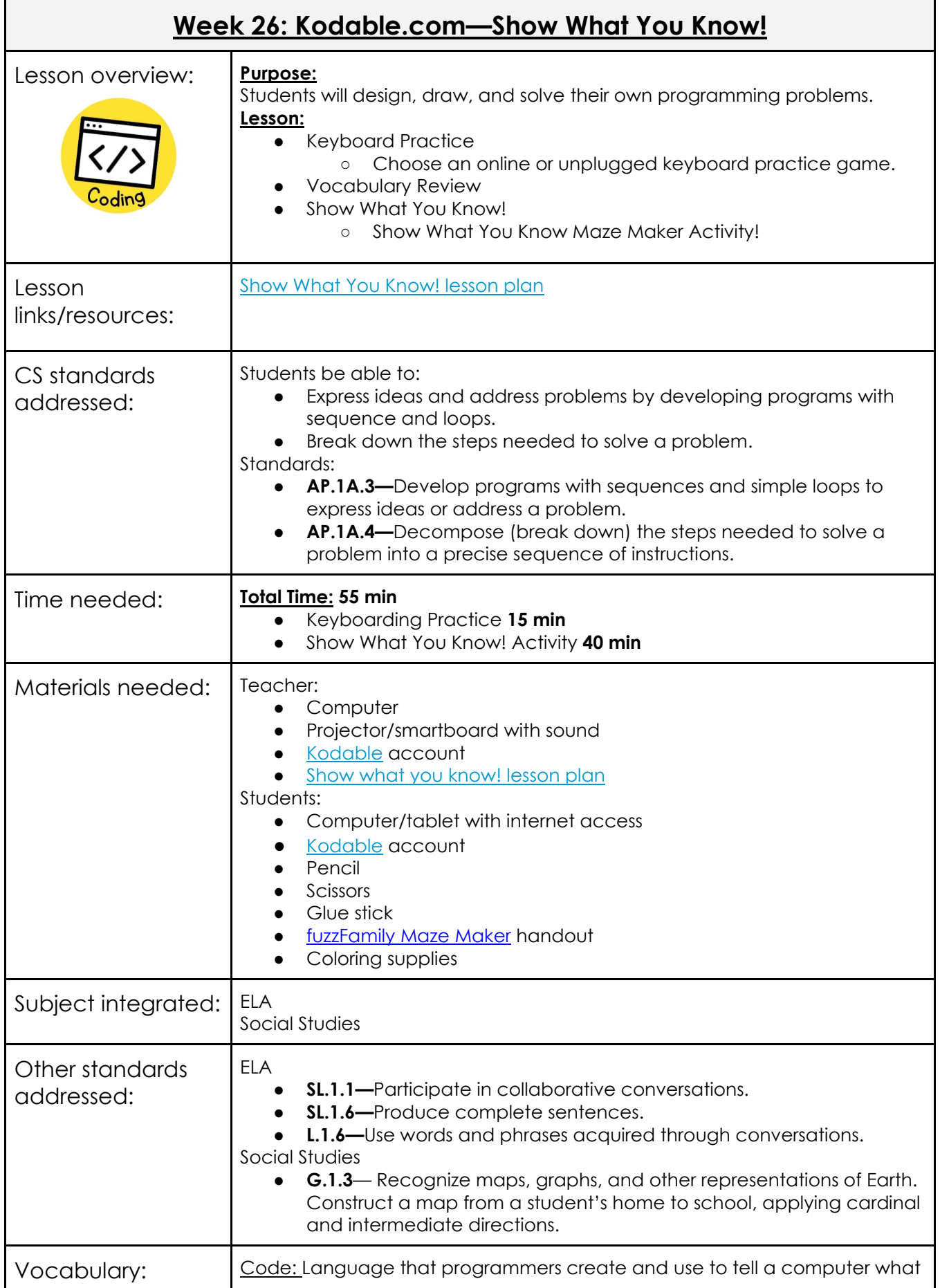

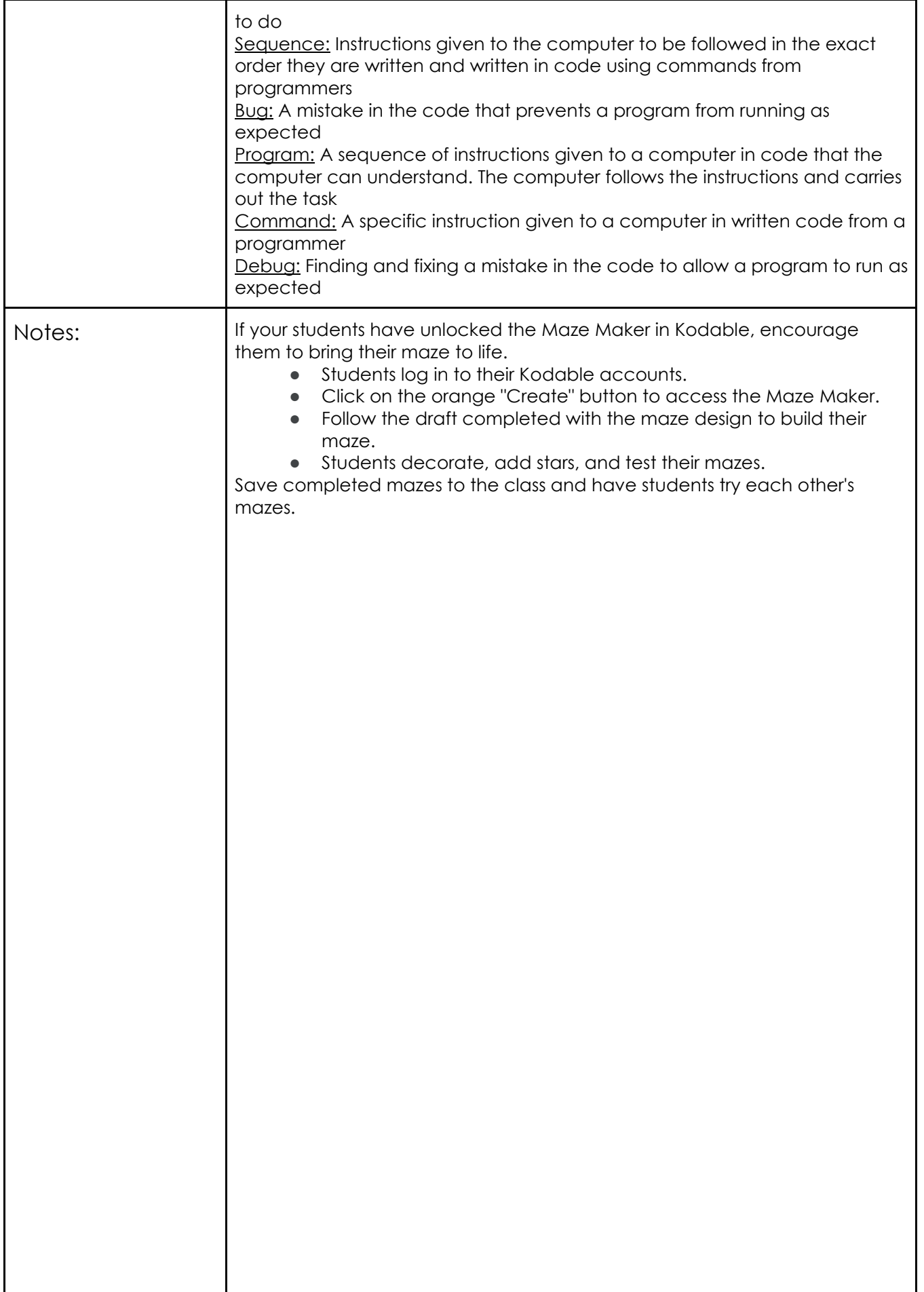

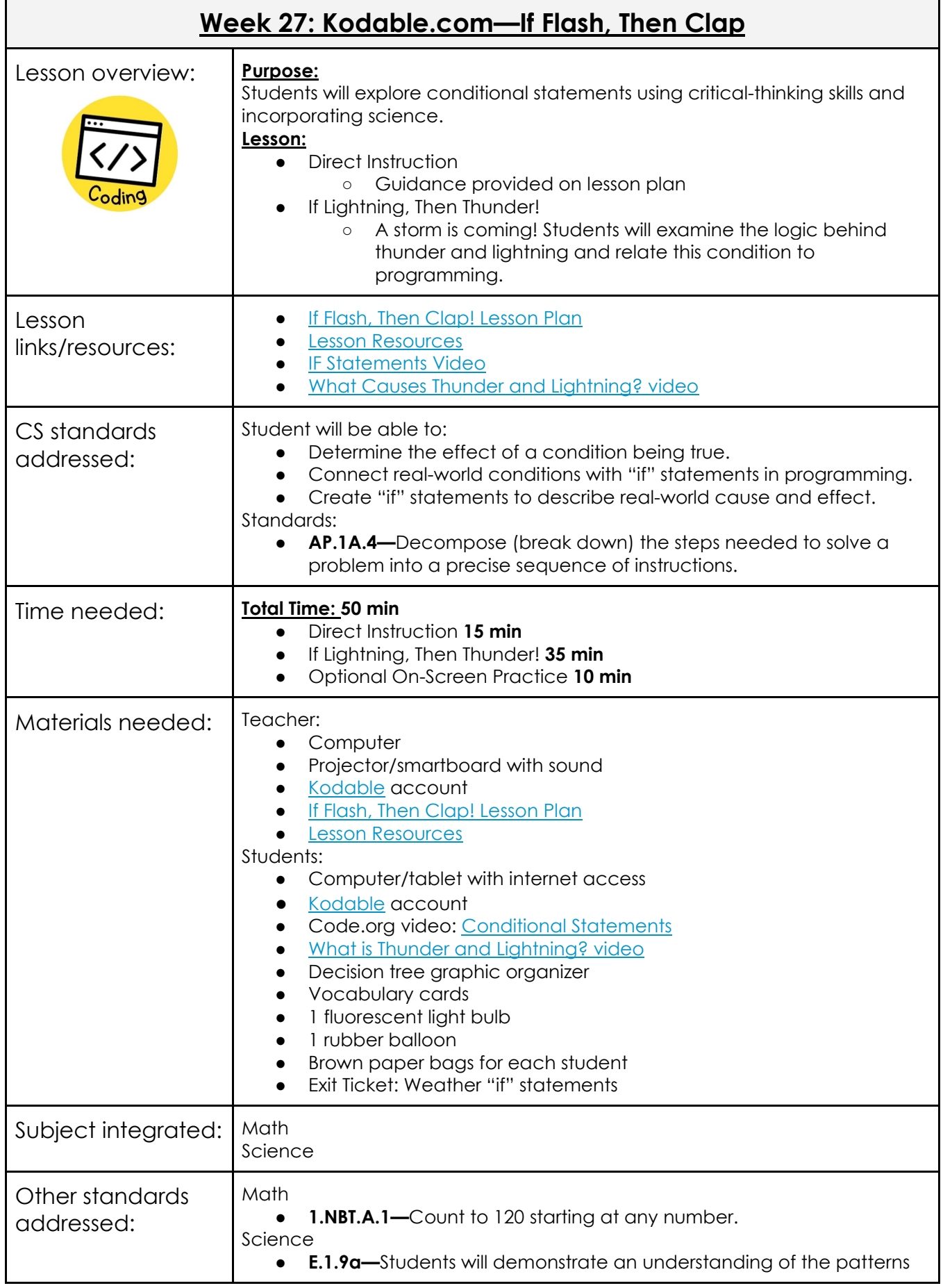

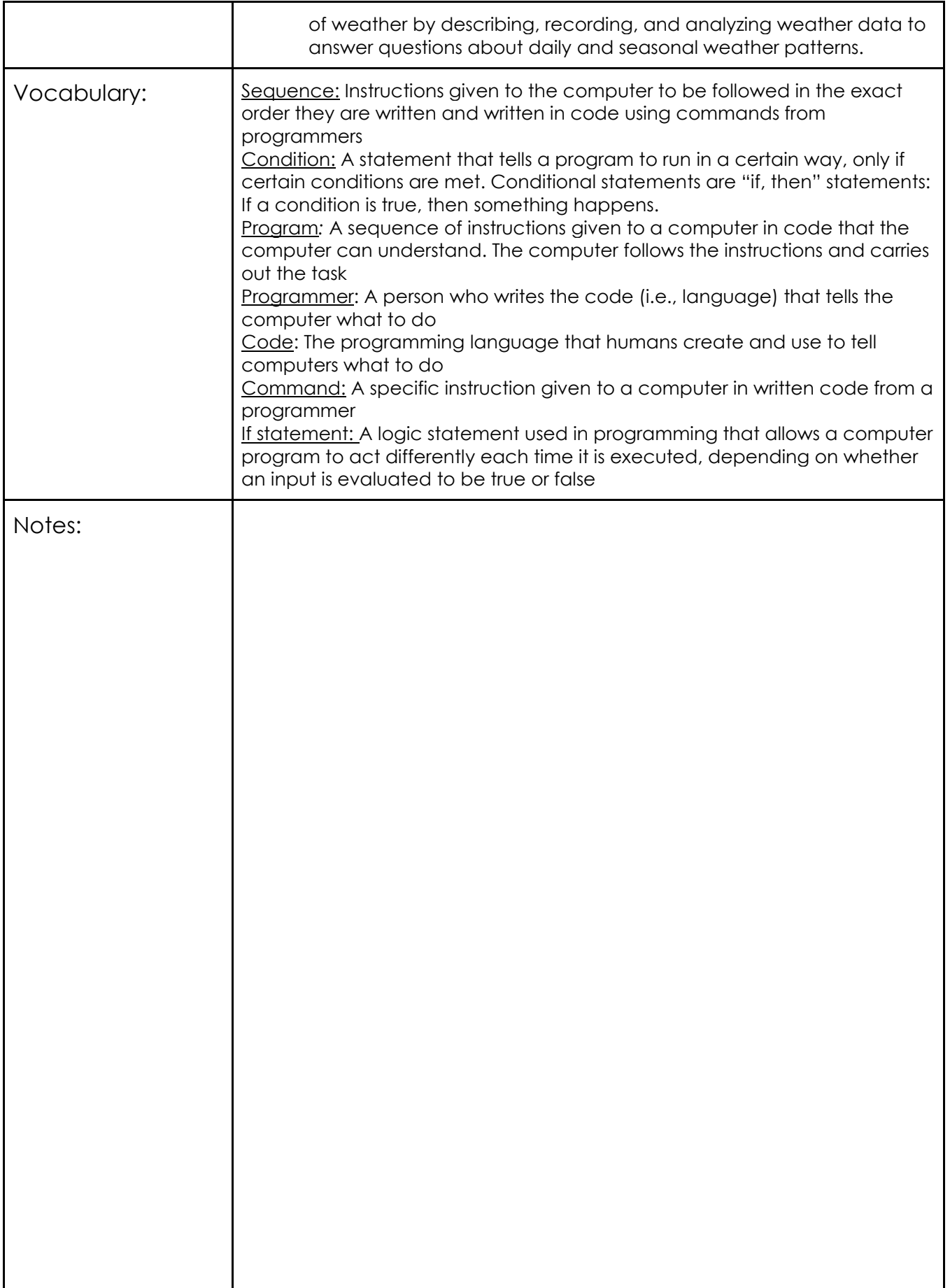

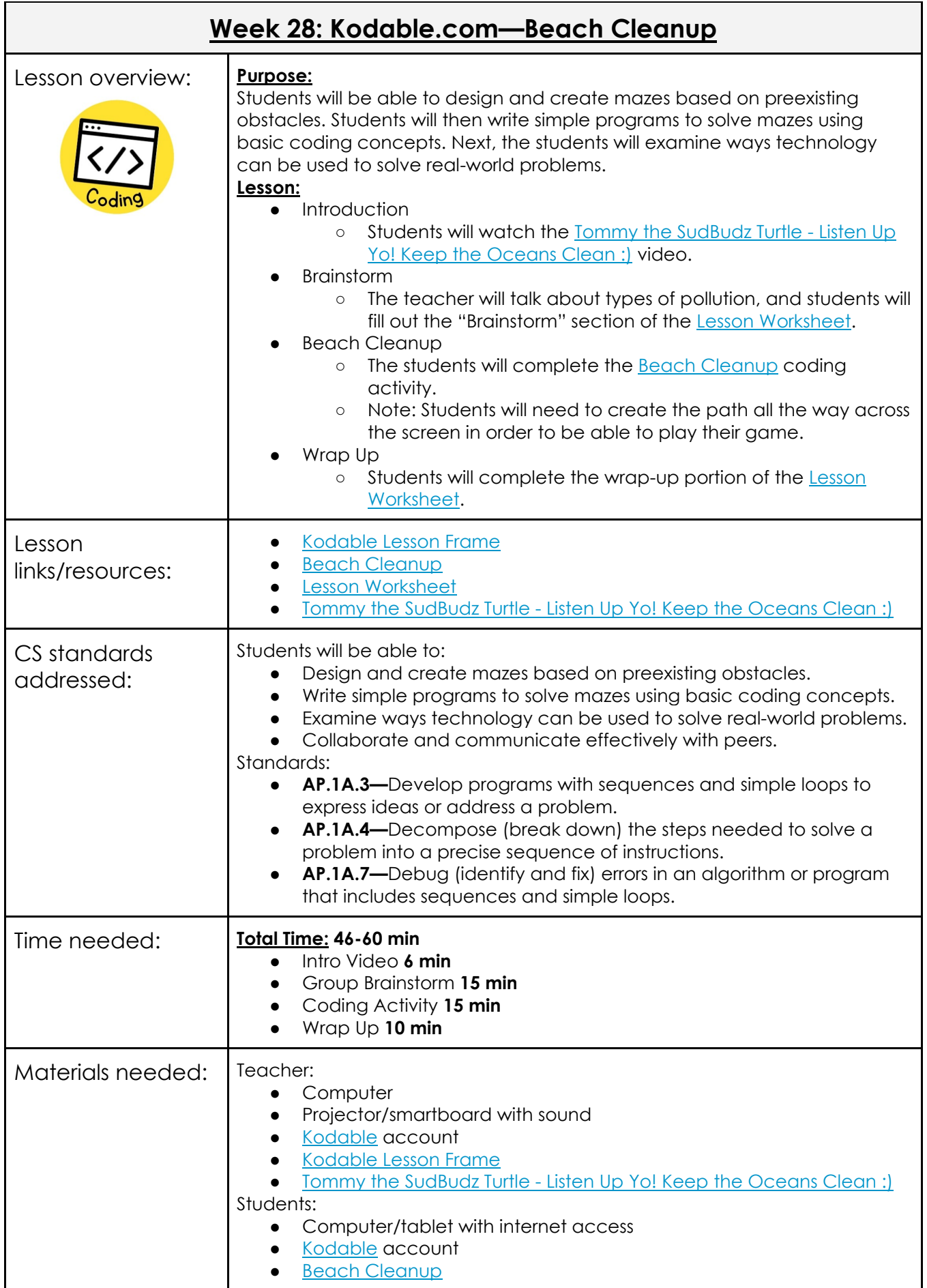

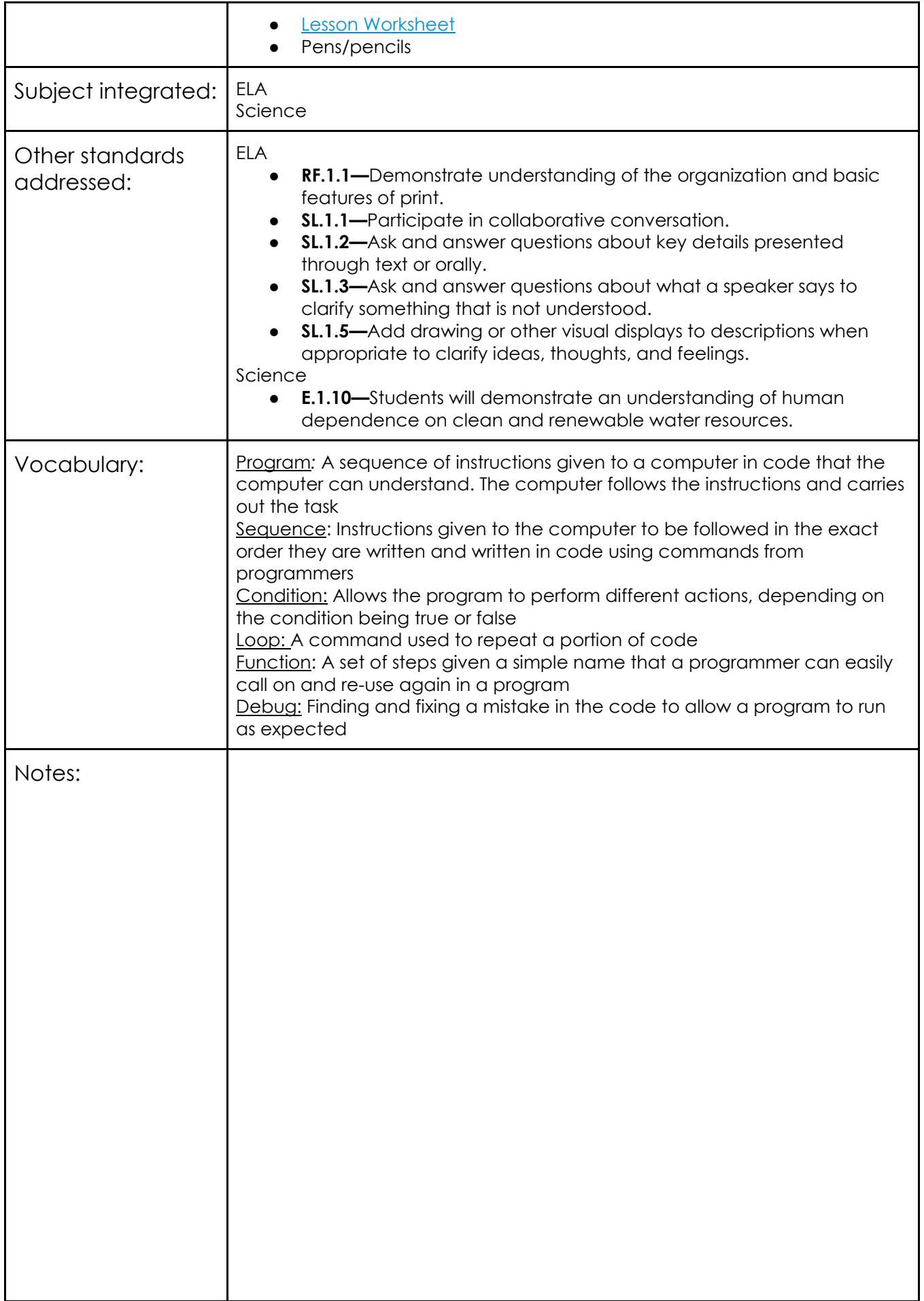

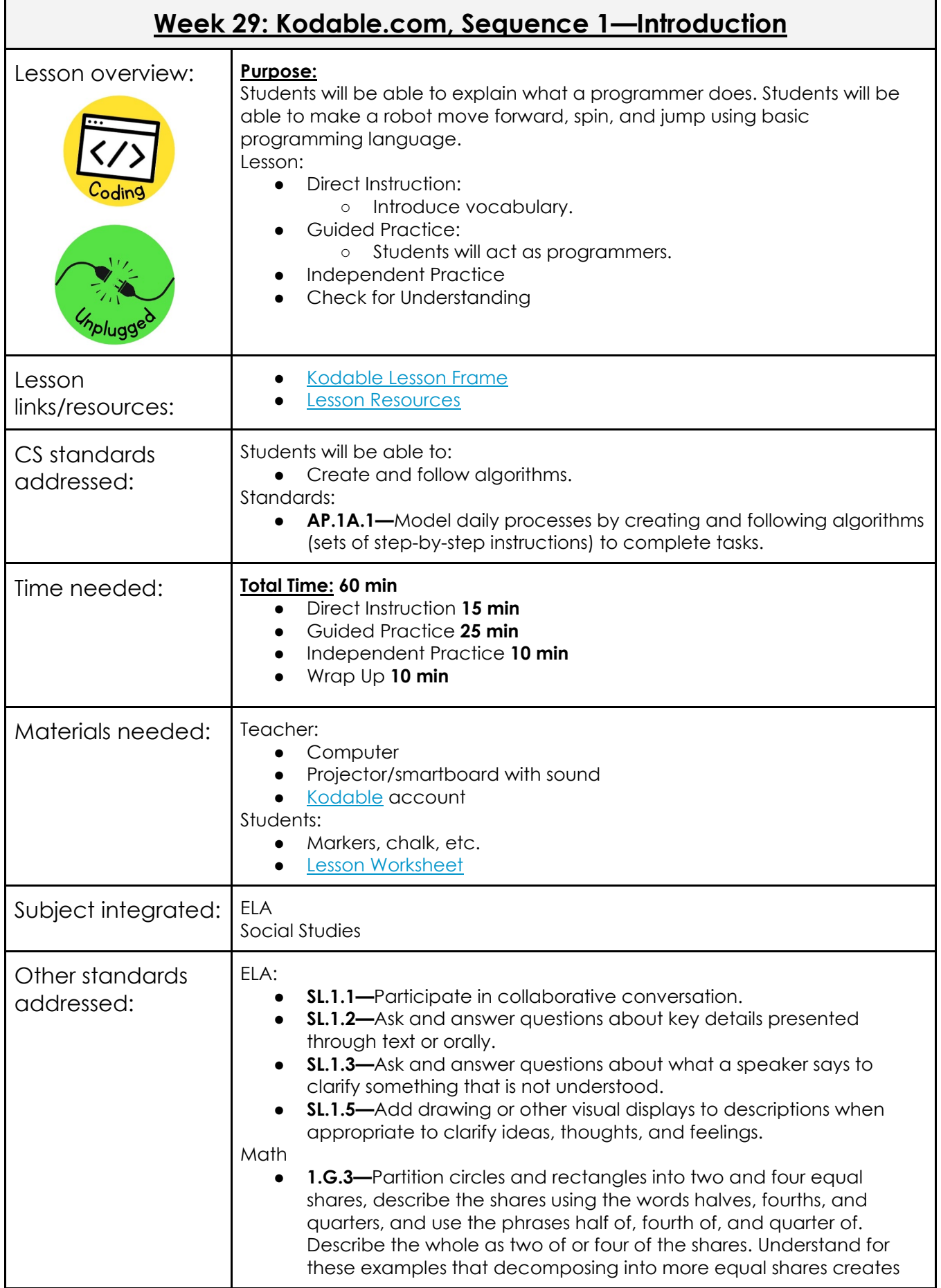
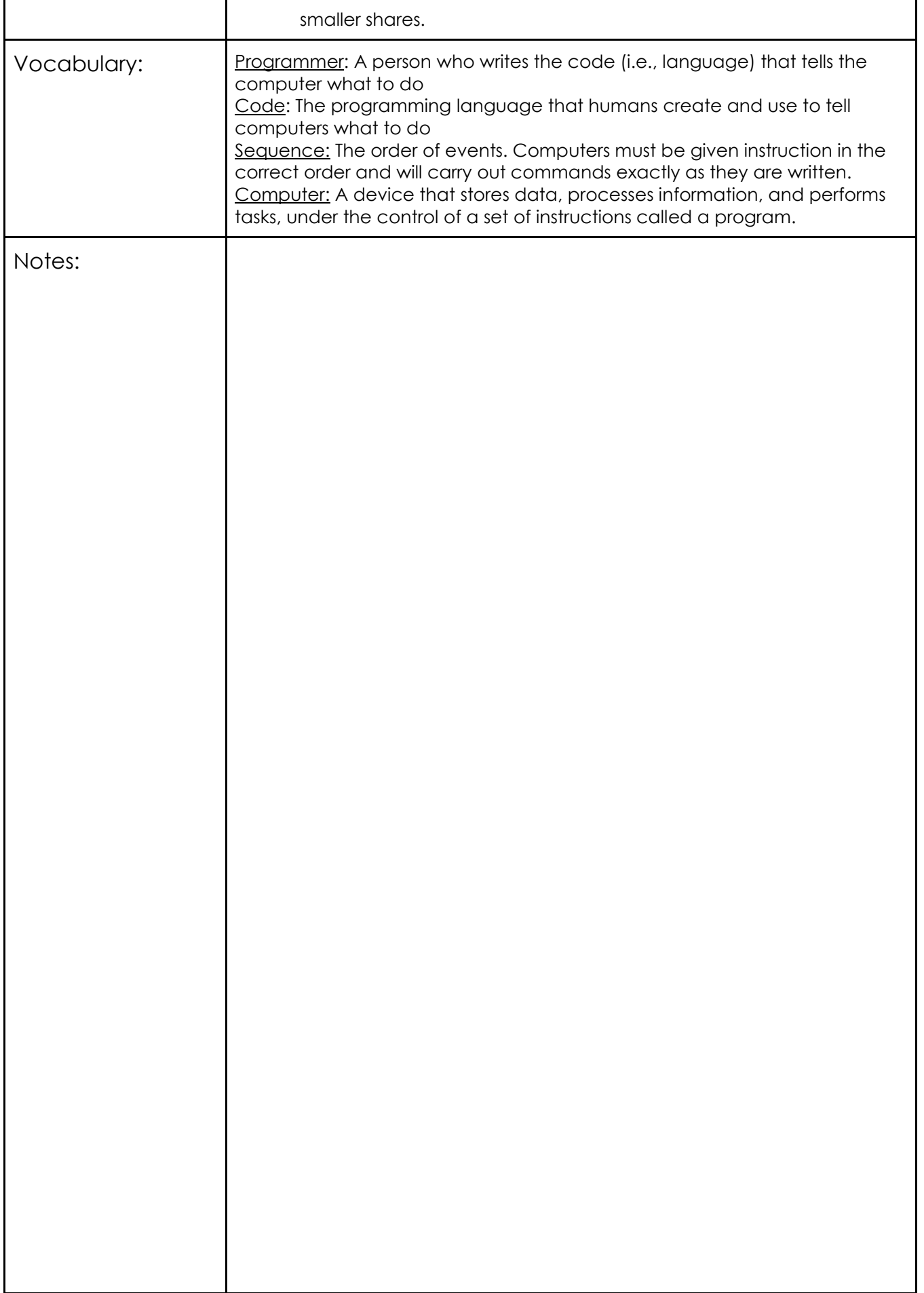

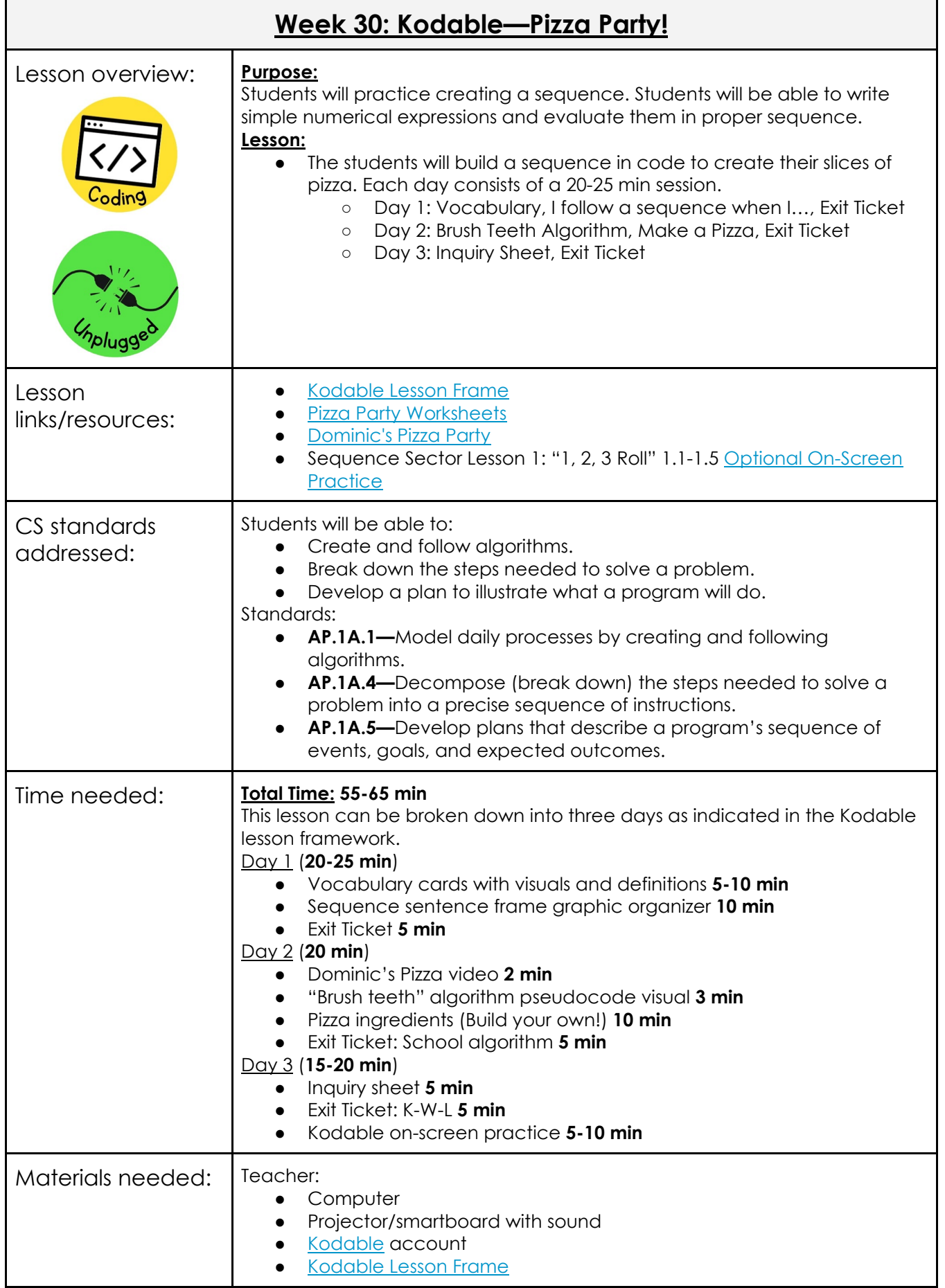

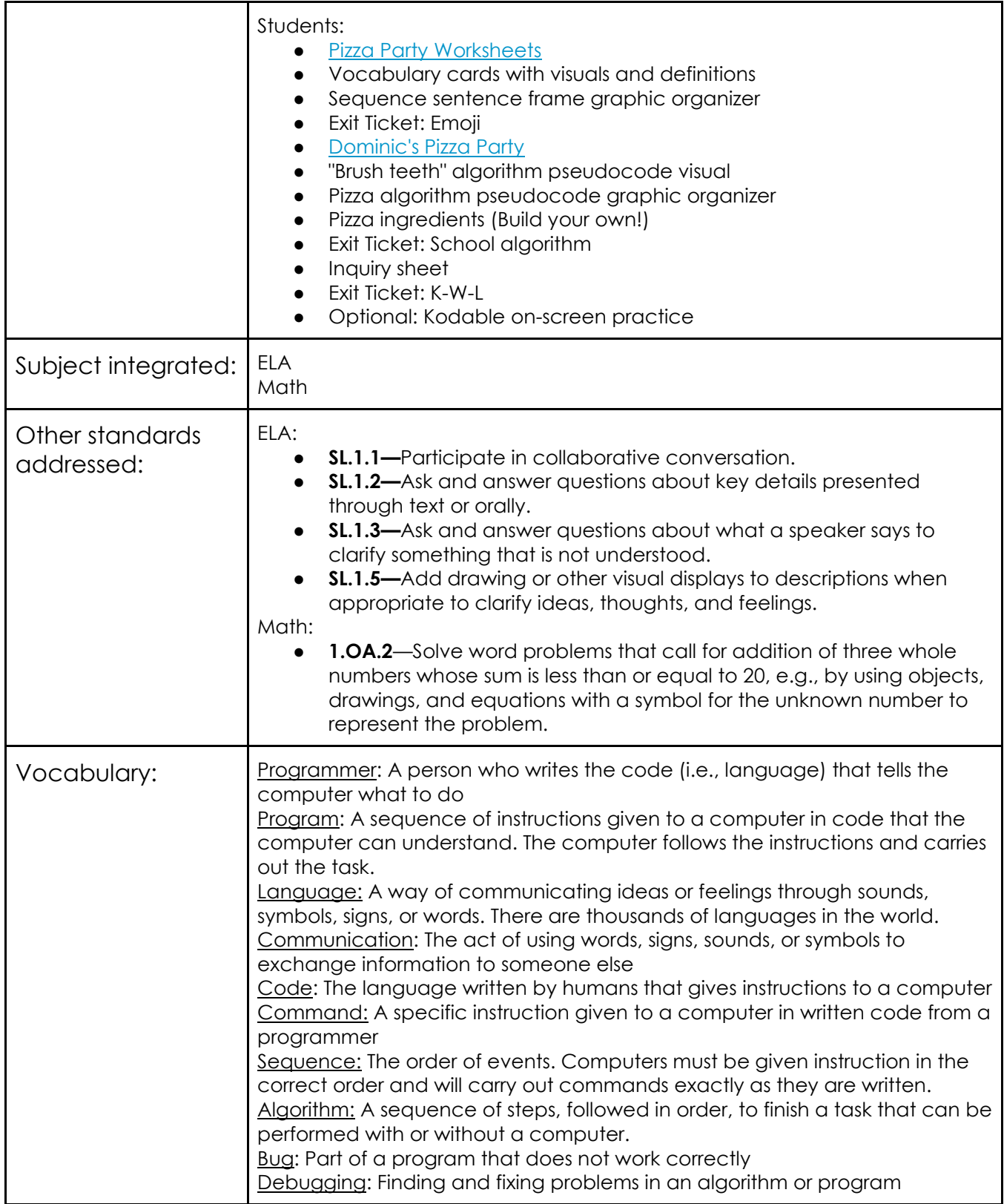

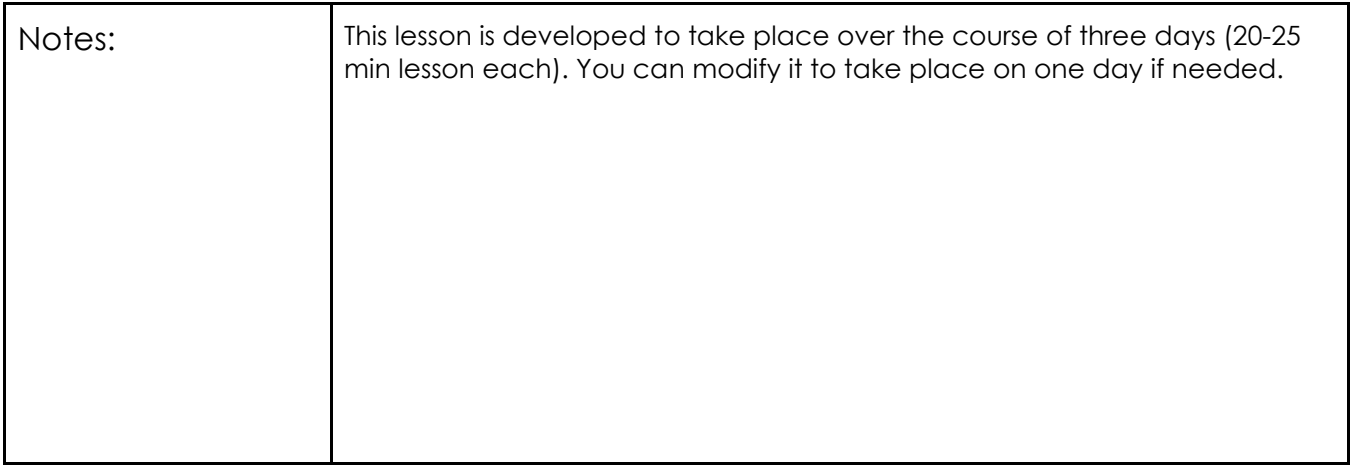

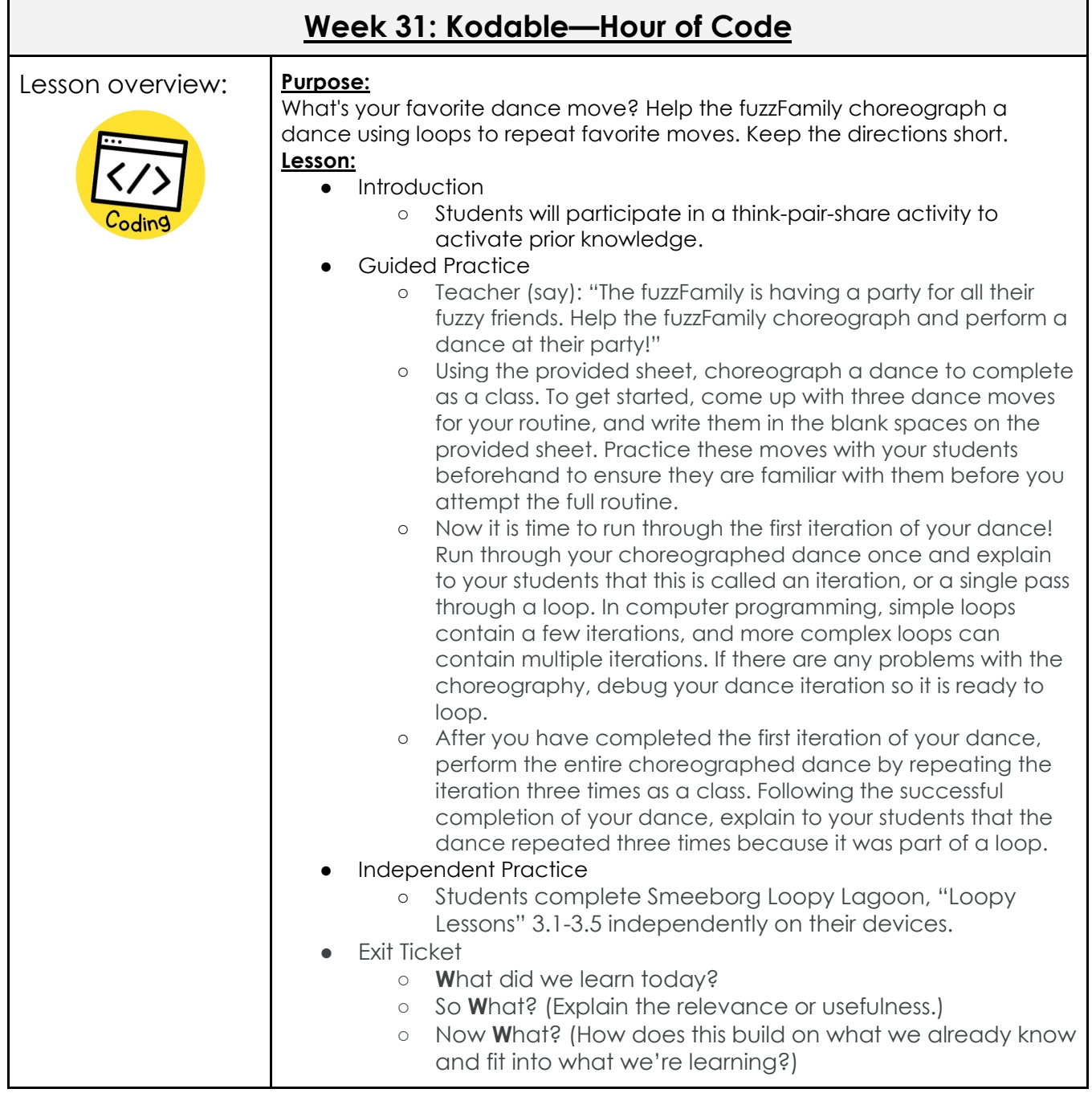

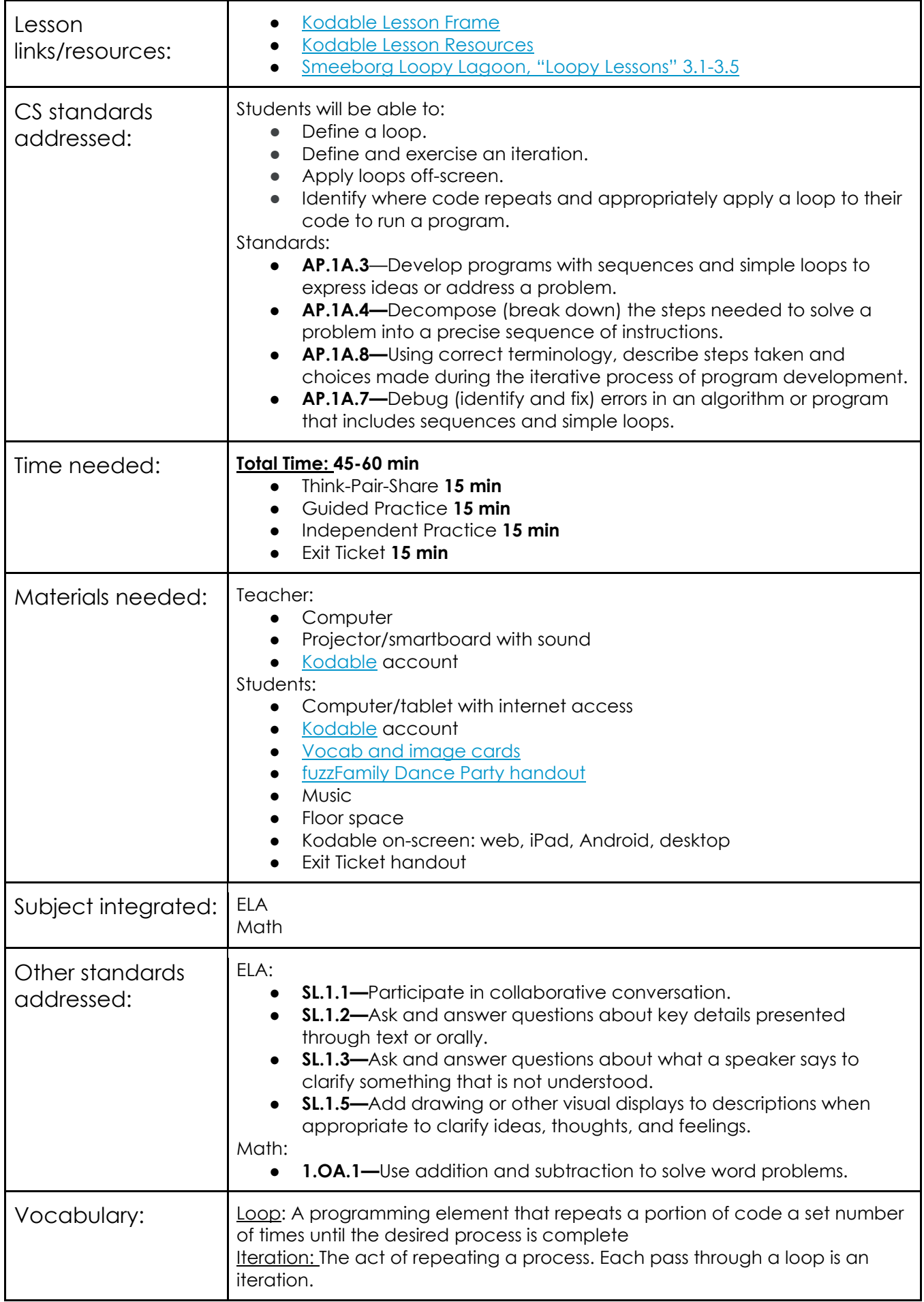

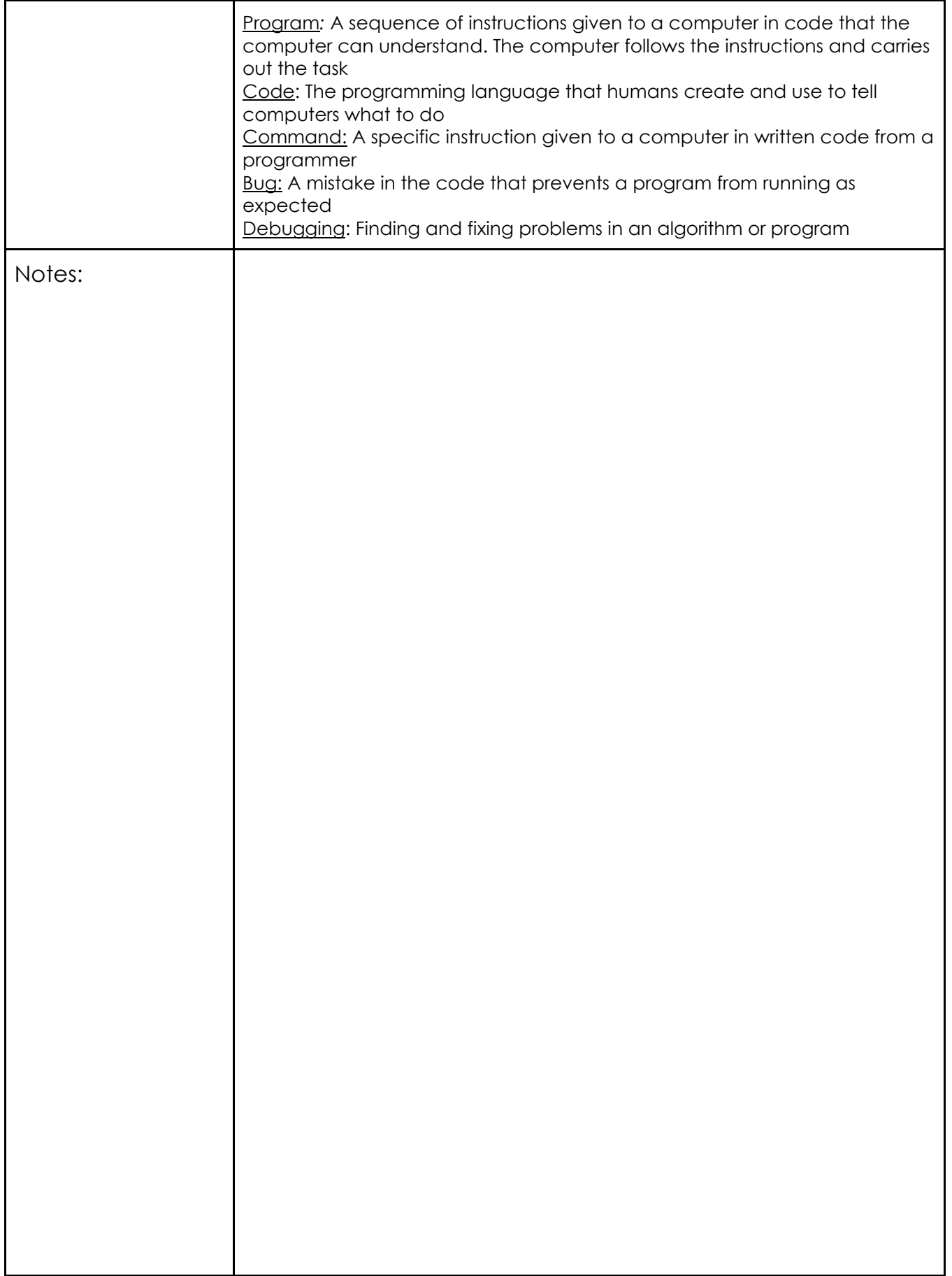

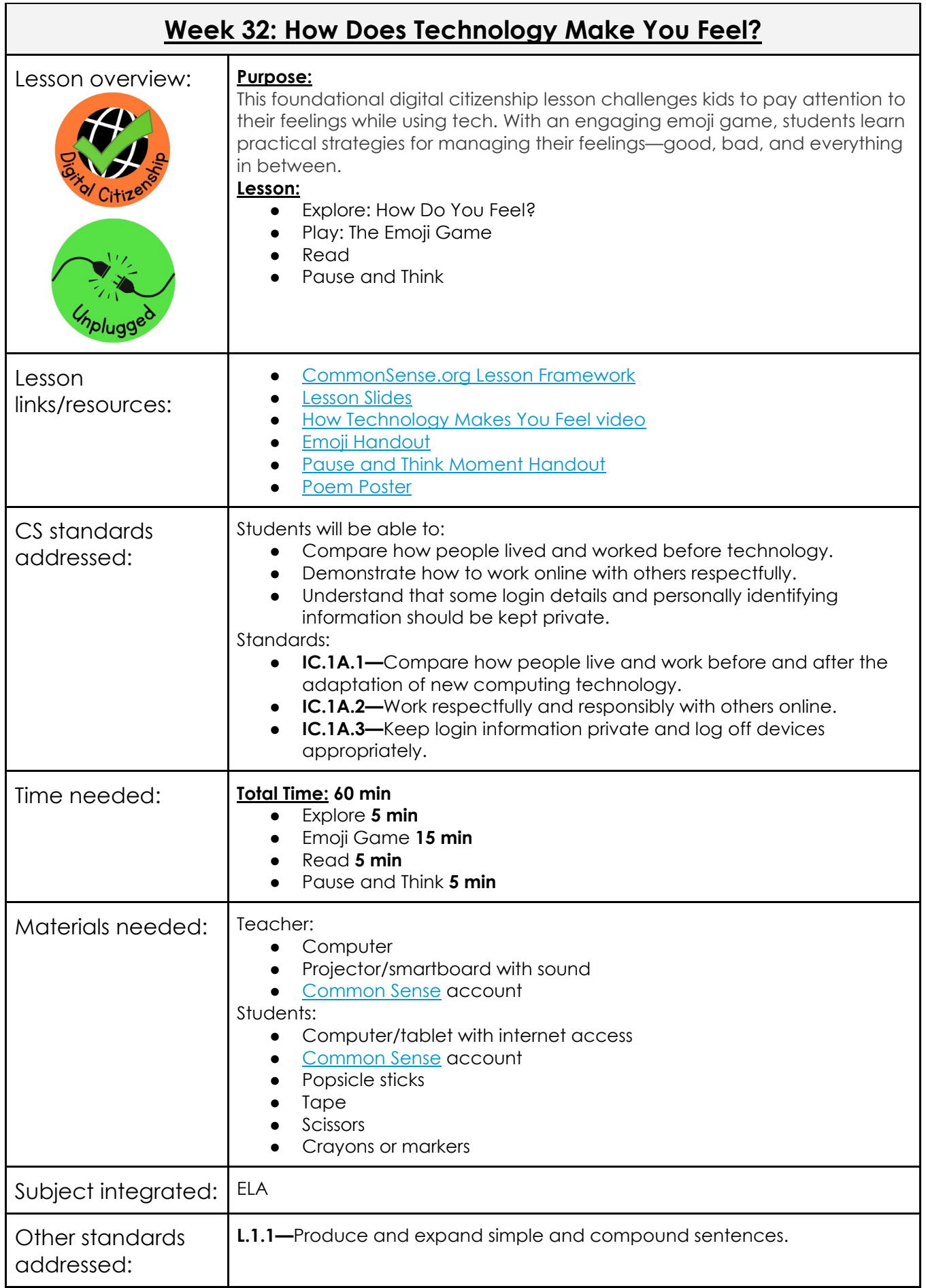

h

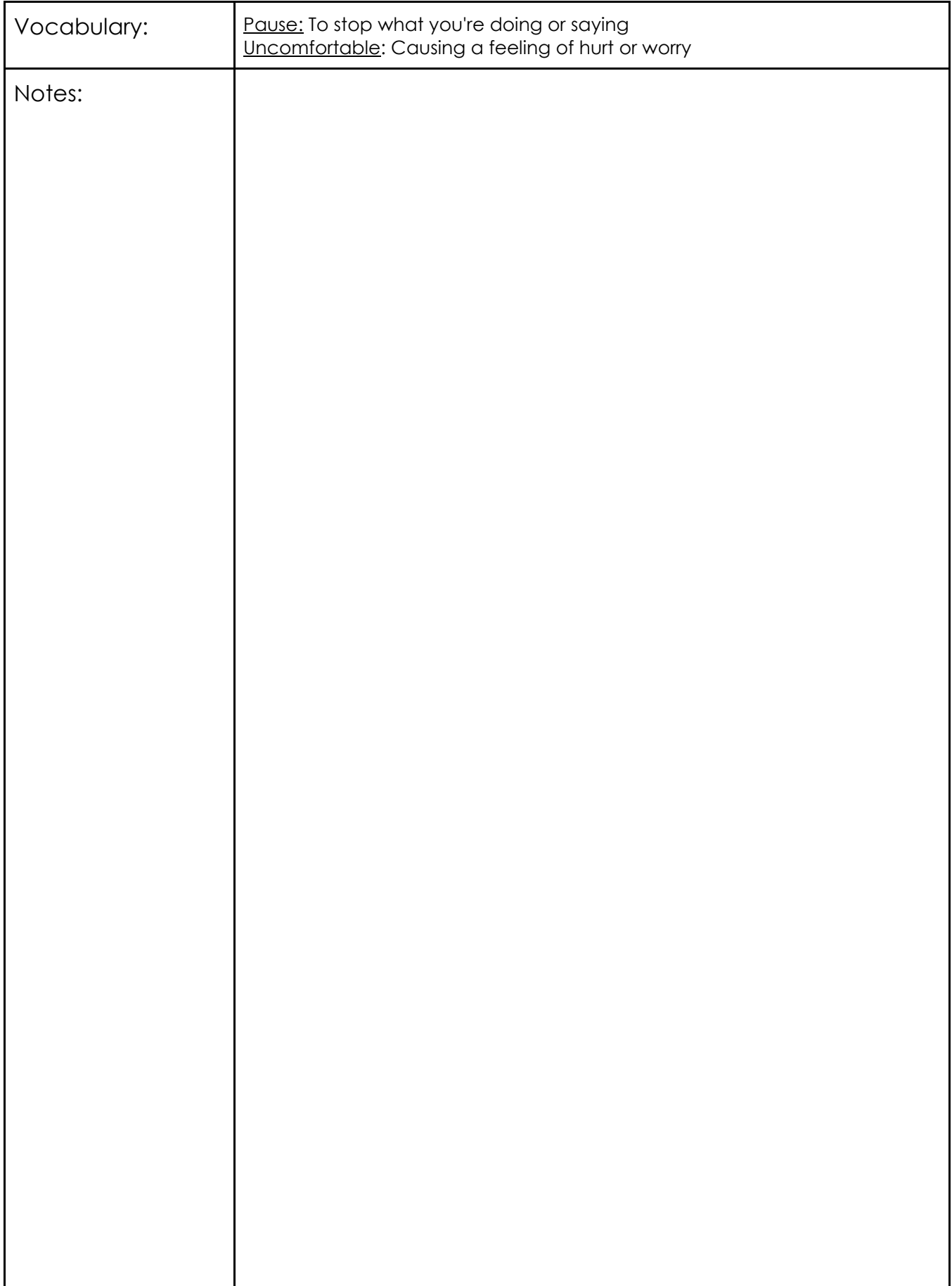

## **Week 33: Unplugged Robotic Activity**

Lesson overview: | **Purpose:** 

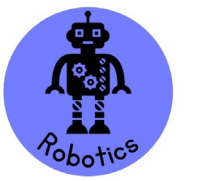

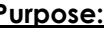

In this lesson, students will learn the basics of using robotics. This is an unplugged activity to practice the basics of coding a robot with simple directions: left, right, up, and down.

- **Lesson:**
	- Setup
		- Divide the students into groups of 4-5. Each player will select a role.
			- Roles: programmer, robot, maze setup, etc.
		- Select an area of the classroom/space to use as a maze.
		- Select an area that will serve as your grid.
			- You can use the tiles on your floor, or you can tape off an area for students.
			- Try to make your grid a 10x10 at least.
		- Distribute the card decks for the groups.
		- Have the students put the question in the top left box of the grid. They will place index cards with potential answers on the grid.
	- **Activity** 
		- Each group will create a robot maze where the start box of the grid will be the question, and the group will place the answer somewhere in the grid.
		- o The students will then create a maze where other groups will write a code to get to the correct answer.
			- Example: The (start) question: What color is a banana?
			- A code that would reach the correct answer would be:

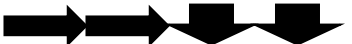

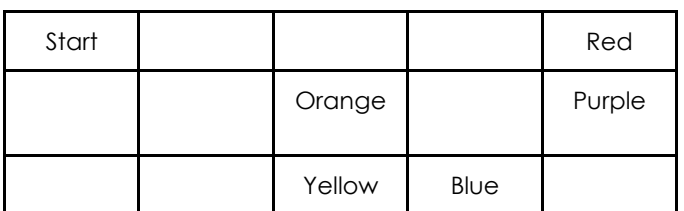

- Allow the groups to write a program for each maze and use a codable robot (Some examples include: [Code and Go Mouse,](https://www.amazon.com/Learning-Resources-Code-Robot-Mouse/dp/B01B14XK00/ref=sr_1_2_sspa?gclid=CjwKCAjwrfCRBhAXEiwAnkmKmWWN6sLVLu8zMyLjCvrdgqTbQJIQIV7PhPFBbPwM_WdZF_nzFojN5RoCivYQAvD_BwE&hvadid=174267924885&hvdev=c&hvlocphy=9014113&hvnetw=g&hvqmt=e&hvrand=4066415955917170720&hvtargid=kwd-263976104372&hydadcr=4095_9338728&keywords=code+and+go+mouse&qid=1648150482&sr=8-2-spons&psc=1&spLa=ZW5jcnlwdGVkUXVhbGlmaWVyPUExQkVCVVZBSzJOODJDJmVuY3J5cHRlZElkPUEwNzYyMzE4MkZBRkRFTlNVTFFQVCZlbmNyeXB0ZWRBZElkPUEwNzk2MjY4NTU3T05DS1VJQUdOJndpZGdldE5hbWU9c3BfYXRmJmFjdGlvbj1jbGlja1JlZGlyZWN0JmRvTm90TG9nQ2xpY2s9dHJ1ZQ==) [Botley,](https://www.amazon.com/Learning-Resources-Botley-Coding-Activity/dp/B077MRB975/ref=sr_1_1_sspa?crid=2A3LEGJ0K67HX&keywords=botley&qid=1648151258&sprefix=botley%2Caps%2C95&sr=8-1-spons&psc=1&spLa=ZW5jcnlwdGVkUXVhbGlmaWVyPUEyVkEwMzFQUE5QODMyJmVuY3J5cHRlZElkPUEwOTcyNjA1MlFRWDA2V1cyMlZVTyZlbmNyeXB0ZWRBZElkPUEwMTI2MjM4MVNCNjUxWllLUFdSSSZ3aWRnZXROYW1lPXNwX2F0ZiZhY3Rpb249Y2xpY2tSZWRpcmVjdCZkb05vdExvZ0NsaWNrPXRydWU=) [Dash\)](https://www.amazon.com/Wonder-Workshop-Dash-Activated-Programming/dp/B00SKURVKY/ref=sr_1_2_sspa?crid=37Z4EPOVCWEJ&keywords=codable+robot&qid=1648151317&sprefix=codable+robot%2Caps%2C78&sr=8-2-spons&psc=1&spLa=ZW5jcnlwdGVkUXVhbGlmaWVyPUExR0pFWlFVVTY5NTRNJmVuY3J5cHRlZElkPUEwNjYxNTExMTVQM0ZSRjdET1BXSSZlbmNyeXB0ZWRBZElkPUEwNjk3NzA0NExSQTUxUUVYN0UzJndpZGdldE5hbWU9c3BfYXRmJmFjdGlvbj1jbGlja1JlZGlyZWN0JmRvTm90TG9nQ2xpY2s9dHJ1ZQ==).
	- If you do not have access to codable robots, the students can take turns acting as the robot.
- The students will use [coding cards](https://www.csunplugged.org/en/resources/arrows/) to map out their program before running it.
- **Card Decks** 
	- Index cards with simple questions the students can independently read
		- These questions can be vocabulary, math problems, social studies, science, reading, etc.
- **Roles** 
	- Designer: Will designate a starting and stopping point, like a rectangle or square area, and create an established route to the endpoint
	- Robot: Will be the student moving

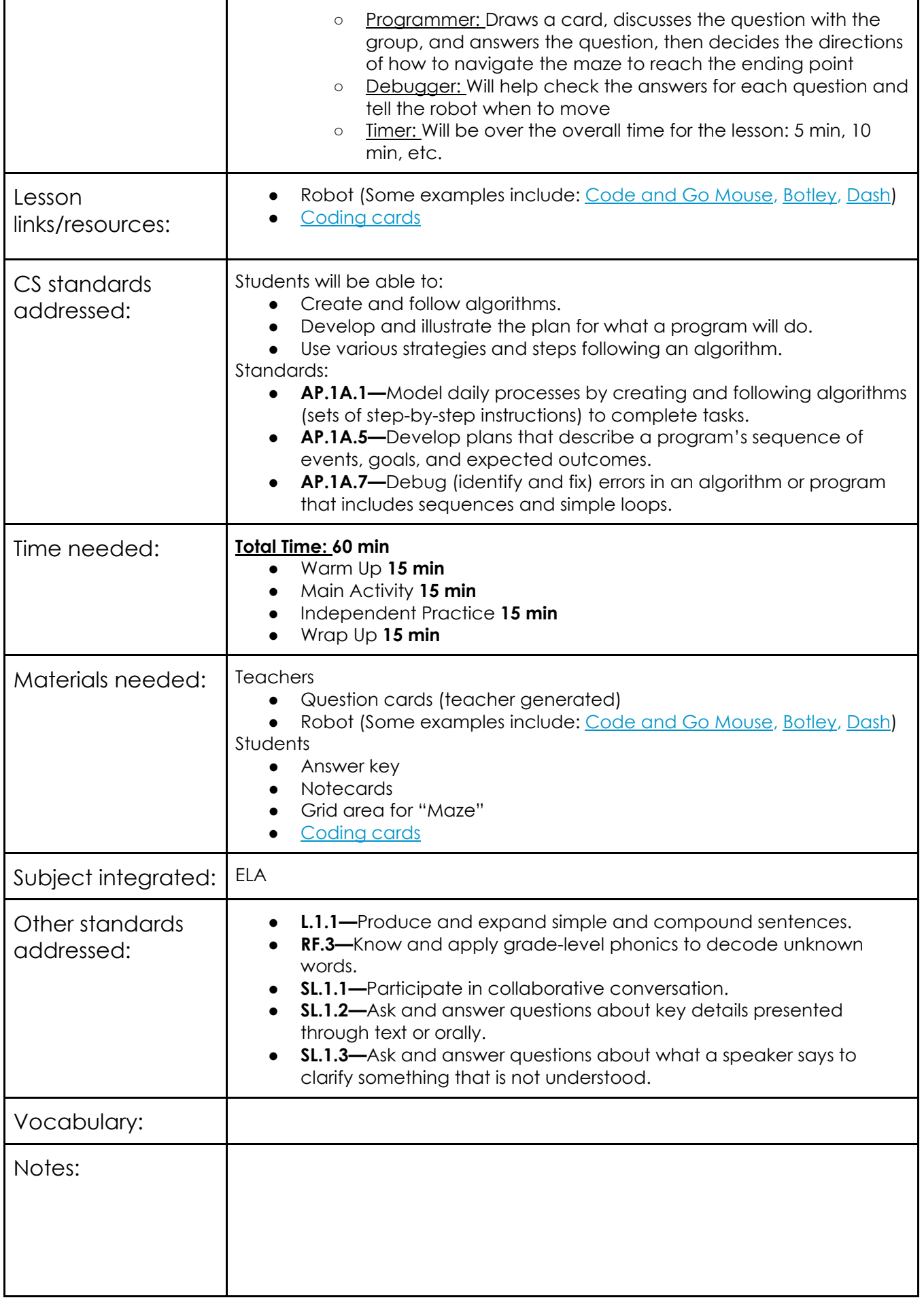

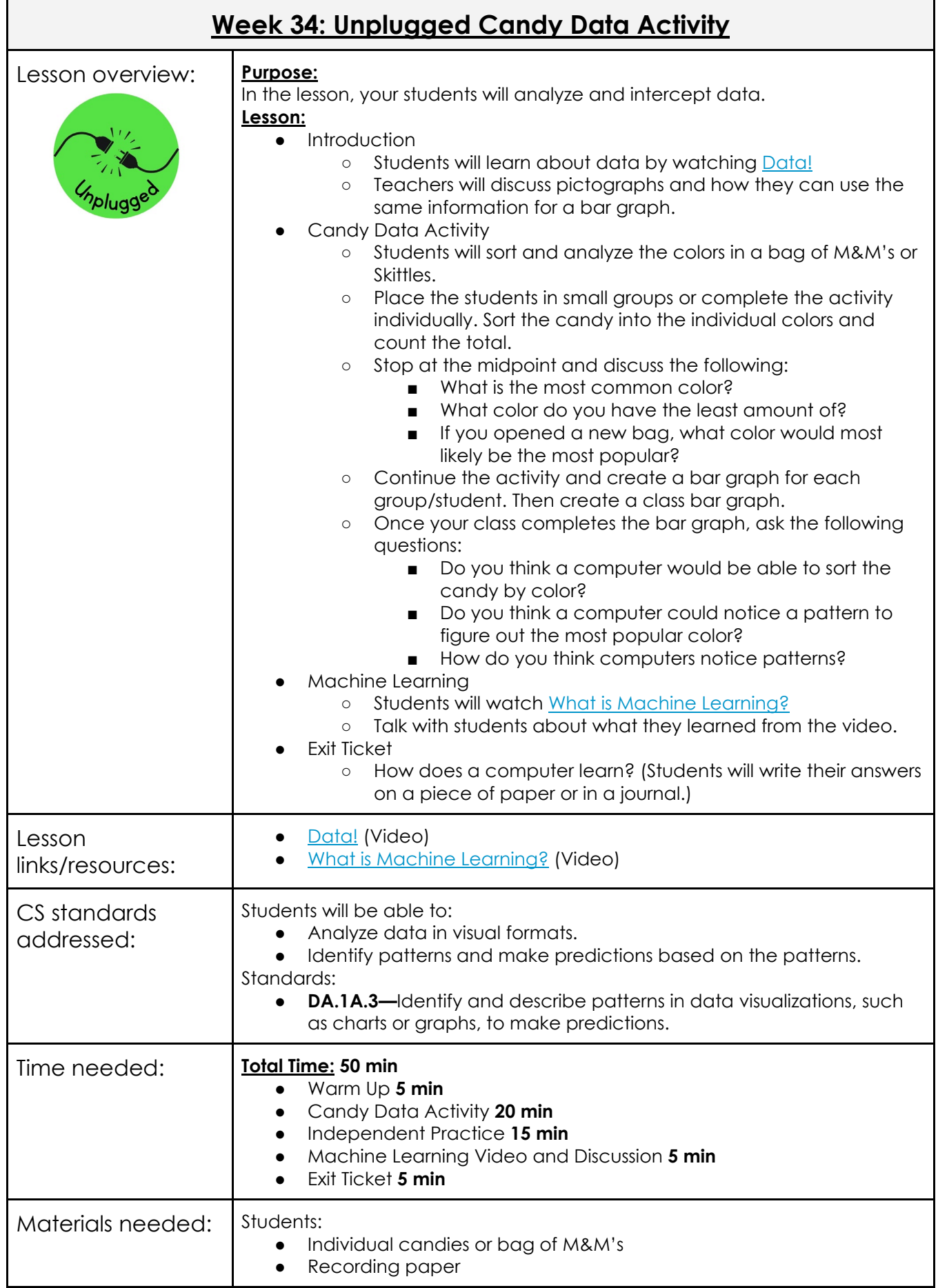

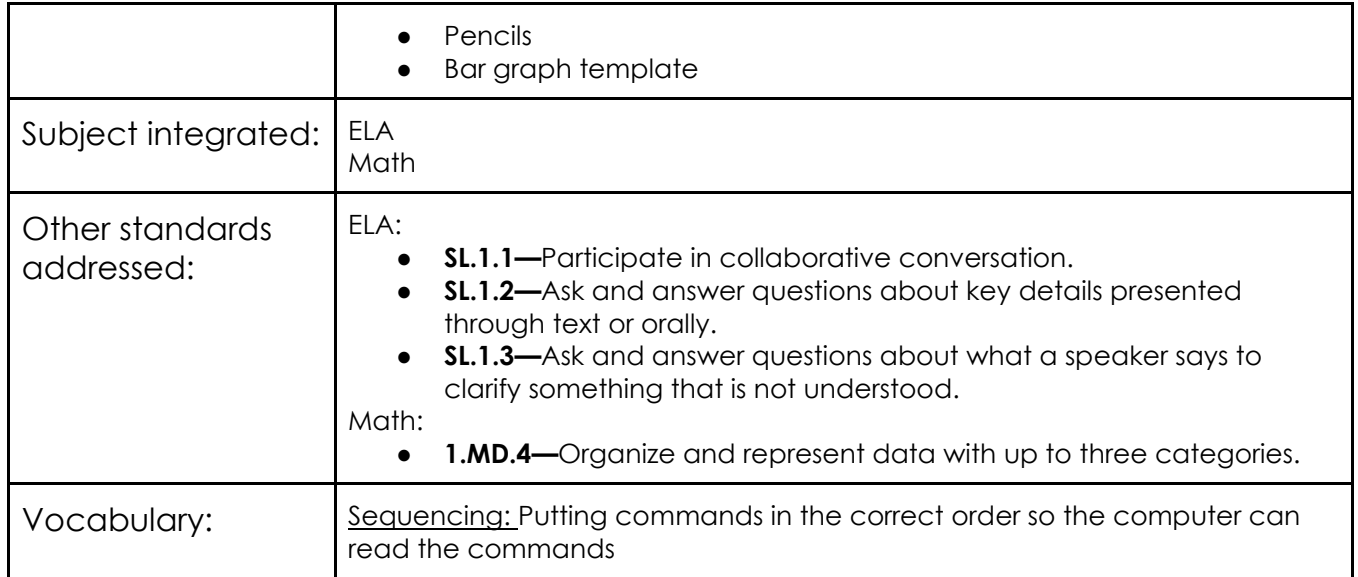

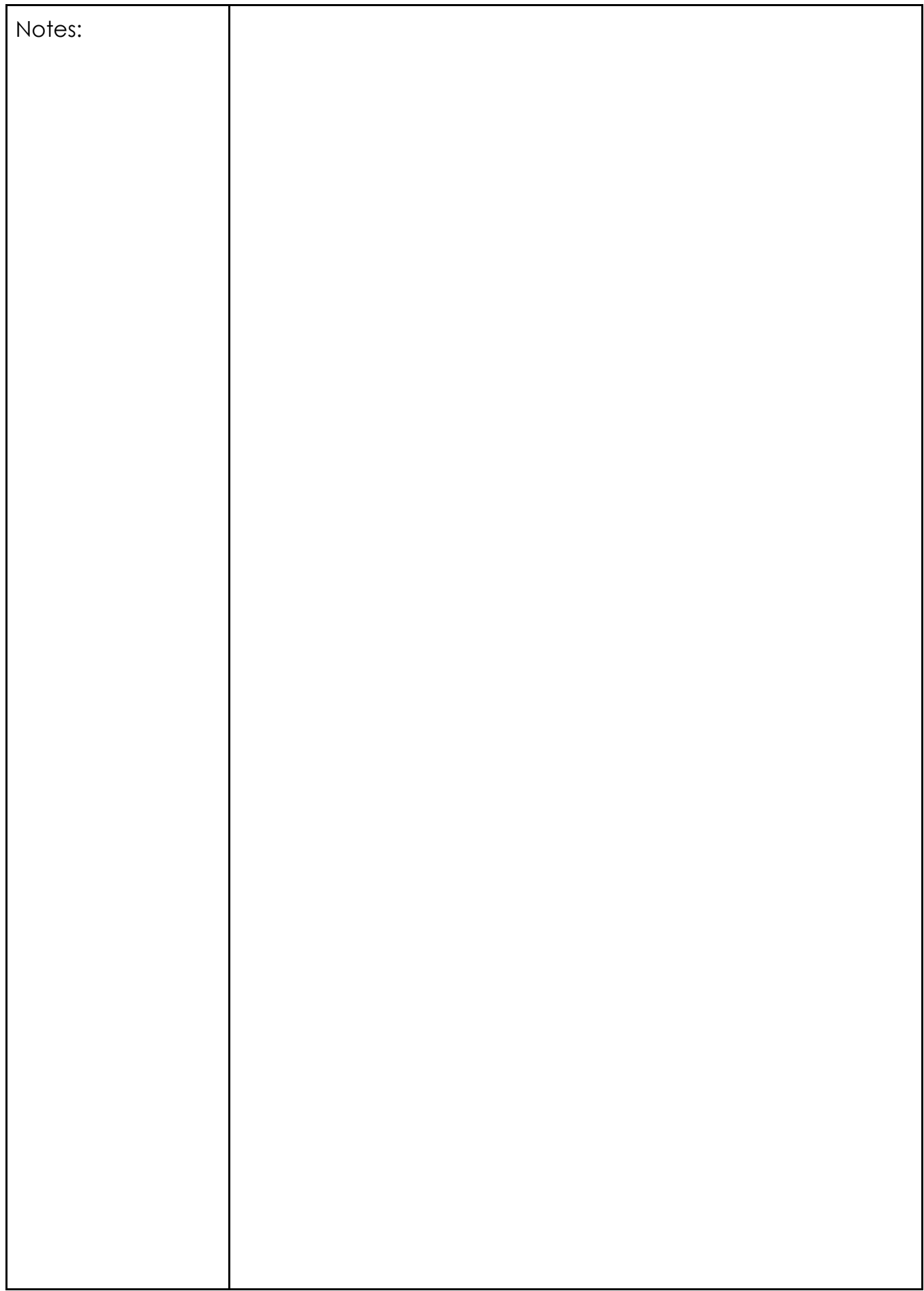

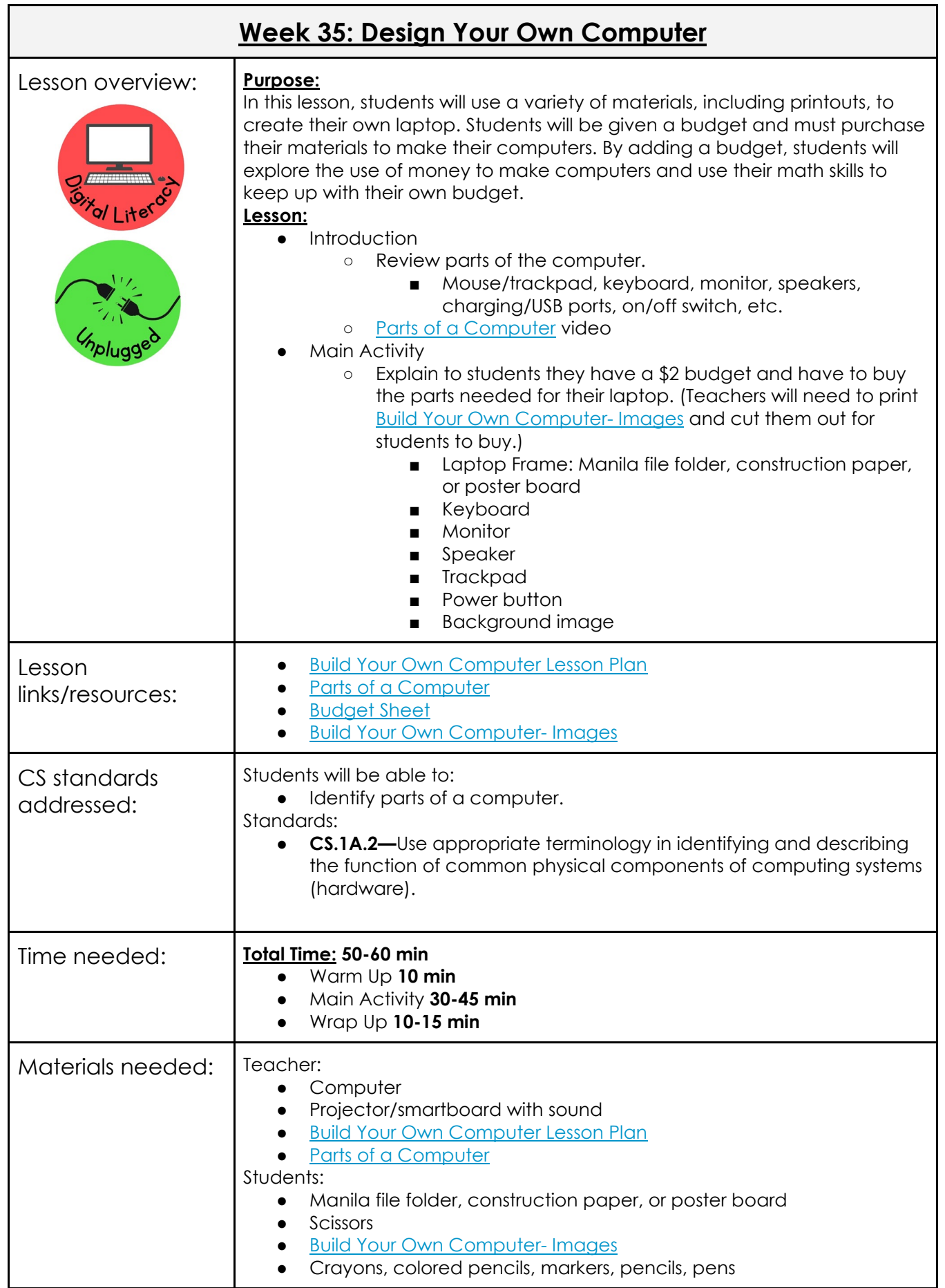

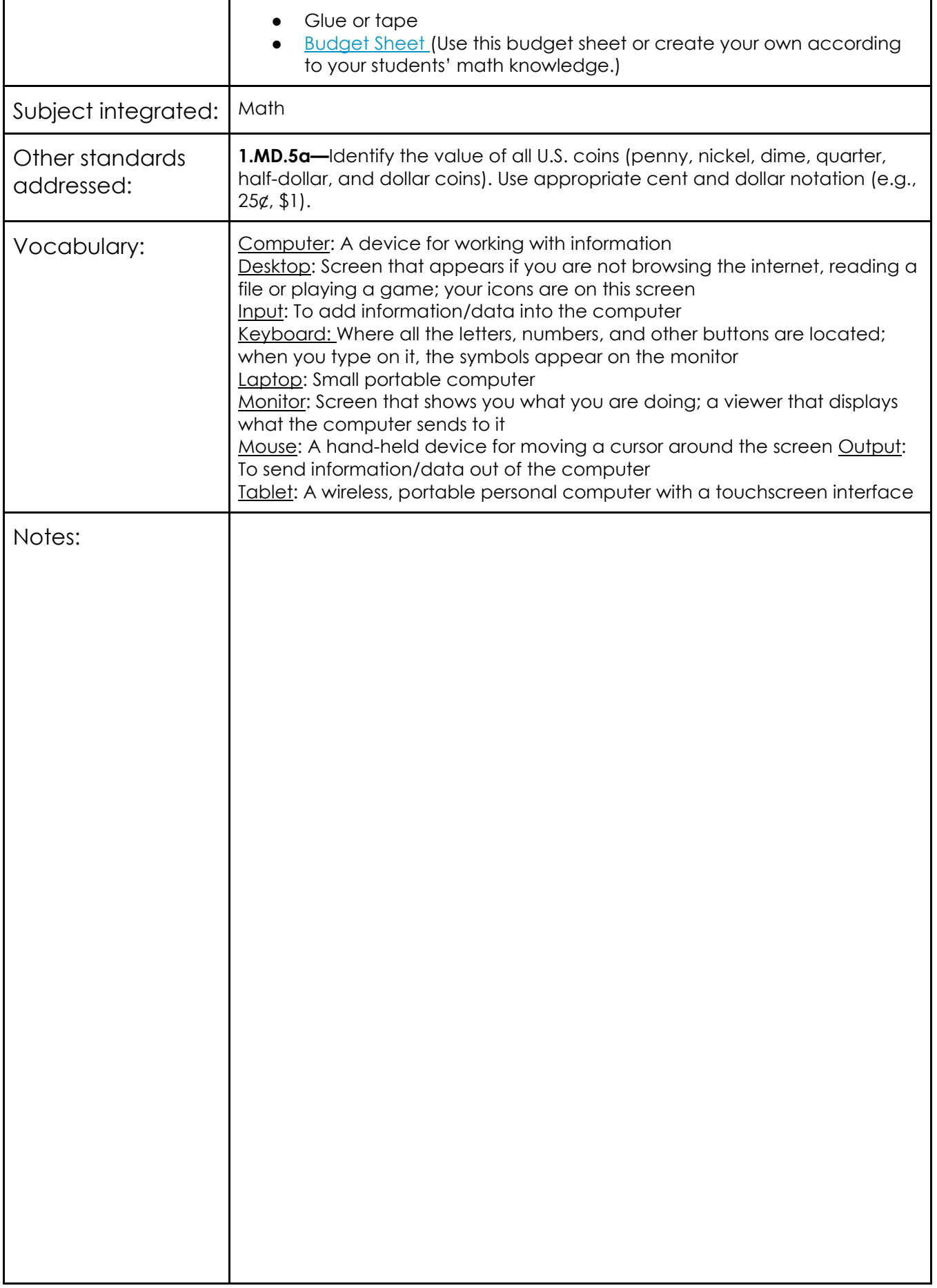

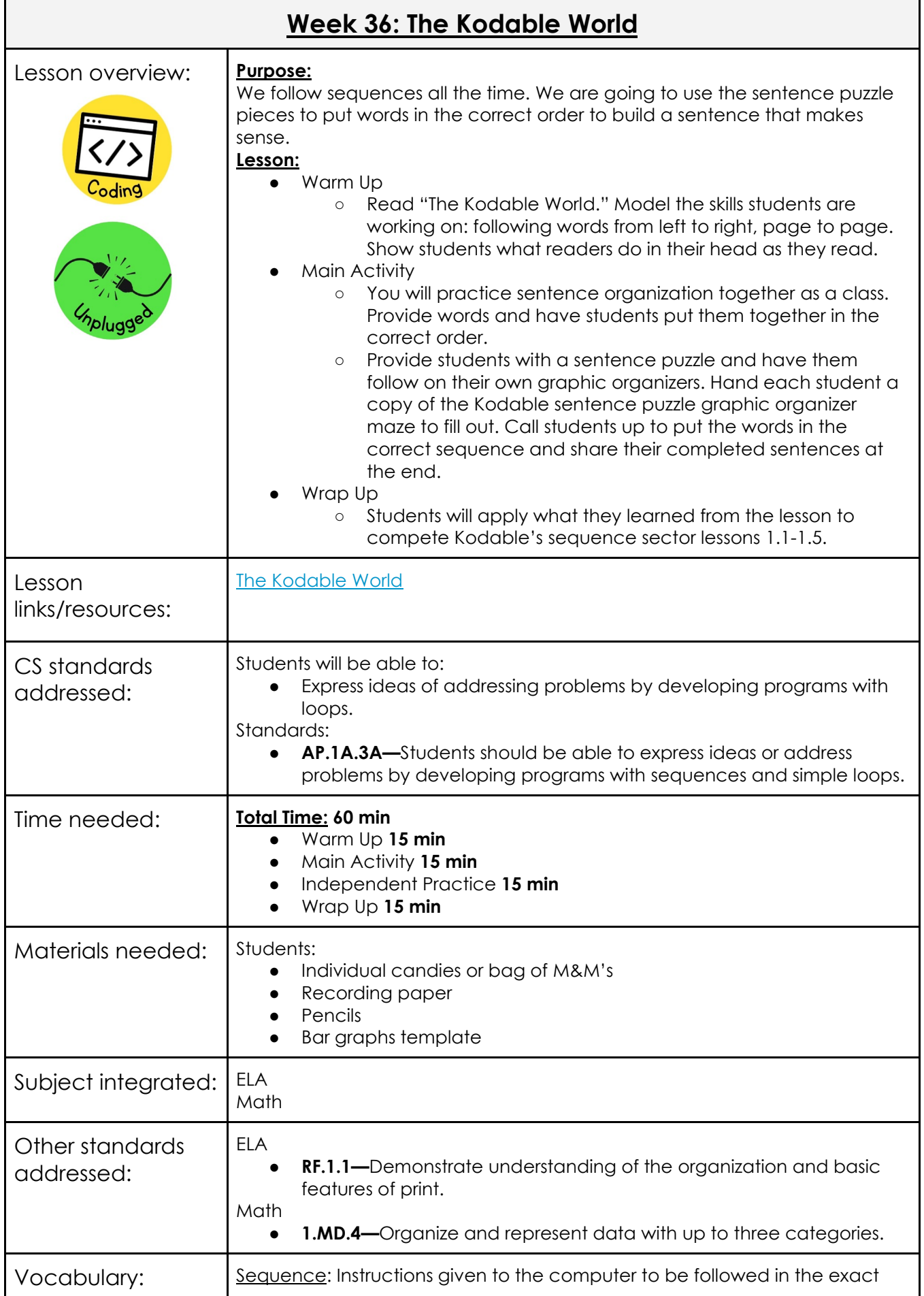

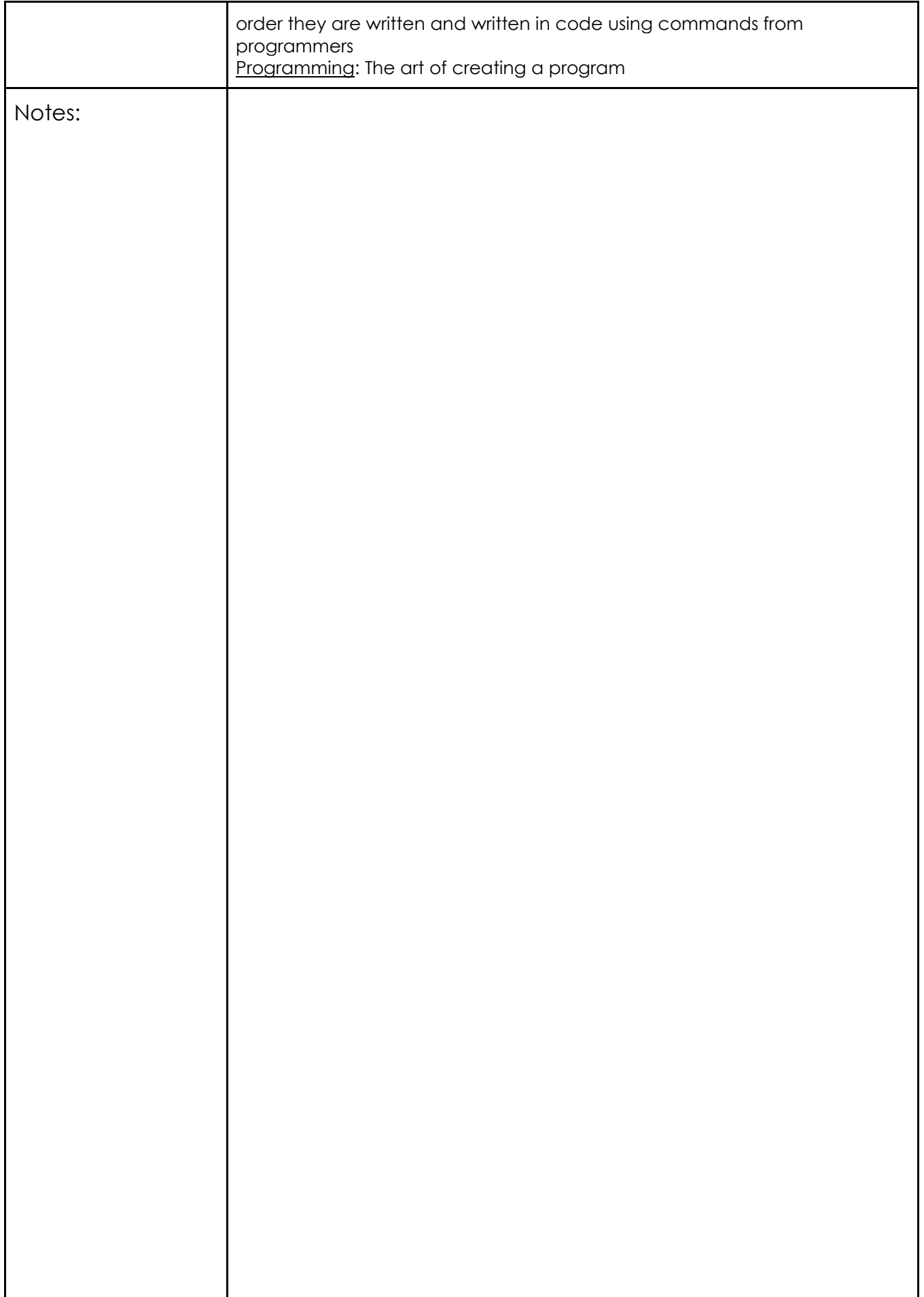

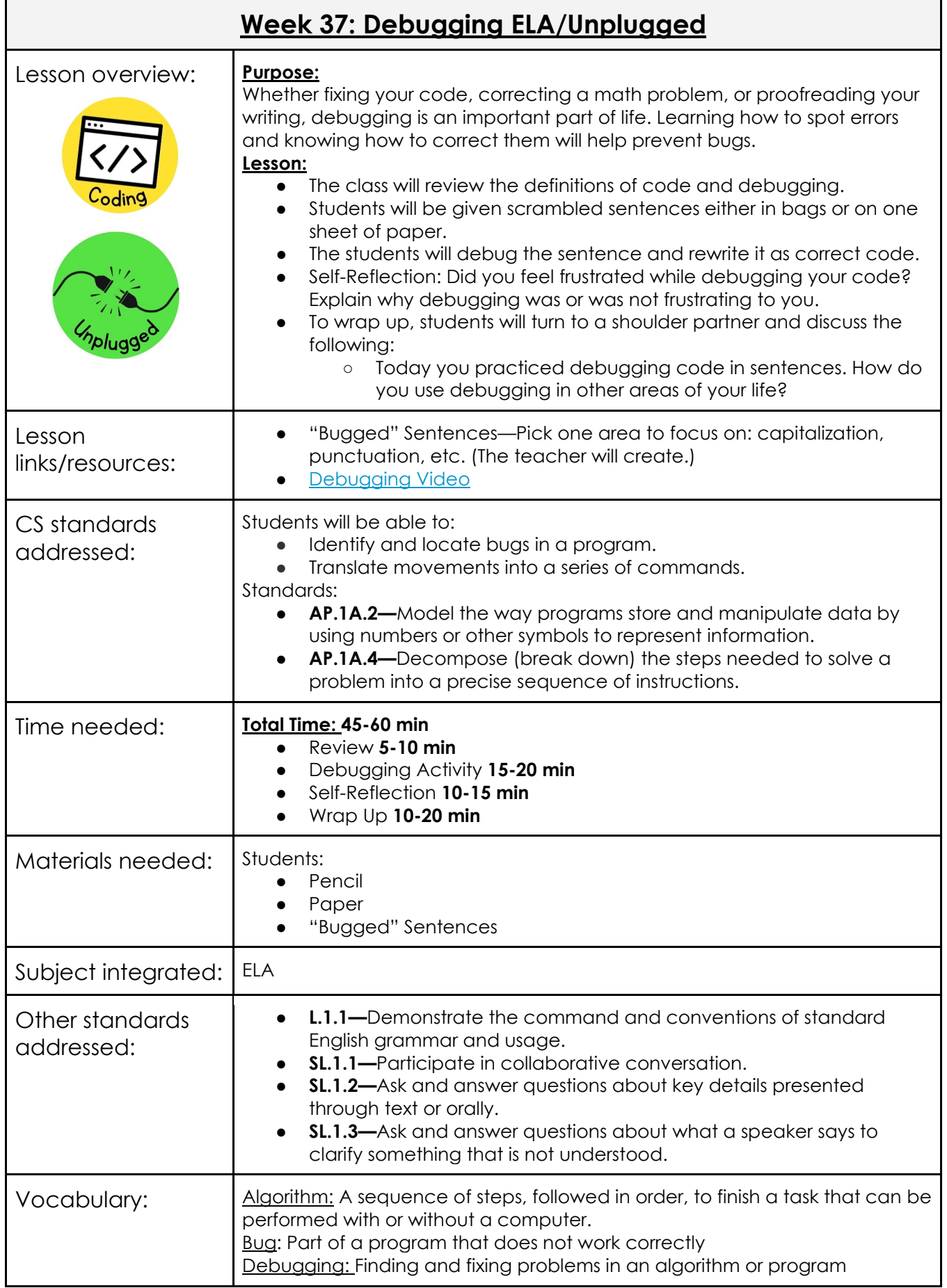

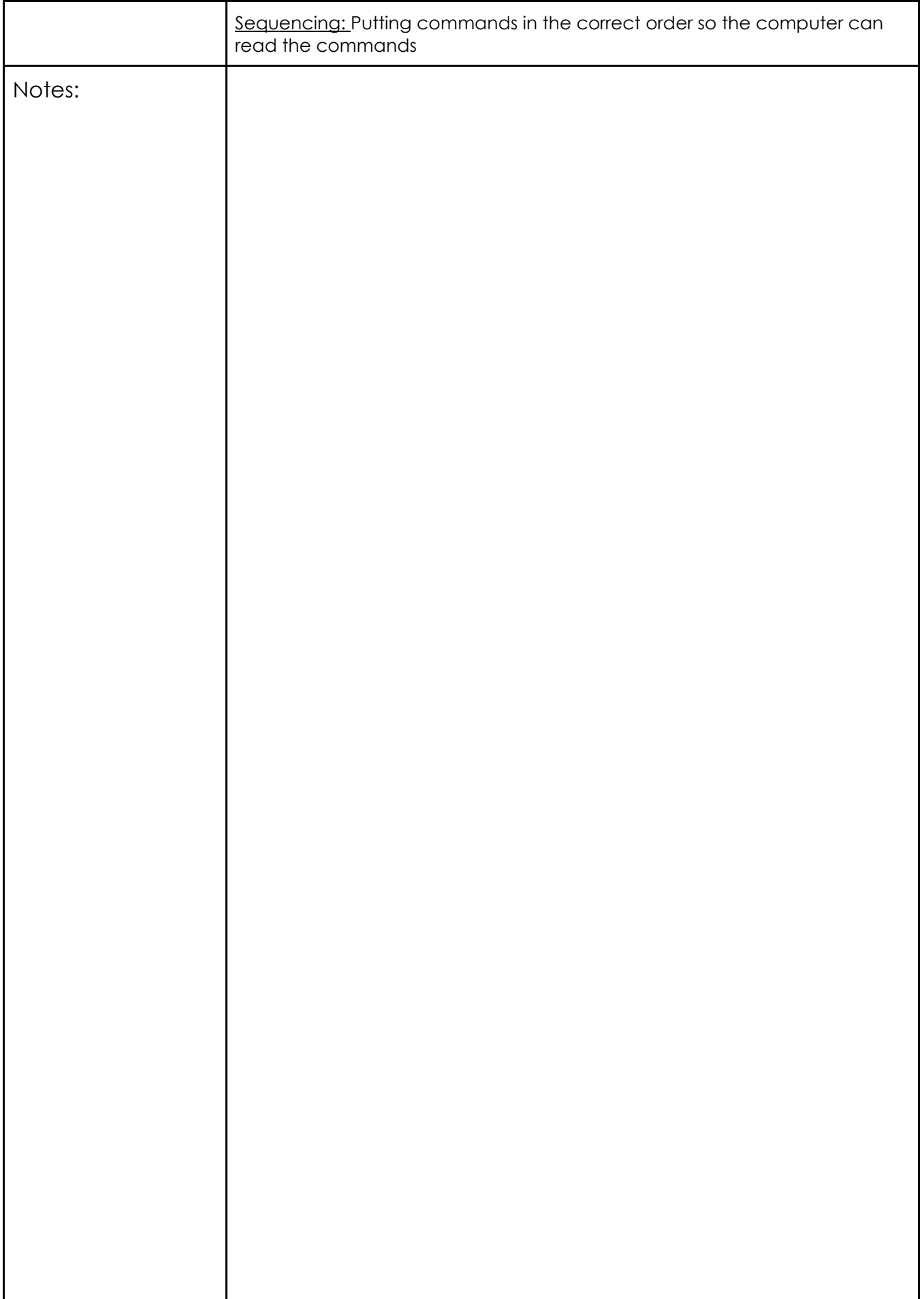

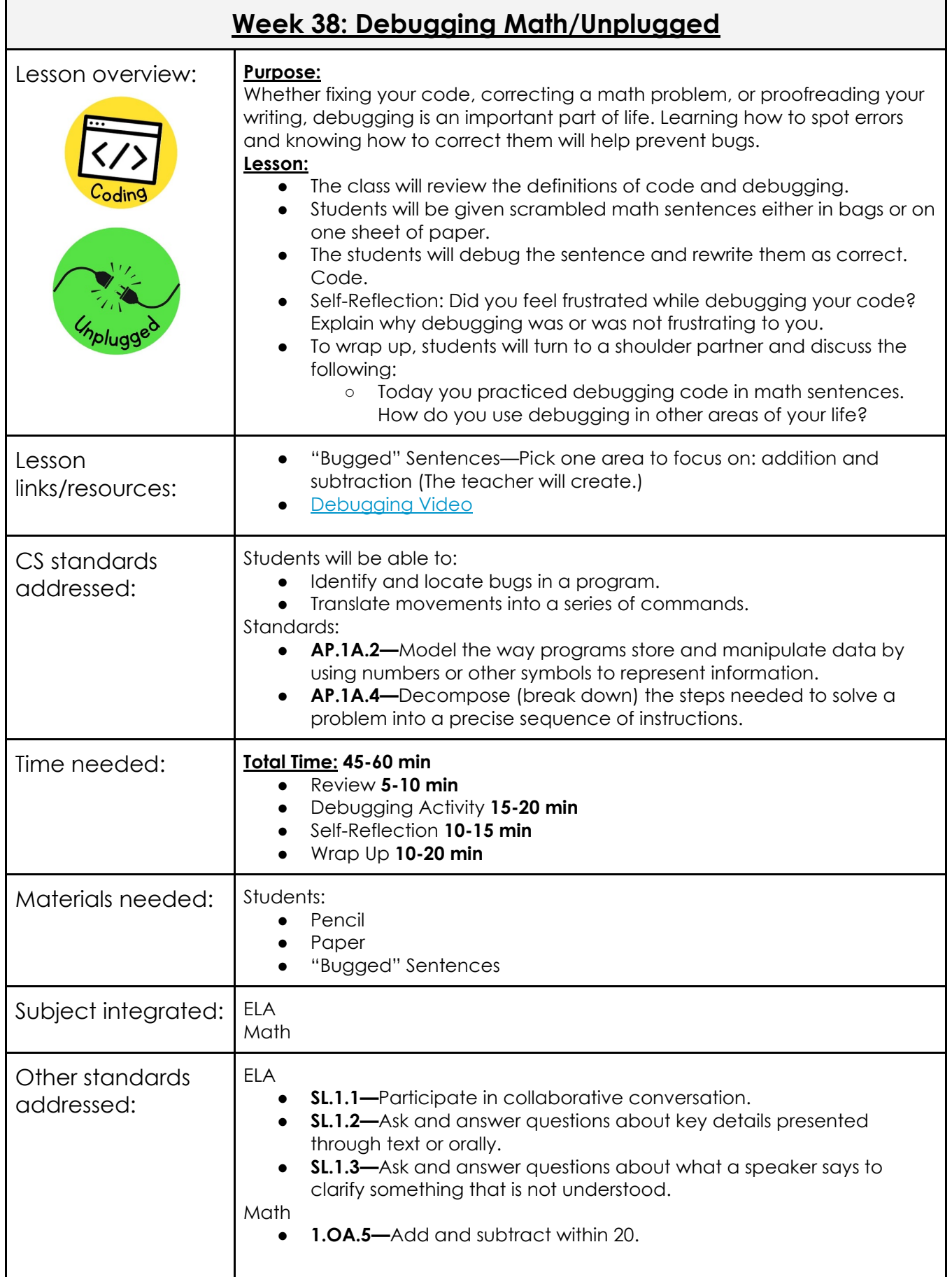

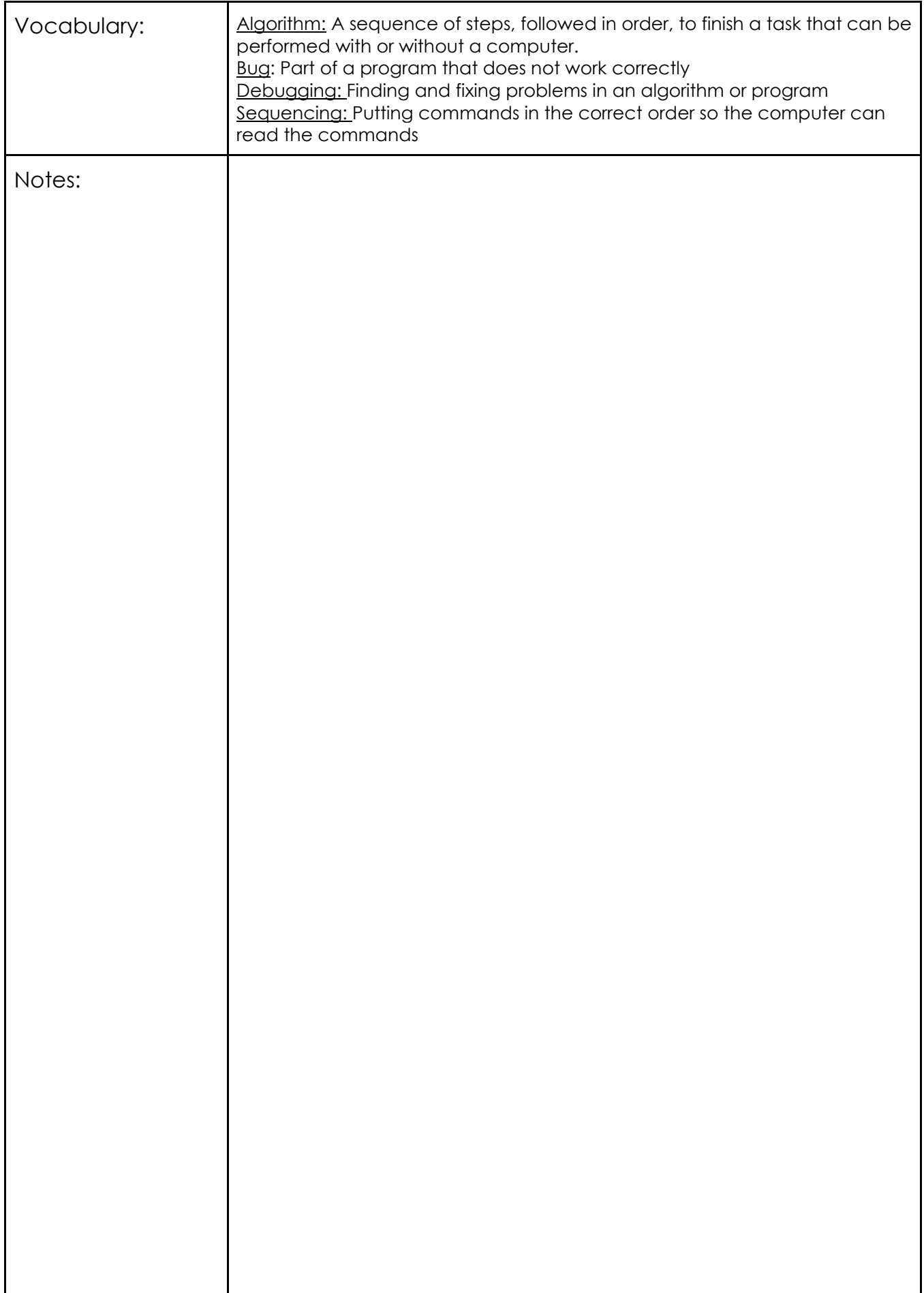

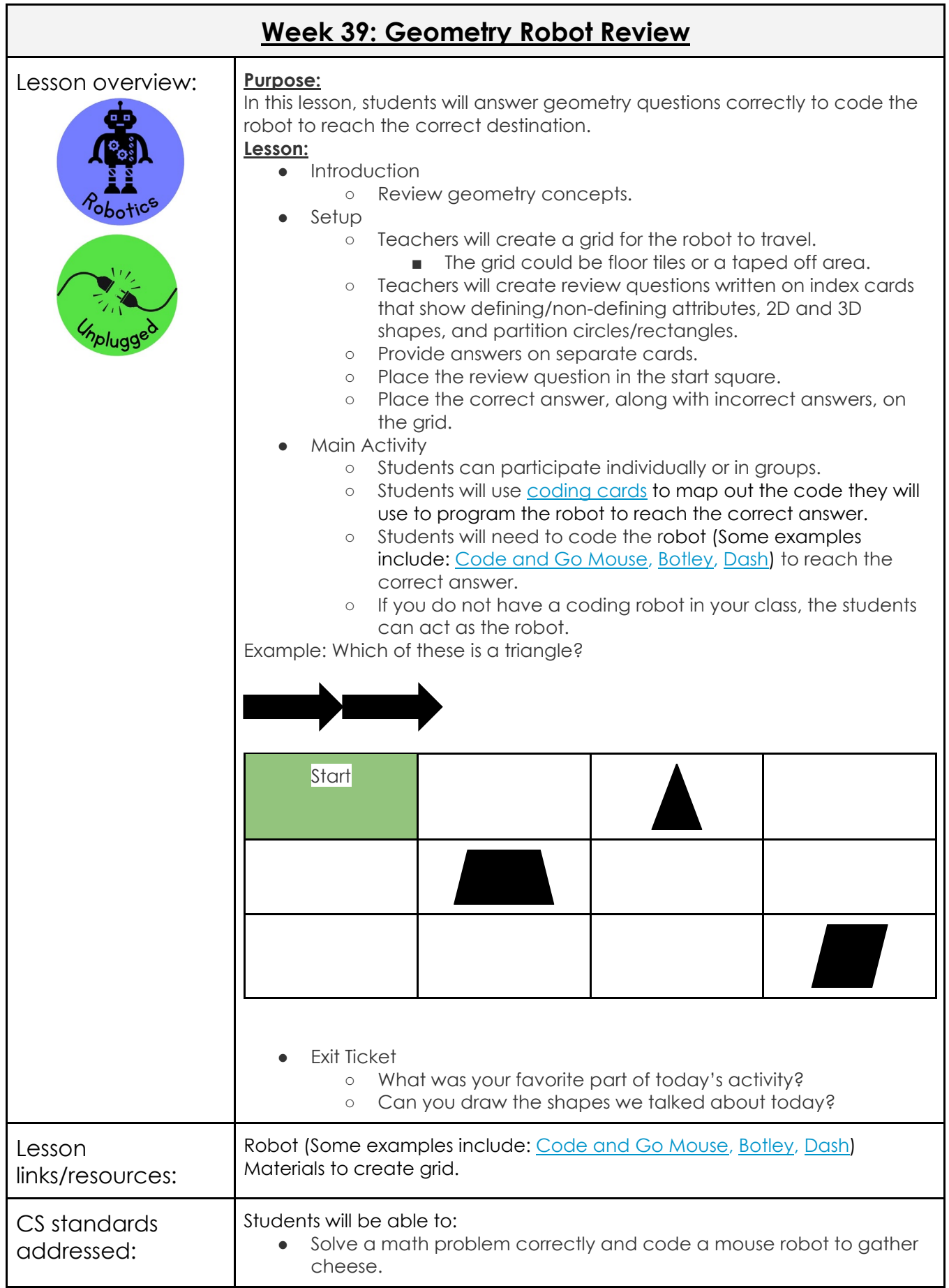

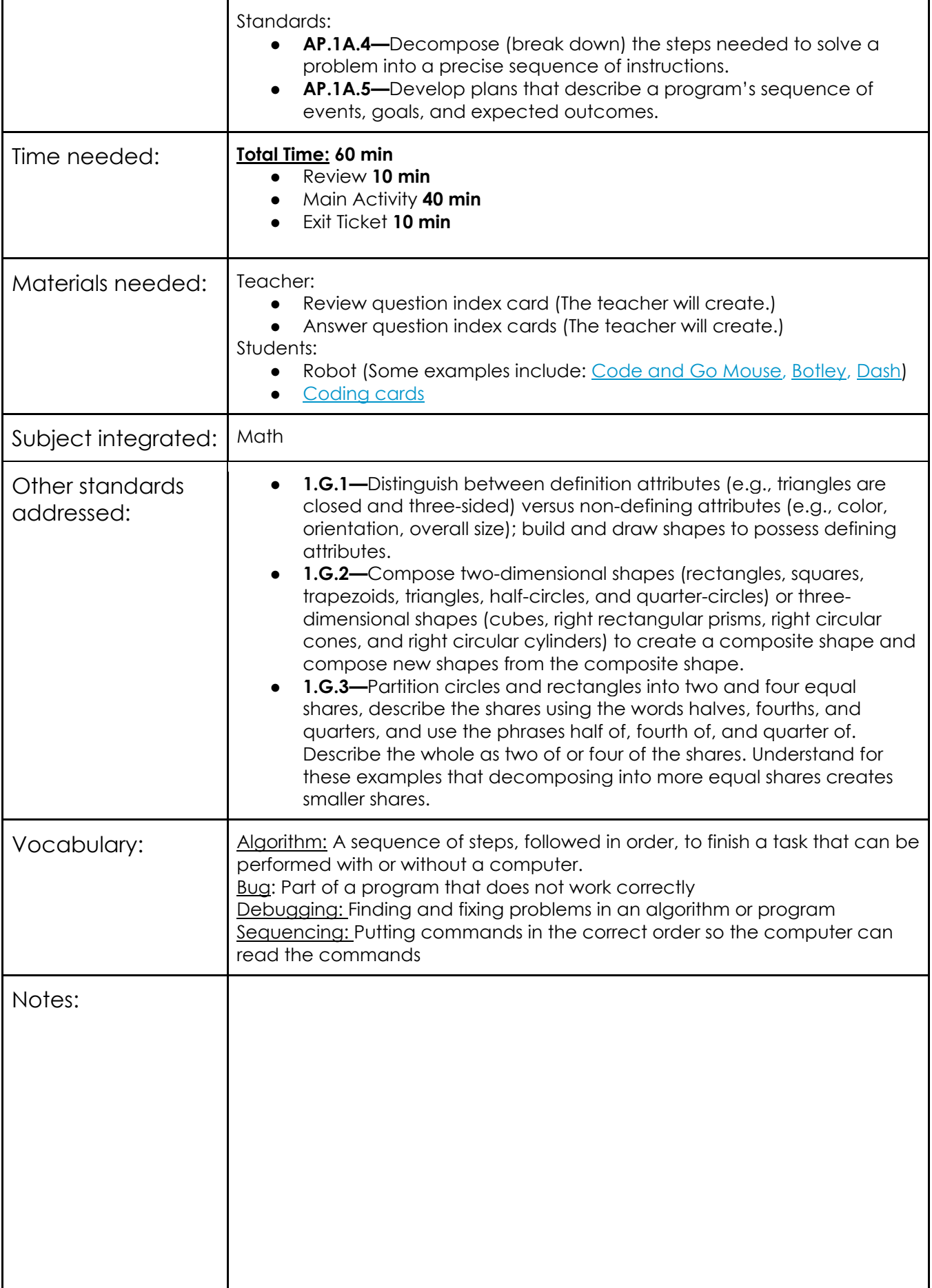

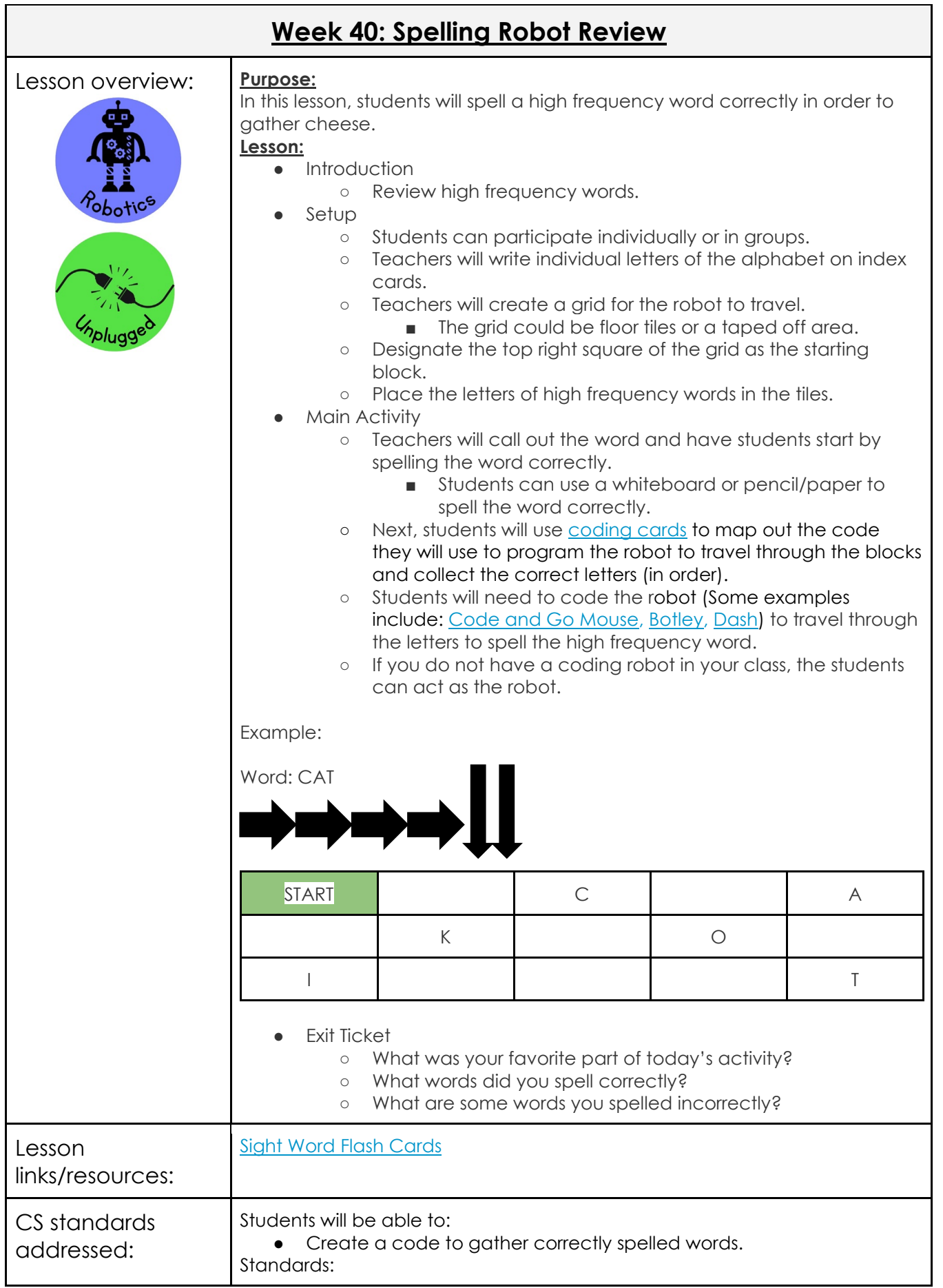

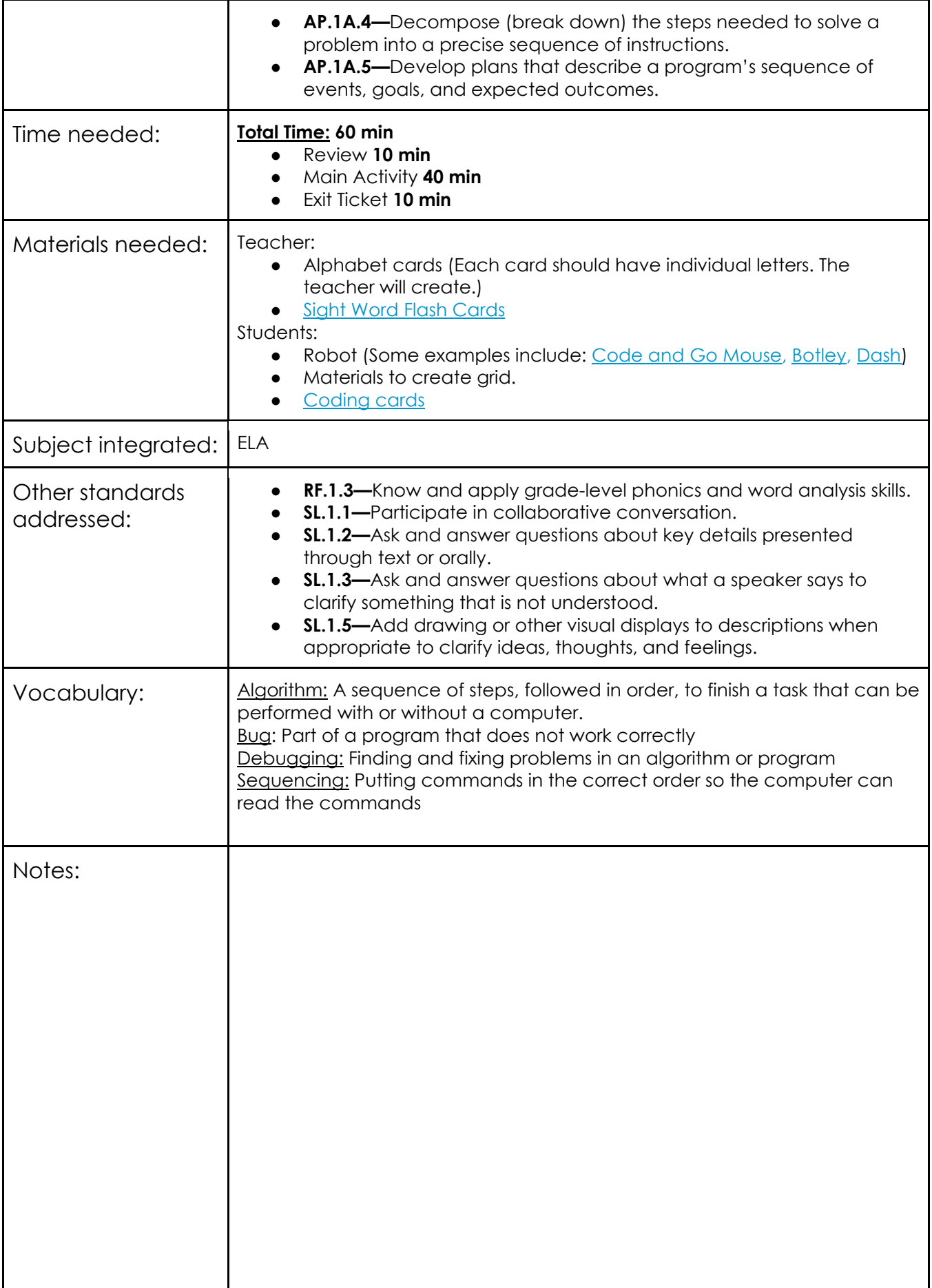